#### Муниципальное бюджетное общеобразовательное учреждение средняя общеобразовательная школа № 3

Ковалева <sup>Подписано</sup> Элла Александ Александровна ровна

цифровой подписью: Ковалева Элла Дата: 2023.11.21 15:16:34 +03'00'

«Рассмотрено»

Протокол № 1 от «25» 08. 2023 г.

«Рассмотрено» («Согласовано»<br>Руководитель МО Заместитель директора<br>2. Сель (1 Ряполова О.С./ по УР С.Н. Кощеева<br>Протокол № 1 (25» 08. 2023 г. «Согласовано» Заместитель директора «25» 08. 2023 г.

«УТВЕРЖДАЮ» Директор МБОУ СОШ № 3 от «25» 08. 2023 г.

Рабочая программа внеурочной деятельности «Россия- мои горизонты» Направление: социальное Класс:6-11

Г. Красный Сулин

2023-2024 уч.год

#### **Пояснительнаязаписка**

ВСтратегииразвитиявоспитаниявРоссийскойФедерациинапериод до 2025 года одним из направлений является трудовое воспитание и профессиональное самоопределение, которое реализуетсяпосредством

«воспитания у детей уважения к труду и людям труда, трудовым достижениям; содействия профессиональному самоопределению, приобщения детей к социально значимой деятельности для осмысленного выбора профессии».

НастоящаяПрограммаразработанасцельюреализациикомплексной и систематической профориентационной работы дляобучающихся6-11классовна основе апробированных материалов Всероссийского проекта «Билет в будущее».

В соответствии с письмом Министерства просвещения Российской Федерации от 05 июля 2022 г. № ТВ-1290/03 «О направлении методических рекомендаций» об организации внеурочной деятельности в рамках реализации обновленного ФГОС ООО внеурочная деятельность рассматривается как неотъемлемая часть образовательного процесса. Под внеурочной деятельностью следует понимать образовательную деятельность, направленную на достижение планируемых результатов освоения основных образовательных программ (предметных, метапредметных и личностных), осуществляемую в формах, отличных отурочной.

Основное содержание: популяризация культуры труда, связь выбора профессии с персональным счастьем и развитием экономики страны; знакомство с отраслями экономики, в том числе региональными, национальными и этнокультурнымиособенностями народов Российской Федерации, профессиональныминавыками и качествами; формирование представлений о развитии и достижениях страны; знакомство с миром профессий; знакомство с системой высшего и среднего профессионального образования в стране; создание условий для развития универсальных учебных действий (общения, работы вкоманде и т.п.); создание условий для познания обучающимся самого себя, своих мотивов, устремлений, склонностей как условий для формирования уверенности в себе, способности адекватно оценивать свои силы и возможности.

На занятия, направленные на удовлетворение профориентационных интересов и потребностей обучающихся целесообразно отводить один академический час в неделю (34 часа в учебный год).

Содержание Программы учитывает системную модель содействия самоопределению обучающихся общеобразовательных организаций,основаннуюна сочетании мотивационно-активизирующего, информационно-обучающего, практико-ориентированногоидиагностико-консультативногоподходовк формированию готовности к профессиональному самоопределению.

Программа должна, в том числе, обеспечивать информированность обучающихся об особенностяхразличныхсферпрофессиональнойдеятельности,втомчислесучетомиме ющихсяпотребностейвпрофессиональныхкадрах на местном, региональном и федеральном уровнях; организацию профессиональной ориентации обучающихся через систему мероприятий, проводимых общеобразовательными организациями.

В целях обеспечения реализации Программы должны создаваться условия, обеспечивающие возможность развития личности, ее способностей, удовлетворения образовательных потребностей и интересов, самореализации обучающихся.

Информационно-образовательная среда образовательной организации должна обеспечивать, в том числе информационное сопровождение проектирования обучающимися планов продолжения образования и будущего профессионального самоопределения.

Программаразработанасучетомпреемственностипрофориентационныхзадач при переходе обучающихся с 6 по 11 классы.

Программаможетбытьреализованавработесобучающимися6-9классов основного общего образования и 10-11 классов среднего общего образования.

Программарассчитанана34часа(ежегодно).

Программа состоит из профориентационных занятий, посвященных изучению отраслей экономики, профориентационных диагностик (диагностика склонностей, диагностика ГПС, диагностика способностей, личностных особенностей и др); рефлексивных занятий, моделирующих онлайн-профпроб в контентноинформационный комплекс «Конструктор будущего» на базе Платформы.

Программа внеурочной деятельности может быть дополнена вариативным компонентом на усмотрение общеобразовательной организации, включающим: проектную деятельность обучающихся, профориентационное тестирование, беседы,

дискуссии,мастер-классы,коммуникативныеделовыеигры;консультациипедагога и психолога; конкурсы профориентационной направленности (в т.ч. чемпионаты «Абилимпикс»,«Профессионалы»идр.);занятия«Шоупрофессий».

Программа для каждого класса может быть реализована в течение одного учебногогодасошкольниками6-11классов,еслизанятияпроводятся1развнеделю, втечениеучебного годавпериоды: сентябрь–декабрь,январь –май.

#### Планируемыерезультатыосвоениякурсавнеурочной леятельности «Россия-моигоризонты»

Личностныерезультаты

#### **ФГОС 000:**

Всферегражданскоговоспитания:

готовность к выполнению обязанностей гражданина и реализации своих прав, уважение прав, свобод и законных интересов других людей;

 $\mathbf{K}$ 

готовностькразнообразной совместной деятельности, стремление взаимопониманию и взаимопомощи.

Всферепатриотическоговоспитания:

осознаниероссийскойгражданскойидентичностивполикультурноми многоконфессиональном обществе, проявление интереса к познанию родного языка, истории, культуры Российской Федерации, своего края, народов России;

ценностноеотношение кдостижения мсвоей Родины-России и собственного региона, к науке, искусству, спорту, технологиям, боевым подвигам и трудовым достижениям народа.

Всфередуховно-нравственноговоспитания:

ориентация на моральные ценности и нормы в ситуациях нравственного выбора.

Всфереэстетическоговоспитания:

восприимчивость к разным видам искусства, традициям и творчеству своего и других народов, понимание эмоционального воздействия искусства; осознание важности художественной культуры как средства коммуникации и самовыражения;

осознание важности художественной культуры как средствакоммуникации и самовыражения для представителей многих профессий;

стремление ктворческомусамовыражению влюбойпрофессии;

- стремление создавать вокруг себяэстетическипривлекательную средувне зависимости от той сферы профессиональной деятельности, которой школьник планирует заниматься в будущем.

Всферефизическоговоспитания, формирования культурыздоровья

иэмоциональногоблагополучия:

- осознание необходимости соблюдения правил безопасности в любой профессии, в том числе навыков безопасного поведения в интернет-среде;

ответственное отношение к своему здоровью и установка на здоровый образ жизни;

способность адаптироваться к стрессовым ситуациям, вызванным необходимостью профессионального самоопределения, осмысляя собственный опыт и выстраивая дальнейшие цели, связанные с будущей профессиональной жизнью;

сформированность навыка рефлексии, признание своегоправа на ошибку и такого же права другого человека.

Всферетрудовоговоспитания:

– осознание важности трудолюбия, обучения труду, накопления навыков трудовой деятельности на протяжении жизни для успешной профессиональной самореализации в российском обществе;

установка на активное участие в решении практических задач (в рамках семьи, образовательной организации, города, края) технологической и социальной направленности, способность инициировать, планировать  $\mathbf{M}$ самостоятельно выполнять такого рода деятельность;

интерескпрактическомуизучению профессий и трударазличного рода;

осознаниеважностиобучениянапротяжениивсейжизнидляуспешной

профессиональной деятельности и развитие необходимых умений для этого;

готовностьадаптироватьсявпрофессиональнойсреде;

уважениектрудуирезультатамтрудовойдеятельности;

- осознанный выбор и построение индивидуальной образовательной траекторииижизненныхплановсучётомличныхиобщественныхинтересов  $\overline{M}$ потребностей.

Всфереэкологическоговоспитания:

- повышение уровня экологической культуры, осознание глобального характера экологических проблем и путей их решения;

осознание потенциального ущерба природе, который сопровождает ту или инуюпрофессиональную деятельность, и необходимости минимизации этого

ущерба;

потребителя осознаниесвоейроли как ответственногогражданинаи в условиях взаимосвязи природной, технологической и социальной сред.

Всферепониманияценностинаучногопознания:

овладениеязыковойичитательскойкультуройкаксредствомпознания мира;

основными исследовательской овладение навыками деятельности впроцессеизучениямирапрофессий, установкана осмысление собственного опыта, наблюдений, поступков и стремление совершенствовать пути достижения цели индивидуального и коллективного благополучия.

#### **ФГОССОО:**

Всферегражданскоговоспитания:

- осознаниесвоих конституционных правиобязанностей, уважение законаи правопорядка;

- сформированностьгражданскойпозицииобучающегосякакактивногои ответственного члена российского общества.

Всферепатриотическоговоспитания:

осознание духовныхценностей российскогонарода;

ценностное отношение к государственным символам, историческому и природному наследию, памятникам, традициям народов России, достижениям России в науке, искусстве, спорте, технологиях и труде;

сформированность российской гражданской идентичности, патриотизма, уважения ксвоемународу, чувствают ветственности перед Родиной, гордостизаевой край, свою Родину, свойязыки культуру, прошлоеина стоящеем ногонационального народа России.

Всфередуховно-нравственноговоспитания:

- способность оценивать ситуацию и принимать осознанные решения, ориентируясь на морально-нравственные нормы и ценности.

Всфереэстетическоговоспитания:

способностьвосприниматьразличные видыискусства, традициии

творчествосвоегоидругихнародов,ощущатьэмоциональноевоздействие искусства;

– готовность к самовыражению в разных видах искусства, стремление проявлять качества творческой личности;

– эстетическое отношение к миру, включая эстетику быта, научного и технического творчества, спорта, труда и общественных отношений.

Всферетрудовоговоспитания:

– готовностьктруду,осознаниеценностимастерства,трудолюбие;

– готовность к активной деятельности технологической и социальной направленности, способность инициировать, планировать и самостоятельно выполнять такую деятельность;

– интерес к различным сферам профессиональной деятельности, умение совершать осознанный выбор будущей профессии и реализовывать собственные жизненные планы;

– готовность и способность к образованию и самообразованию на протяжении всей жизни.

Всфереэкологическоговоспитания:

– сформированность экологической культуры, понимание влияния социально-экономических процессов на состояние природной и социальной среды, осознание глобального характера экологических проблем;

– умение прогнозировать неблагоприятные экологические последствия предпринимаемых действий, предотвращать их;

– планирование и осуществление действий в окружающей среде на основе знания целей устойчивого развития человечества.

Всфереценностинаучногопознания:

– совершенствование языковой и читательской культуры как средства взаимодействия между людьми и познания мира;

– осознание ценности научной деятельности, готовность осуществлять проектную и исследовательскую деятельность индивидуально и в группе;

– сформированность мировоззрения, соответствующего современному уровню развития наукии общественной практики, основанного на диалоге культур,

способствующегоосознанию своегоместавноликультурноммире.

#### Метапредметныерезультаты

#### **ФГОС 000:**

Всфереовладения универсальнымиучебнымипознавательнымидействиями:

выявлять дефициты информации, данных, необходимых для решения  $\equiv$ поставленной задачи;

самостоятельно выбирать способ решения учебной задачи (сравнивать вариантов решения, выбирать наиболее подходящий с учетом несколько самостоятельно выделенных критериев);

сучетомпредложеннойзадачивыявлять закономерностиипротиворечияв рассматриваемых фактах, данных и наблюдениях;

предлагать критерии для выявления закономерностей и противоречий;

делать ВЫВОДЫ  $\mathbf{C}$ использованием дедуктивных  $\equiv$  $\mathbf{N}$ ИНДУКТИВНЫХ умозаключений, умозаключений по аналогии, формулировать гипотезы  $\Omega$ взаимосвязях;

применятьразличные методы, инструменты изапросы припоиске иотборе информации или данных из источников с учетом предложенной учебной задачи и заданных критериев;

- выбирать, интерпретировать анализировать, систематизировать  $\mathbf{M}$ информацию различных видов и форм представления;

находитьсходные аргументы (подтверждающие илиопровергающие одну иту же идею, версию) в различных информационных источниках;

самостоятельно выбирать оптимальную форму представленияинформации, предназначенную для остальных обучающихся по Программе.

 $\mathbf{B}$ cotepe овладения универсальными учебными коммуникативными действиями:

воспринимать и формулировать суждения в соответствии с целями и условиями общения;

выражатьсебя(своюточкузрения) вустныхиписьменных текстах;

распознавать невербальные средства общения, понимать значение социальных знаков, знать и распознавать предпосылки конфликтных ситуаций и смягчать конфликты, вести переговоры;

понимать намерения других, проявлять уважительное отношение к собеседнику и в корректной форме формулировать свои возражения;

- в ходе диалога и (или) дискуссии задавать вопросы по существу обсуждаемой темы и высказывать идеи, нацеленные на решение задачи и поддержание благожелательности общения;

- сопоставлять свои суждения с суждениями других участников диалога, обнаруживать различие и сходство позиций;

публично представлять результаты выполненного опыта (эксперимента, исследования, проекта);

- понимать и использовать преимущества командной и индивидуальной работы при решении конкретной проблемы, обосновывать необходимость применения групповыхформ взаимодействия при решении поставленной задачи;

выполнять свою часть работы, достигать качественного результата по своемунаправлению и координировать своидействия сдругими членами команды.

Всфереовладенияуниверсальнымиучебнымирегулятивнымидействиями:

выявлятьпроблемыдлярешениявжизненныхиучебных ситуациях;  $\frac{1}{2}$ 

- самостоятельно составлять алгоритм решения задачи (или его часть), выбирать способ решения учебной задачи с учетом имеющихся ресурсов и собственных возможностей, аргументировать предлагаемые варианты решений;

делатьвыборибратьответственностьзарешение;

владетьспособами самоконтроля, самомотивации ирефлексии;

даватьадекватную оценку ситуации ипредлагать планее изменения;

учитыватьконтекстипредвидетьтрудности, которыемогутвозникнутьпри решении учебной задачи, адаптировать решение к меняющимся обстоятельствам;

объяснятыпричины достижения(недостижения) результатовдеятельности, давать оценку приобретенному опыту, уметь находить позитивное в произошедшей ситуации;

- вноситькоррективы в деятельностьна основеновых обстоятельств, изменившихся ситуаций, установленных ошибок, возникших трудностей;

уметьставитьсе бянаме стодругого человека, понимать мотивыи намерения другого.

#### ФГОССОО:

Всфереовладенияуниверсальнымипознавательнымидействиями:

 $\equiv$ владеть навыками получения информации из источников разных типов, самостоятельно осуществлять поиск, анализ, систематизацию и интерпретацию информации различных видов и форм представления;

формулировать проблему, - самостоятельно  $\mathbf{M}$ актуализировать рассматривать ее всесторонне;

- выявлятьзакономерности ипротиворечияв рассматриваемыхявлениях;

анализировать полученные в ходе решения задачи результаты, критически оценивать их достоверность, прогнозировать изменение в новых условиях;

использовать средства информационных и коммуникационных технологий врешении когнитивных, коммуникативных иорганизационных задачесоблюдением требований эргономики, техники безопасности, гигиены, ресурсосбережения, правовых и этических норм, норм информационной безопасности;

разрабатывать план решения проблемы с учетом анализа имеющихся  $\overline{\phantom{0}}$ материальных и нематериальных ресурсов.

Всфереовладенияуниверсальнымикоммуникативнымидействиями:

- владетьразличнымиспособамиобщенияивзаимодействия;

- развернуто и логично излагать свою точку зрения с использованием языковых средств;

- распознавать невербальные средства общения, понимать значение социальных знаков, распознавать предпосылки конфликтных ситуаций и смягчать конфликты;

выбирать тематику и методы совместных действий с учетом общих интересов и возможностей каждого члена коллектива;

- осуществлять позитивное стратегическое поведение в различных ситуациях, проявлять творчество и воображение, быть инициативным;

понимать и использовать преимущества командной и индивидуальной работы;

совместной - принимать цели деятельности, организовывать  $\overline{M}$ координировать действия по ее достижению: составлять план действий, распределять роли с учетом мнений участников, обсуждать результаты совместной работы.

Всфереовладенияуниверсальнымирегулятивнымидействиями:

- самостоятельно осуществлять познавательную деятельность, выявлять проблемы, ставить и формулировать собственные задачи в образовательной деятельности и жизненных ситуациях;

- самостоятельносоставлятьпланрешенияпроблемысучетомимеющихся ресурсов, собственных возможностей и предпочтений;

- делатьосознанныйвыбор, аргументироватьего, братьответственностьза решение;

- владетьнавыкамипознавательнойрефлексиикакосознания совершаемых действий и мыслительных процессов, их результатов и оснований;

даватьоценкуновымситуациям, вносить коррективывдеятельность, оценивать соответствие результатов целям;

- оцениватьприобретенныйопыт.

#### **Содержаниекурсапопрофориентации«Россия–моигоризонты»**

## **Тема1.Вводныйурок«МояРоссия–моигоризонты»(обзоротраслей экономического развития РФ – счастье в труде) (1 час)**

Россия – страна безграничных возможностей и профессионального развития. Культура труда, связь выбора профессии с персональным счастьем и экономикой страны. Познавательные цифры и факты об отраслях экономического развития, профессиональных навыков и качеств, востребованных в будущем. Формирование представлений о развитии и достижениях страны в следующих сферах: медицина и здоровье; архитектура и строительство; информационные технологии; промышленность и добыча полезных ископаемых; сельское хозяйство; транспорт и логистика; наука и образование; безопасность; креативные технологии; сервис и торговля; предпринимательство и финансы.

#### **Тема2.Тематическийпрофориентационныйурок«Откройсвоёбудущее» (введение в профориентацию) (1 час)**

**В 6 классе**: тематическое содержание занятия построено на обсуждении и осознаниитрехбазовыхкомпонентов,которыенеобходимоучитыватьпривыборе:

– «ХОЧУ»–вашиинтересы;

– «МОГУ»–вашиспособности;

– «БУДУ»–востребованностьобучающегосянарынкетрудавбудущем.

Информирование обучающихся о профессиях с постепенным расширением представлений о мире профессионального труда в общем: формирование системного представленияомирепрофессийизначимоститрудовойдеятельности, например,как различные качества или навыки могут по-разному реализовываться в разных профессиональных направлениях. Помощь в выборе увлечения, в котором обучающийся может реализовать свои интересы, развивать возможности и помогать окружающим. Поиск дополнительных занятий и увлечений.

**В 7 классе**: тематическое содержание занятия предполагает знакомство с различными профессиональными средами и профессиями через проектную деятельность.

Информирование обучающихся о разнообразии сред и современных профессий: формирование представлений о взаимосвязи деятельности различных специалистов при достижении общего результата, решение проектных заданий с профориентационным компонентом, работа в школьных проектных командах для поиска и презентации проектных решений.

Обучающимся предстоит предложить проектные решения по тематическим направлениями виртуального города профессий «Профиград»: выбрать проблему для решения, сформировать проектную задачу, сформировать команду профессионалов из разных профессий, предложить и презентовать решение.

**В 8 классе**: занятие знакомит обучающихся с разнообразием направлений профессионального развития, возможностями прогнозирования результатов профессионального самоопределения. На занятии раскрываются существующие профессиональные направления, варианты получения профессионального образования (уровни образования).

Актуализацияпроцессовпрофессиональногосамоопределения. Информированиешкольникововидахпрофессиональногообразования(высшее

образование / среднее профессиональное образование). Помощь школьникам в соотнесении личных качеств и интересов с направлениями профессиональной деятельности.

**В 9 классе**: формирование представлений о преимуществах обучения как в организациях высшего образования (ВО, вузы), так и в организациях среднего профессионального образования (СПО). Актуализация представлений о возможных профессиональных направлениях для учащихся. Повышение познавательного интереса к философии выбора и построению своей персональной карьерной траектории развития.

**В 10 классе**: в ходе занятия обучающиеся получают информацию по следующим направлениям профессиональной деятельности:

- естественно-научноенаправление;
- инженерно-техническоенаправление;
- информационно-технологическоенаправление;
- оборонно-спортивноенаправление;
- производственно-технологическоенаправление;
- социально-гуманитарноенаправление;
- финансово-экономическоенаправление;
- творческоенаправление.

Информированиеобучающихсяобособенностяхрынкатруда.

«Проигрывание» вариантов выбора (альтернатив) профессии. Формирование представления о компетентностном профиле специалистов из разных направлений. Знакомство с инструментами и мероприятиями профессионального выбора.

**В 11 классе**: занятие направлен помочь выпускникам взглянуть на различные жизненные сценарии и профессиональные пути, которые ждут их после окончания школы. Через призму разнообразия вариантов развития событий будет раскрыта и темаразнообразиявыборапрофессийвразличныхпрофессиональныхнаправлениях. Формирование представления о выборе, развитии и возможных изменениях в

построении персонального карьерного пути. Формирование позитивного отношения и вовлеченности обучающихся в вопросы самоопределения. Овладениеприемами

построения карьерных траекторий развития. Актуализация знаний по выбору образовательной организации: организации высшего образования (ВО, вузы) или организации среднего профессионального образования (СПО) как первого шага формирования персонального карьерного пути.

#### **Тема 3. Профориентационная диагностика № 1 «Мой профиль» и разбор результатов (1 час)**

# **Дляобучающихся,непринимающихучастиевпроекте«Билетвбудущее», доступна профориентационная диагностика № 1 «Мой профиль»**

Профориентационная диагностика обучающихся на интернет-платформе profmin.bvbinfo.ru (для незарегистрированных участников) позволяет определить требуемый объем профориентационной помощи и сформировать дальнейшую индивидуальную траекторию участия в программе профориентационной работы.

Методика «Мой профиль» – диагностика интересов, которая позволяет рекомендовать профиль обучения и направления развития. Методика предусматривает 3 версии: для 6-7, 8-9 и 10-11 классов. Тест реализуется в форме кейсов,времяпрохождения–около15минут.Поитогамдиагностикирекомендуется проведение консультации по полученным результатам (в индивидуальном или групповом формате).

## **Тема3.Профориентационнаядиагностика№1«Моипрофсреды»иразбор результатов (1 час)**

**Для обучающихся-участников проекта «Билет в будущее» доступна профориентационная диагностика № 1 «Мои профсреды» (обязательна для проведения).**

Профориентационная диагностика обучающихся на интернет-платформе https://bvbinfo.ru/ (для зарегистрированных участников проекта) позволяет определить требуемый объем профориентационной помощи исформировать

дальнейшую индивидуальную траекторию участия в программе профориентационной работы.

Методика «Мои профсреды» – онлайн-диагностика профессиональных склонностей и направленности обучающихся. В результатах обучающийся получает рекомендации по построению трека внутри проекта «Билет в будущее» («Профессиональныхсред»).Методикапредусматривает3версии –для6-7,8-9и10- 11 классов. Методика реализуется в форме кейсов, время прохождения – около 15 минут.

По итогам диагностики рекомендуется проведение консультации по полученным результатам (в индивидуальном или групповом формате). Возможно проведениеконсультацииспомощьювидеозаписиготовойконсультации(доступной участникам проекта «Билет в будущее» на интернет-платформеhttps://bvbinfo.ru/).

#### **Тема 4. Профориентационное занятие «Система образования России» (дополнительное образование, уровни профессионального образования, стратегии поступления) (1 час)**

**В 6-7 классе**: обучающиеся знакомятся с системой общего образования РФ и понятием «дополнительное образование для школьников», обсуждают значение и возможности, которые дает образование каждому человеку, учатся подбирать дополнительное образование для решения разных задач, в томчисле для подготовки к будущему профессиональному выбору.

**В 8-9 классе**: обучающиеся знакомятся с понятием «профессиональное образование» и его уровнями, учатся соотносить профессии и уровень образования, который требуется для их освоения, узнают об условиях поступления, длительности обучения, результатах образования в учреждениях среднего и высшего профессионального образования.

**В 10-11 классе**: обучающиеся знакомятся с основными этапами подбора профессионального образования, узнают, что такое специальность и профиль обучения, учатся читать коды специальностей, обсуждают основные ошибки, которые делают школьники при подборе профессионального образования.

**Тема 5. Профориентационное занятие «Пробую профессию в сфере науки и образования»(моделирующаяонлайн-проба на платформе проекта «Билет вбудущее»попрофессииучителя,приуроченнаякГодупедагогаинаставника) (1 час)**

Профессиональная проба как средство актуализации профессионального самоопределения обучающихся. Знакомство с ключевыми отраслевыми направлениями экономики Российской Федерации и решение онлайн-проб (моделирующая профессиональная проба) как практико-ориентированных задач с помощью цифровых интерактивных технологий (приложений-симуляторов на платформе проекта «Билет в будущее»: https://bvbinfo.ru/). Формирование представлений о компетенциях и особенностях профессий, необходимых для осуществления конкретной профессиональной деятельности.

Профессиональнаяпробапопрофессииучителя,приуроченнаякГодупедагога и наставника, в рамках которой обучающимся необходимо пройти последовательность этапов:

– Знакомствоспрофессиейипрофессиональнойобластью.

– Постановказадачииподготовительно-обучающийэтап.

– Практическоевыполнениезадания.

– Завершающийэтап(закреплениеполученныхзнаний,получениецифрового артефакта).

#### **Тема6.Профориентационноезанятие«Россиявделе»(часть1)(навыбор: импортозамещение, авиастроение, судовождение, судостроение, лесная промышленность) (1 час)**

# **Дляобучающихся,непринимающихучастиевпроекте«Билетвбудущее», рекомендуется Профориентационное занятие «Россия в деле» (часть 1).**

Просвещение обучающихся и формирование познавательного интереса к выбору профессий в современной экономике нашей страны. Демонстрация перечня технологических ниш, в котором российские научно-техническиедостижения активно внедряются в технологические отрасли реального сектора экономики, и со временемрезультатэтойработызайметдостойноеместонетольконароссийском,но

и мировом рынке, формируя устойчивый тренд: российские технологии – это качество–безопасность–эффективность.Врамкахзанятияпредложеныследующие отрасли и тематики на выбор: импортозамещение, авиастроение, судовождение, судостроение, лесная промышленность.

#### **Тема6.Профориентационнаядиагностика№2«Моиориентиры»иразбор результатов (1 час)**

**Для обучающихся-участников проекта «Билет в будущее» доступна профориентационная диагностика № 2 «Мои ориентиры» (обязательна для проведения).**

Профориентационная диагностика обучающихся на интернет-платформе https://bvbinfo.ru/ (для зарегистрированных участников проекта) позволяет определить требуемый объем профориентационной помощи и сформировать дальнейшую индивидуальную траекторию участия в программе профориентационной работы.

Методика «Мои ориентиры» – онлайн-диагностика особенностей построения образовательно-профессиональной траектории. В 8-11 классах методика направлена на оценку ценностных ориентиров в сфере самоопределения обучающихся и уровня готовности к профессиональному самоопределению. Версия 6-7 классов включает только диагностику готовности к профессиональному самоопределению и не включает диагностику ценностных ориентиров.

По итогам диагностики рекомендуется проведение консультации по полученным результатам (в индивидуальном или групповом формате). Возможно проведениеконсультацииспомощьювидеозаписиготовойконсультации(доступной участникам проекта «Билет в будущее» на интернет-платформеhttps://bvbinfo.ru/).

**Тема 7. Профориентационное занятие «Россия промышленная: узнаю достижения страны в сфере промышленности и производства» (тяжелая промышленность, добыча и переработка сырья) (1 час)**

Популяризация и просвещение обучающихся на основе знакомства с достижениями страны в сфере промышленности и производственных технологий. Знакомство на основе видеосюжетов и интервью с экспертами и специалистами в области промышленной и смежных технологий. Повышение информированности о достижениях и перспективах развития промышленности, направленное на решение важнейших задач развития общества и страны. Информирование о профессиях и современном рынке труда в области промышленности и смежных отраслей.

#### **Тема 8. Профориентационное занятие «Пробую профессию в сфере промышленности»(моделирующаяонлайн-пробанаплатформепроекта«Билет в будущее» по профессиям на выбор: металлург, специалист по аддитивным технологиям и др.) (1 час)**

Профессиональная проба как средство актуализации профессионального самоопределения обучающихся. Знакомство с ключевыми отраслевыми направлениями экономики Российской Федерации и решение онлайн-проб (моделирующая профессиональная проба) как практико-ориентированных задач с помощью цифровых интерактивных технологий (приложений-симуляторов на платформе проекта «Билет в будущее»: https://bvbinfo.ru/). Формирование представлений о компетенциях и особенностях профессий, необходимых для осуществления конкретной профессиональной деятельности.

Профессиональная проба по профессии в сфере промышленности, в рамках которой обучающимся необходимо пройти последовательность этапов:

– Знакомствоспрофессиейипрофессиональнойобластью.

- Постановказадачииподготовительно-обучающийэтап.
- Практическоевыполнениезадания.

– Завершающийэтап(закреплениеполученныхзнаний,получениецифрового артефакта).

**Тема 9. Профориентационное занятие «Россия цифровая: узнаю достижения страны в области цифровых технологий» (информационные технологии, искусственный интеллект, робототехника) (1 час)**

Популяризация и просвещение обучающихся на основе знакомства с достижениями страны в сфере цифровых технологий. Знакомство на основе видеосюжетов и интервью с экспертами и специалистами в области сквозных цифровых технологий. Повышение информированности о достижениях и перспективах развития цифровизации, направленной на решение важнейших задач развития общества и страны. Информирование о профессиях и современном рынке труда в области цифровой экономики и смежных отраслей.

## **Тема 10. Профориентационное занятие «Пробую профессию в области цифровых технологий» (моделирующая онлайн-проба на платформе проекта «Билетвбудущее»попрофессиямнавыбор:программист,робототехникидр.) (1 час)**

Профессиональная проба как средство актуализации профессионального самоопределения обучающихся. Знакомство с ключевыми отраслевыми направлениями экономики Российской Федерации и решение онлайн-проб (моделирующая профессиональная проба) как практико-ориентированных задач с помощью цифровых интерактивных технологий (приложений-симуляторов на платформе проекта «Билет в будущее»: https://bvbinfo.ru/). Формирование представлений о компетенциях и особенностях профессий, необходимых для осуществления конкретной профессиональной деятельности.

Профессиональная проба по профессии в сфере цифровых технологий, в рамках которой обучающимся необходимо пройти последовательность этапов:

– Знакомствоспрофессиейипрофессиональнойобластью.

– Постановказадачииподготовительно-обучающийэтап.

– Практическоевыполнениезадания.

– Завершающийэтап(закреплениеполученныхзнаний,получениецифрового артефакта).

**Тема11.Профориентационноезанятие«Россиявделе»(часть2)(навыбор: медицина, реабилитация, генетика) (1час)**

# **Дляобучающихся,непринимающихучастиевпроекте«Билетвбудущее», рекомендуется Профориентационное занятие «Россия в деле» (часть 2, 1 час)**

Просвещение обучающихся и формирование познавательного интереса к выбору профессий в современной экономике нашей страны. Демонстрация перечня технологических ниш, в котором российские научно-технические достижения активно внедряются в технологические отрасли реального сектора экономики и со временемрезультатэтойработызайметдостойноеместонетольконароссийском,но и мировом рынке, формируя устойчивый тренд: российские технологии – это качество–безопасность–эффективность.Врамкахзанятияпредложеныследующие отрасли и тематики на выбор: медицина, реабилитация, генетика.

## **Тема 11. Профориентационная диагностика № 3 «Мои таланты» и разбор результатов (1 час)**

**Для обучающихся-участников проекта «Билет в будущее» доступна профориентационнаядиагностика№3«Моиталанты»(обязательна для проведения).**

Комплексная методика «Мои таланты» определяет профессиональные интересы и сильные стороны обучающихся с подсвечиванием «зон потенциала» (талантов), рекомендуемых отраслей и профессий. Методика предусматривает версии для6-7,8-9классов,всилуособенностей образовательныхвозможностейдля даннойнозологии. Рекомендуем проходить диагностику в сопровождении учителя, родителя, тьютора для предотвращения случаев, когда у ученика возникают сложности с платформой, непонимание слов, интерпретации результатов. Также рекомендуется видео-сопровождение для знакомства с результатами и рекомендациями дляпользователя.

Для обучающихся – участников проекта «Билет в будущее» доступно дополнительное тестирование по методикам «Мои возможности» и «Мои способности» (проводится по желанию обучающихся). Дополнительное тестирование увеличивает точность и полноту рекомендаций. Тестирование проводится в рамках дополнительных занятий или в домашних условиях. Для тестированиярекомендуетсяиспользоватьстационарныекомпьютерыилиноутбуки, в случае отсутствия такой возможности допускается использование мобильных устройств.

#### **Тема 12. Профориентационное занятие «Россия инженерная: узнаю достижения страныв области инженерного дела» (машиностроение, транспорт, строительство) (1 час)**

Популяризация и просвещение обучающихся на основе знакомства с достижениями страны в сфере инженерного дела. Знакомство на основе видеосюжетов и интервью с экспертами и специалистами в области инженерной и инжиниринговой деятельности. Повышение информированности о достижениях и перспективах развития инженерного дела, направленного на решение важнейших задач развития общества и страны. Информирование о профессиях и современном рынке труда в области инженерной деятельности и смежных отраслей.

## **Тема 13. Профориентационное занятие «Пробую профессию винженернойсфере»(моделирующаяонлайн-пробанаплатформепроекта «Билет в будущее» по профессиям на выбор: инженер-конструктор, электромонтер и др.)(1 час)**

Профессиональная проба как средство актуализации профессионального самоопределения обучающихся. Знакомство с ключевыми отраслевыми направлениями экономики Российской Федерации и решение онлайн-проб (моделирующая профессиональная проба) как практико-ориентированных задач с помощью цифровых интерактивных технологий (приложений-симуляторов на платформе проекта «Билет в будущее»: https://bvbinfo.ru/). Формирование представлений о компетенциях и особенностях профессий, необходимых для осуществления конкретной профессиональной деятельности.

Профессиональнаяпроба по профессиив сфере инженерногодела (инженерии), в рамках которой обучающимся необходимо пройти последовательность этапов:

Знакомствоспрофессиейипрофессиональнойобластью.

Постановказадачии подготовительно-обучающий этап.  $\equiv$ 

Практическоевыполнениезадания.  $\overline{\phantom{0}}$ 

Завершающий этап (закрепление полученных знаний, получение цифрового  $\equiv$ артефакта).

#### Тема 14. Профориентационное занятие «Государственное управление и обшественная безопасность» (федеральная государственная, военная  $\mathbf{M}$ правоохранительная службы, особенности работы и профессии в этих службах)  $(1 \text{ vac})$

В6-7классе:обучающиесязнакомятся сосновными функциями государстваи государственными органами, которые ответственны за реализацию этих функций; знакомятся с понятием «военнослужащий», видами войск РФ и примерами профессий, имеющих отношение к военному делу; узнают о возможностях и ограничениях работы в госструктурах, в частности, об особенностях военной службы: наличие рисков для жизни и здоровья, льгот при поступлении в учебные

заведения, возможностей предоставления служебного жилья и др.

В 8-9 классе: обучающиеся актуализируют знания об основных функциях и обязанностях государства в отношении своих граждан, а также о государственных органах, которые ответственны зареализацию этих функций; знакомятся спонятием «правоохранительные органы» и с основными профессиями в сфере, соотнося различные ведомства с занятыми в них сотрудниками; актуализируют знания о возможностяхиограниченияхработывгосструктурах, вчастности, обособенностях работы в правоохранительных органах.

В 10-11 классе: обучающиеся актуализируют знания об основных функциях и обязанностях государства в отношении своих граждан, а также о государственных органах, которые ответственны за реализацию этих функций; обучающиеся узнают об основных рабочих задачах гражданских государственных служащих в различных органах государственного управления, узнают о релевантном образовании для

управленческих позиций в госструктурах и особенностях трудоустройства в органы государственного управления; актуализируют знания о возможностях и ограничениях работы в государственных структурах.

## **Тема 15. Профориентационное занятие «Пробую профессию в сфере управления и безопасности» (моделирующая онлайн-проба на платформе проекта «Билет в будущее» по профессиям на выбор: специалист по кибербезопасности, юрист и др.) (1 час)**

Профессиональная проба как средство актуализации профессионального самоопределения обучающихся. Знакомство с ключевыми отраслевыми направлениями экономики Российской Федерации и решение онлайн-проб (моделирующая профессиональная проба) как практико-ориентированных задач с помощью цифровых интерактивных технологий (приложений-симуляторов на платформе проекта «Билет в будущее»: https://bvbinfo.ru/). Формирование представлений о компетенциях и особенностях профессий, необходимых для осуществления конкретной профессиональной деятельности.

Профессиональная проба по профессии в сфере управления и безопасности, в рамках которой обучающимся необходимо пройти последовательность этапов:

– Знакомствоспрофессиейипрофессиональнойобластью.

– Постановказадачииподготовительно-обучающийэтап.

– Практическоевыполнениезадания.

– Завершающийэтап(закреплениеполученныхзнаний,получениецифрового артефакта).

#### **Тема 16. Профориентационное занятие-рефлексия «Моё будущее – моя страна» (1 час)**

Разбор и обсуждение полученного опыта в рамках сериипрофориентационных занятий. Постановка образовательных и карьерных целей. Формирование планов образовательных шагов и формулирование карьерной траектории развития. Развитие проектного мышления, рефлексивного сознания обучающихся, осмысление

значимости собственных усилий для достижения успеха, совершенствование субъектной позиции, развитие социально-психологических качеств личности.

## **Тема 17. Профориентационное занятие «Россия плодородная: узнаю о достижениях агропромышленного комплекса страны» (агропромышленный комплекс) (1 час)**

Популяризация и просвещение обучающихся на основе знакомства с достижениями страны в сфере агропромышленного комплекса (АПК) и сельского хозяйства. Знакомство на основе видеосюжетов и интервью с экспертами и специалистами в области сельского хозяйства и смежных технологий. Повышение информированностиодостиженияхиперспективахразвитияАПК,направленногона решение важнейших задач развития общества и страны. Информирование о профессиях и современном рынке труда в области экономики сельского хозяйства и смежных отраслей.

#### **Тема 18. Профориентационное занятие «Пробую профессию в аграрной сфере»(моделирующаяонлайн-пробанаплатформепроекта«Билетвбудущее» по профессиям на выбор: агроном, зоотехник и др.) (1 час)**

Профессиональная проба как средство актуализации профессионального самоопределения обучающихся. Знакомство с ключевыми отраслевыми направлениями экономики Российской Федерации и решение онлайн-проб (моделирующая профессиональная проба) как практико-ориентированных задач с помощью цифровых интерактивных технологий (приложений-симуляторов на платформе проекта «Билет в будущее»: https://bvbinfo.ru/). Формирование представлений о компетенциях и особенностях профессий, необходимых для осуществления конкретной профессиональной деятельности.

Профессиональная проба по профессии в аграрной сфере, в рамках которой обучающимся необходимо пройти последовательность этапов:

- Знакомствоспрофессиейипрофессиональнойобластью.
- Постановказадачииподготовительно-обучающийэтап.
- Практическоевыполнениезадания.

#### **Тема 19. Профориентационное занятие «Россия здоровая: узнаю достижения страны в области медицины и здравоохранения» (сфера здравоохранения, фармацевтика и биотехнологии) (1 час)**

Популяризация и просвещение обучающихся на основе знакомства с достижениями страны в сфере медицины и здравоохранения. Знакомство на основе видеосюжетов и интервью с экспертами и специалистами в области современной медицины и смежных технологий. Повышение информированности о достиженияхи перспективах развития здравоохранения, направленного на решение важнейших задач развития общества и страны. Информирование о профессиях и современном рынке труда в области медицины и смежных отраслей.

#### **Тема 20. Профориентационное занятие «Пробую профессию в области медицины»(моделирующаяонлайн-пробанаплатформепроекта«Билет в будущее» по профессиям на выбор: врачтелемедицины,биотехнологи др.)(1 час)**

Профессиональная проба как средство актуализации профессионального самоопределения обучающихся. Знакомство с ключевыми отраслевыми направлениями экономики Российской Федерации и решение онлайн-проб (моделирующая профессиональная проба) как практико-ориентированных задач с помощью цифровых интерактивных технологий (приложений-симуляторов на платформе проекта «Билет в будущее»: https://bvbinfo.ru/). Формирование представлений о компетенциях и особенностях профессий, необходимых для осуществления конкретной профессиональной деятельности.

Профессиональная проба по профессии в сфере медицины, в рамках которой обучающимся необходимо пройти последовательность этапов:

- Знакомствоспрофессиейипрофессиональной областью.
- Постановказадачииподготовительно-обучающийэтап.
- Практическоевыполнениезадания.

## **Тема 21. Профориентационное занятие «Россия добрая: узнаю о профессиях на благо общества» (сфера социального развития, туризма и гостеприимства) (1 час)**

Популяризация и просвещение обучающихся на основе знакомства с достижениями страны в сфере социального развития, туризма и гостеприимства. Знакомство на основе видеосюжетов и интервью с экспертами и специалистами в области социально-экономического развития. Повышение информированности о достижениях и перспективах развития социальной сферы, направленной на решение важнейших задач развития общества и страны. Информирование о профессиях и современном рынке труда в области социальной сферы и смежных отраслей.

## **Тема 22. Профориентационное занятие «Пробую профессию на благо общества»(моделирующаяонлайн-пробанаплатформепроекта«Билетв будущее» по профессиям на выбор: менеджер по туризму, организатор благотворительных мероприятий и др.) (1 час)**

Профессиональная проба как средство актуализации профессионального самоопределения обучающихся. Знакомство с ключевыми отраслевыми направлениями экономики Российской Федерации и решение онлайн-проб (моделирующая профессиональная проба) как практико-ориентированных задач с помощью цифровых интерактивных технологий (приложений-симуляторов на платформе проекта «Билет в будущее»: https://bvbinfo.ru/). Формирование представлений о компетенциях и особенностях профессий, необходимых для осуществления конкретной профессиональной деятельности.

Профессиональнаяпробавсоциальнойсфере,врамкахкоторойобучающимся необходимо пройти последовательность этапов:

- Знакомствоспрофессиейипрофессиональнойобластью.
- Постановказадачииподготовительно-обучающийэтап.
- Практическоевыполнениезадания.

#### **Тема 23. Профориентационное занятие «Россия креативная: узнаю творческие профессии» (сфера культуры и искусства) (1 час)**

Популяризация и просвещение обучающихся на основе знакомства с достижениями страны в сфере культуры и искусства. Знакомство на основе видеосюжетов и интервью с экспертами и специалистами в области креативной экономикеитворческихиндустрий. Повышениеинформированностиодостижениях и перспективах развития креативного сектора экономики, направленных на решение важнейших задач развития общества и страны. Информирование о творческих профессиях, современном рынке труда в данной области и смежных отраслей.

#### **Тема 24. Профориентационное занятие «Пробую творческую профессию» (моделирующая онлайн-проба на платформе проекта «Билет в будущее» по профессиям на выбор: дизайнер, продюсер и др.) (1 час)**

Профессиональная проба как средство актуализации профессионального самоопределения обучающихся. Знакомство с ключевыми отраслевыми направлениями экономики Российской Федерации и решение онлайн-проб (моделирующая профессиональная проба) как практико-ориентированных задач с помощью цифровых интерактивных технологий (приложений-симуляторов на платформе проекта «Билет в будущее»: https://bvbinfo.ru/). Формирование представлений о компетенциях и особенностях профессий, необходимых для осуществления конкретной профессиональной деятельности.

Профессиональная проба по профессии в сфере творчества, в рамках которой обучающимся необходимо пройти последовательность этапов:

- Знакомствоспрофессиейипрофессиональнойобластью.
- Постановказадачииподготовительно-обучающийэтап.
- Практическоевыполнениезадания.

#### **Тема25.Профориентационноезанятие«Одинденьвпрофессии»(часть1) (учитель, актер, эколог) (1 час)**

Формирование познавательного интереса у обучающихся к вопросам профессионального самоопределения на основе видеосюжетов с известными для молодежимедийнымиличностями–популярнымиблогерами,артистами,ведущими, которые решили воплотить свои детские мечты. В формате реалити-шоу на занятии рассматриваются следующие профессии (на выбор): учитель, актер, эколог.

#### **Тема26.Профориентационноезанятие«Одинденьвпрофессии»(часть2) (пожарный, ветеринар, повар) (1 час)**

Формирование познавательного интереса у обучающихся к вопросам профессионального самоопределения на основе видеосюжетов с известными для молодежимедийнымиличностями–популярнымиблогерами,артистами,ведущими, которые решили воплотить свои детские мечты. В формате реалити-шоу на занятии рассматриваются следующие профессии (на выбор): пожарный, ветеринар, повар.

## **Тема27.Профориентационныйсериалпроекта «Билет в будущее» (часть 1) (1 час)**

Знакомство с профессиями из разных профессиональных отраслей через интервью с реальными представителями профессий – героями первого профориентационного сериала для школьников. Формирование познавательного интересаквопросампрофориентациина основезнакомствасличнойисторией труда и успеха героев сериала, мотивация и практическая значимость на основежизненных историй. Каждая серия знакомит с представителями разных сфер: медицина, IT, медиа, бизнес, инженерное дело, различные производства, наука и искусство.

В рамках занятиярекомендованокпросмотруиобсуждению1-4серии (на выбор), посвященные следующим профессиям:

1 серия: начальник конструкторского отдела компании «ОДК-Авиадвигатели», владелец семейной фермы «Российские альпаки», шеф-повар ресторана «Peshi».

2 серия: мастер-пожарный специализированной пожарно-спасательной части потушениюкрупныхпожаров,второйпилотавиакомпании«Аэрофлот –Российские авиалинии», полицейский-кинолог Отдельного батальона патрульно-постовой службы полиции на метрополитене.

3 серия: инженер-технолог отдела анализа эффективности и сборки автомобилей компании «Камаз», архитектор и руководитель «Архитектурного бюро Маликова», нейробиолог, начальник лаборатории нейронаук Курчатовского комплекса НБИКС-природоподобных технологий (НИЦ «Курчатовский институт»).

4 серия: мастер участка компании «ОДК-Авиадвигатели», скульптор, руководитель Курчатовского комплекса синхротронно-нейтринных исследований (НИЦ «Курчатовский институт»).

#### **Тема 28. Профориентационный сериал проекта«Билетвбудущее»(часть 2) (1 час)**

Знакомство с профессиями из разных профессиональных отраслей через интервью с реальными представителями профессий – героями первого профориентационного сериала для школьников. Каждая серия знакомит обучающихся с личной историей труда и успеха, мотивирует и несет в себе практическую значимость. Каждая серия знакомит с представителями разных сфер: медицина, IT, медиа, бизнес, инженерное дело, различные производства, наука и искусство.

В рамках занятия рекомендовано к просмотру и обсуждению 5-8 серии (на выбор), посвященные следующим профессиям:

5 серия: сварщик, методист в Музее оптики, врач ЛФК и спортивной медицины, реабилитолог.

6 серия: врач-педиатр Псковской областной инфекционной больницы, основательница концепт-стора «Палаты», основатель дома-музея «Этнодом».

7 серия:сыроварнасемейномпредприятии,операторЧПУвкомпании«Лобаев Армс», учитель физики, замдиректора школы «Экотех +».

8 серия: краевед, технолог, начальник бюро окончательной сборки изделий машиностроительного завода «Тонар», травматолог-ортопед, клинический ординатор.

#### **Тема 29. Профориентационное занятие «Пробую профессию винженернойсфере»(моделирующаяонлайн-пробанаплатформепроекта «Билетвбудущее»)(1час)**

Темы 29-33 – серия профориентационных занятий в формате марафона по профессиональным пробам: решение онлайн-проб (моделирующая профессиональная проба) как практико-ориентированных задач с помощью цифровых интерактивных технологий (приложений-симуляторов на платформе проекта «Билет в будущее» https://bvbinfo.ru/), направленных на погружение обучающихся в практико-ориентированную среду и знакомство с решением профессиональных задач специалистов из различных профессиональных сред.

Профессиональная проба по профессии в сфере инженерного дела (инженерии), в рамках которой обучающимся необходимо пройти последовательность этапов:

– Знакомствоспрофессиейипрофессиональнойобластью.

– Постановказадачииподготовительно-обучающийэтап.

– Практическоевыполнениезадания.

– Завершающийэтап(закреплениеполученныхзнаний,получениецифрового артефакта).

#### **Тема 30. Профориентационное занятие «Пробую профессию в цифровой сфере»(моделирующаяонлайн-пробанаплатформепроекта«Билетвбудущее») (1 час)**

Погружение обучающихся в практико-ориентированную среду и знакомство с решением профессиональных задач специалистов из различных профессиональных сред. Профессиональная проба по профессии в цифровой сфере, в рамках которой обучающимся необходимо пройти последовательность этапов:

- Знакомствоспрофессиейипрофессиональнойобластью.
- Постановказадачииподготовительно-обучающийэтап.
- Практическоевыполнениезадания.
- Завершающийэтап(закреплениеполученныхзнаний,получение

цифровогоартефакта).

## **Тема 31. Профориентационное занятие «Пробую профессию в сфере промышленности»(моделирующаяонлайн-пробанаплатформепроекта«Билет в будущее») (1 час)**

Профессиональная проба как средство актуализации профессионального самоопределения обучающихся. Знакомство с ключевыми отраслевыми направлениями экономики Российской Федерации и решение онлайн-проб (моделирующая профессиональная проба) как практико-ориентированных задач с помощью цифровых интерактивных технологий (приложений-симуляторов на платформе проекта «Билет в будущее»: https://bvbinfo.ru/). Формирование представлений о компетенциях и особенностях профессий, необходимых для осуществления конкретной профессиональной деятельности.

Профессиональнаяпробапопрофессиивсферепромышленности,врамках которой обучающимся необходимо пройти последовательность этапов:

– Знакомствоспрофессиейипрофессиональнойобластью.

- Постановказадачииподготовительно-обучающийэтап.
- Практическоевыполнениезадания.

– Завершающийэтап(закреплениеполученныхзнаний,получение цифровогоартефакта).

## **Тема 32. Профориентационное занятие «Пробую профессию в сфере медицины» (моделирующая онлайн-проба на платформе проекта «Билет в будущее») (1 час)**

Погружениеобучающихсявпрактико-ориентированнуюсредуизнакомствос решением профессиональных задач специалистов из различных профессиональных сред.Профессиональнаяпробапопрофессиивсферемедицины,врамкахкоторой обучающимся необходимо пройти последовательность этапов:

- Знакомствоспрофессиейипрофессиональнойобластью.
- Постановказадачииподготовительно-обучающийэтап.
- Практическоевыполнениезадания.

– Завершающийэтап(закреплениеполученныхзнаний,получение цифровогоартефакта).

# **Тема 33. Профориентационное занятие «Пробую профессию в креативной сфере»(моделирующаяонлайн-пробанаплатформепроекта«Билетвбудущее») (1 час)**

Погружение обучающихся в практико-ориентированную среду и знакомство с решением профессиональных задач специалистов из различных профессиональных сред. Профессиональная проба по профессии в креативной сфере, в рамках которой обучающимся необходимо пройти последовательность этапов:

- Знакомствоспрофессиейипрофессиональнойобластью.
- Постановказадачииподготовительно-обучающийэтап.
- Практическоевыполнениезадания.

– Завершающий этап (закрепление полученных знаний, получение цифрового артефакта).

# **Тема34.Профориентационноезанятие«Моёбудущее–Моястрана» (1час)**

Подведение итогов занятий по профориентации с учетом приобретенного опыта по профессиональным средам, знакомству с рынком труда и отраслями экономики, профессиями и требованиями к ним. Развитие у обучающихся личностного смысла в приобретении познавательного опыта и интереса к профессиональной деятельности. Формирование представления о собственных интересах и возможностях, образа «Я» в будущем. Построение дальнейших шагов в области профессионального самоопределения.

# Тематическоепланирование

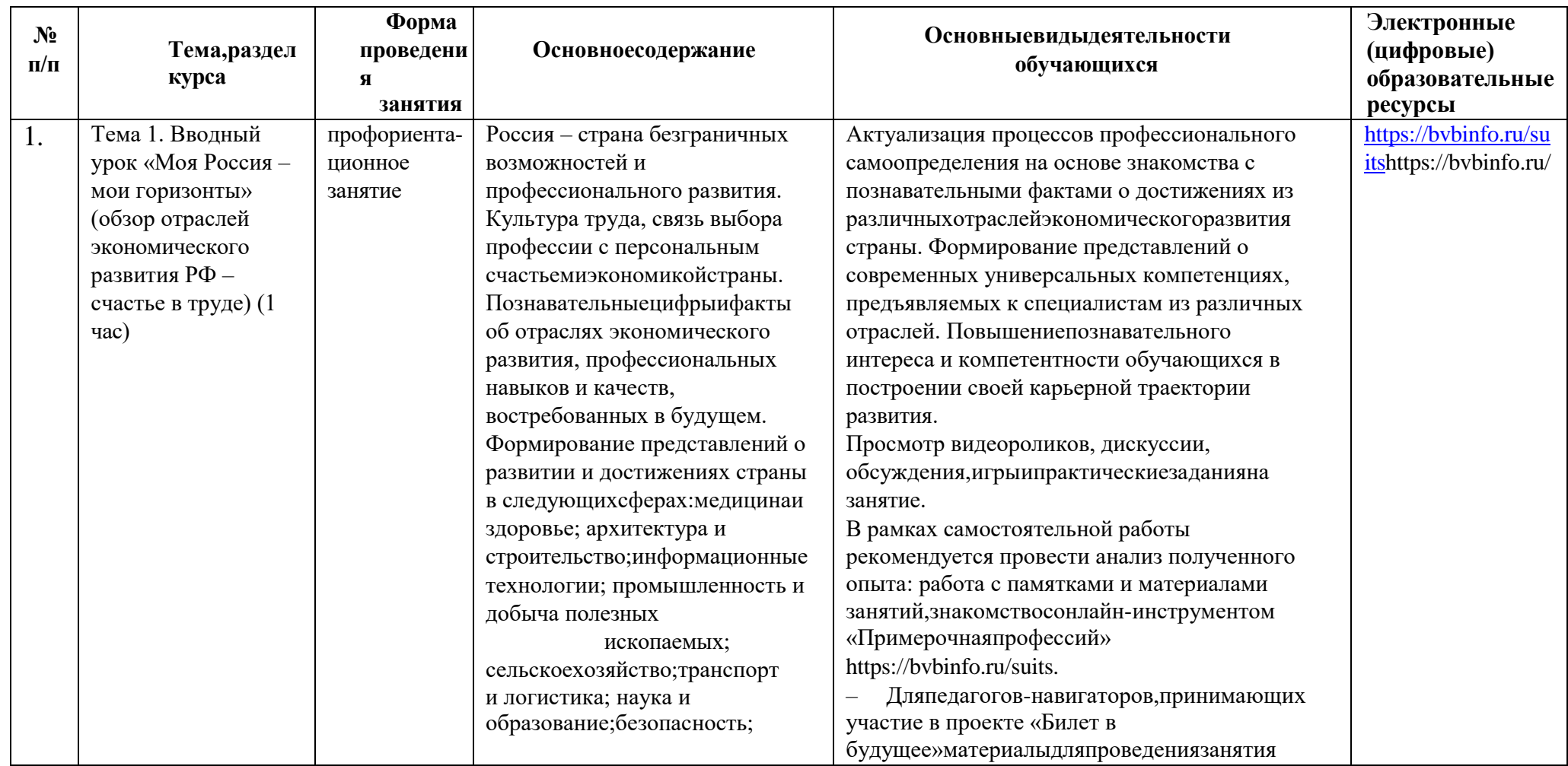

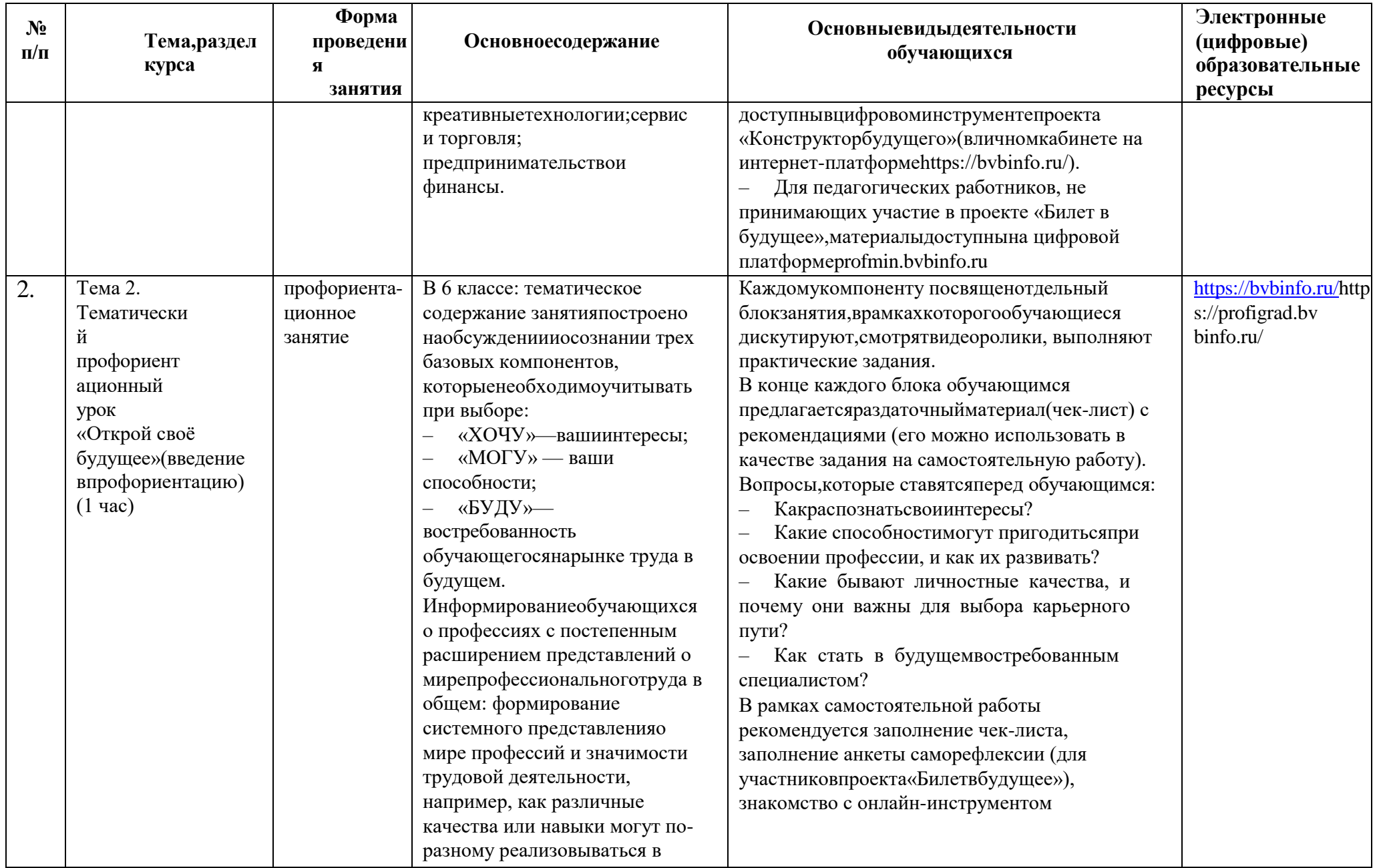
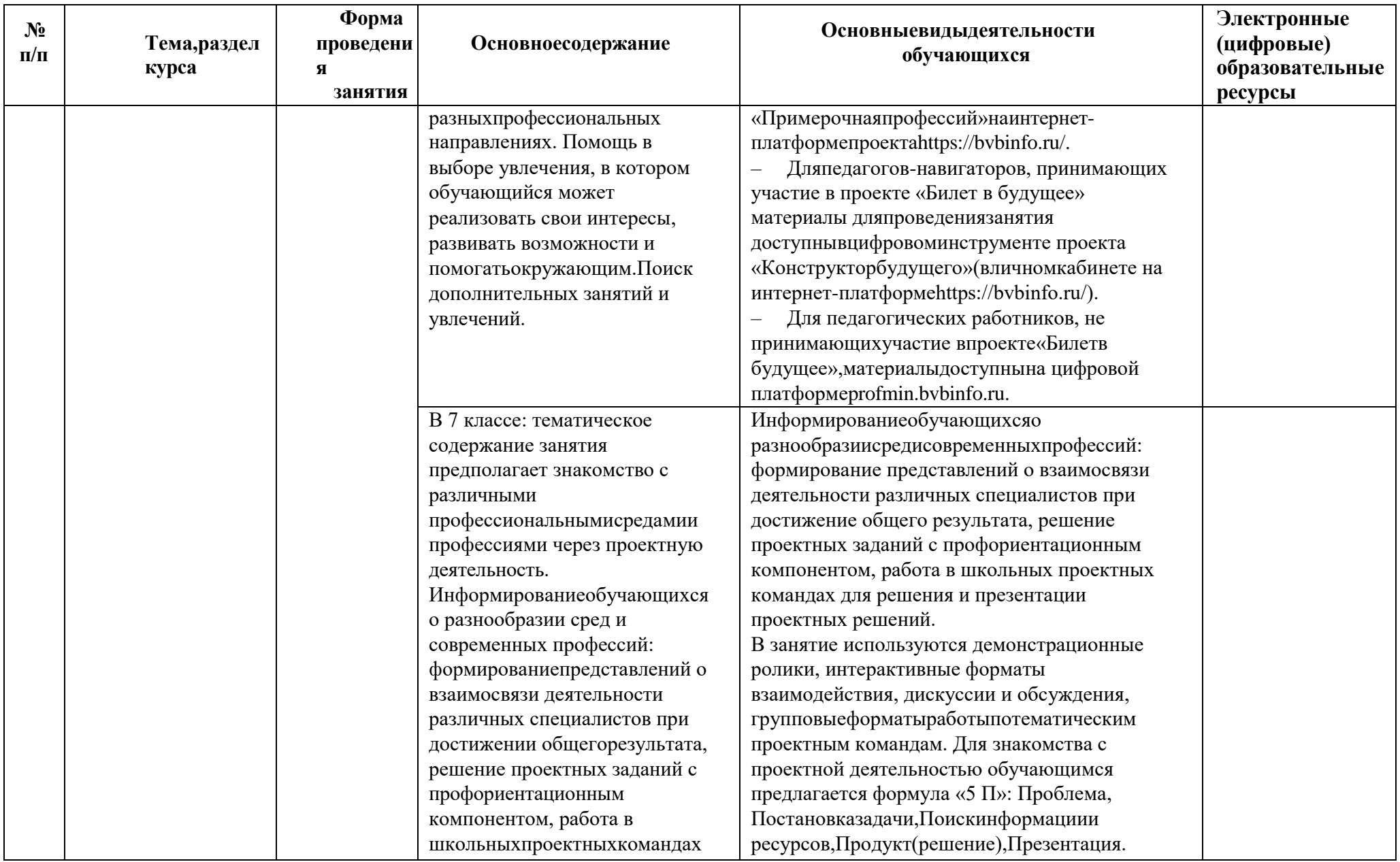

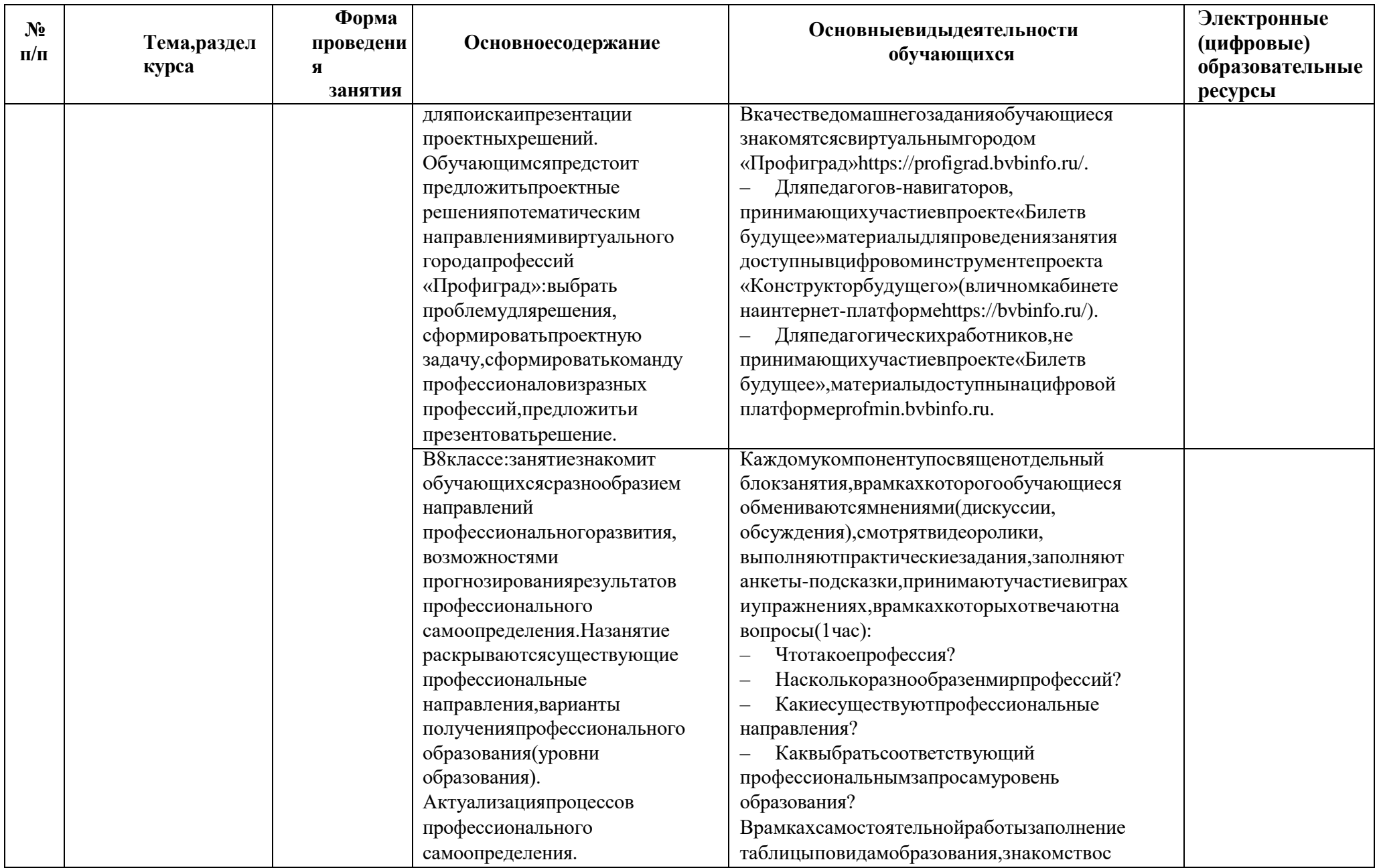

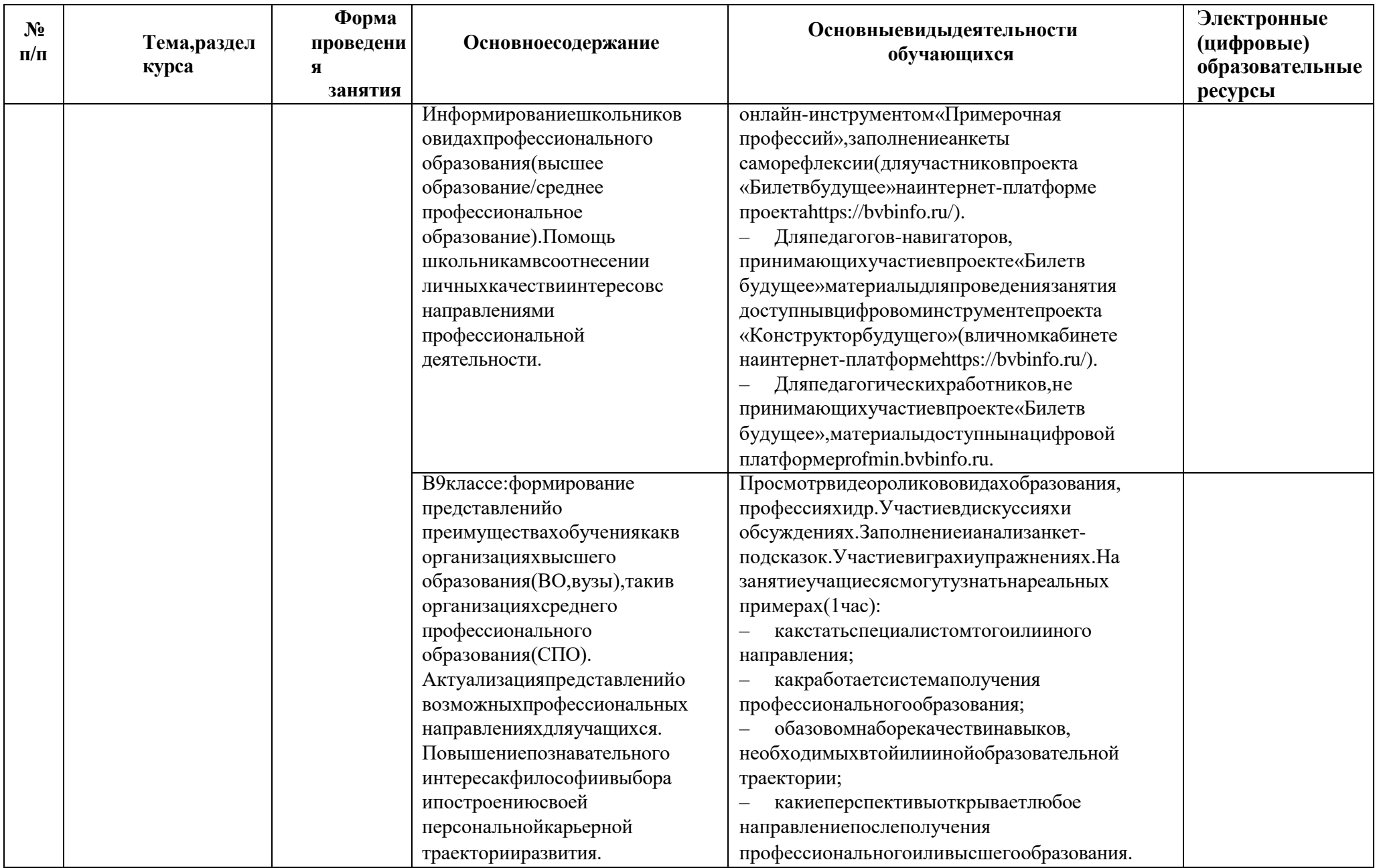

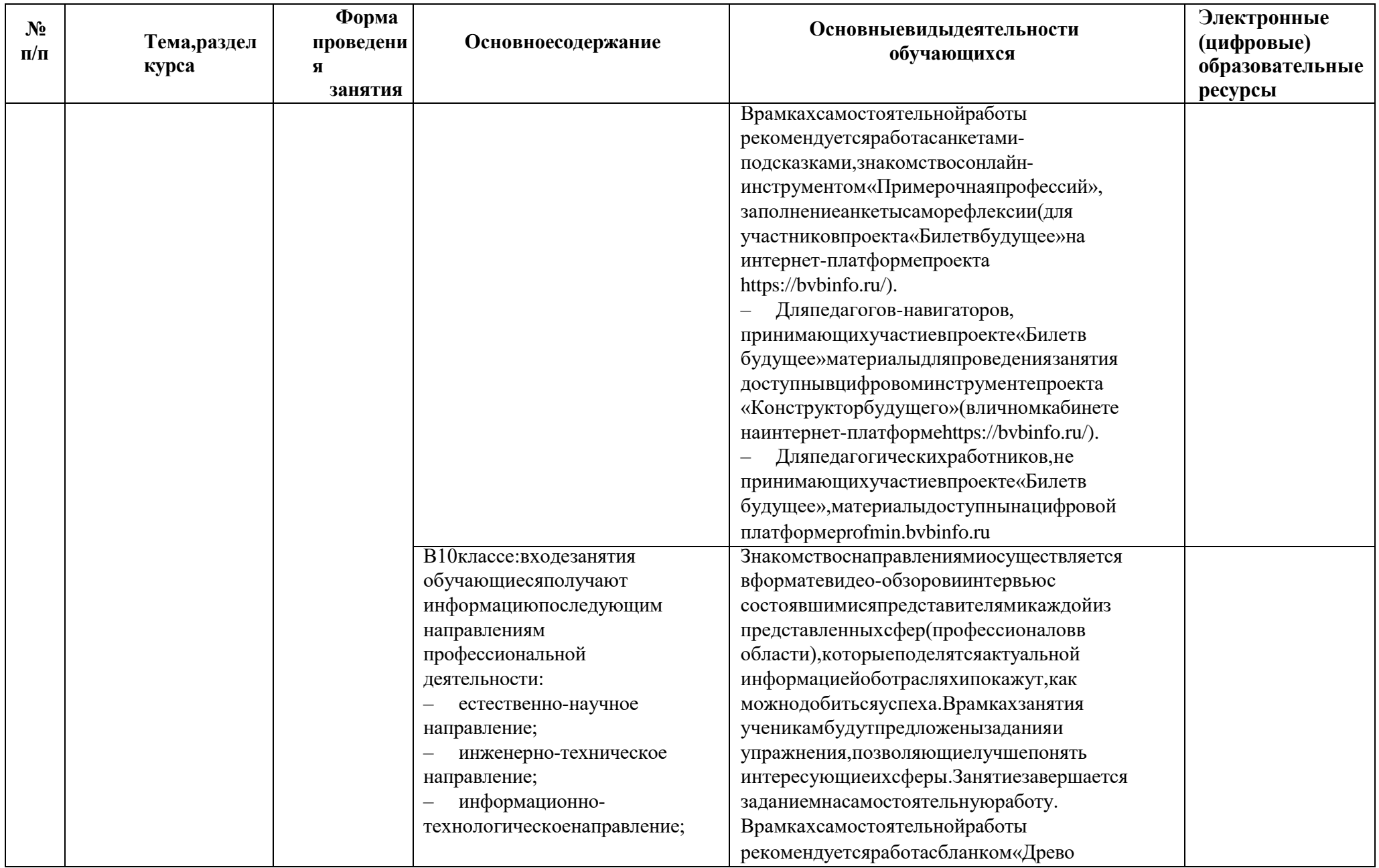

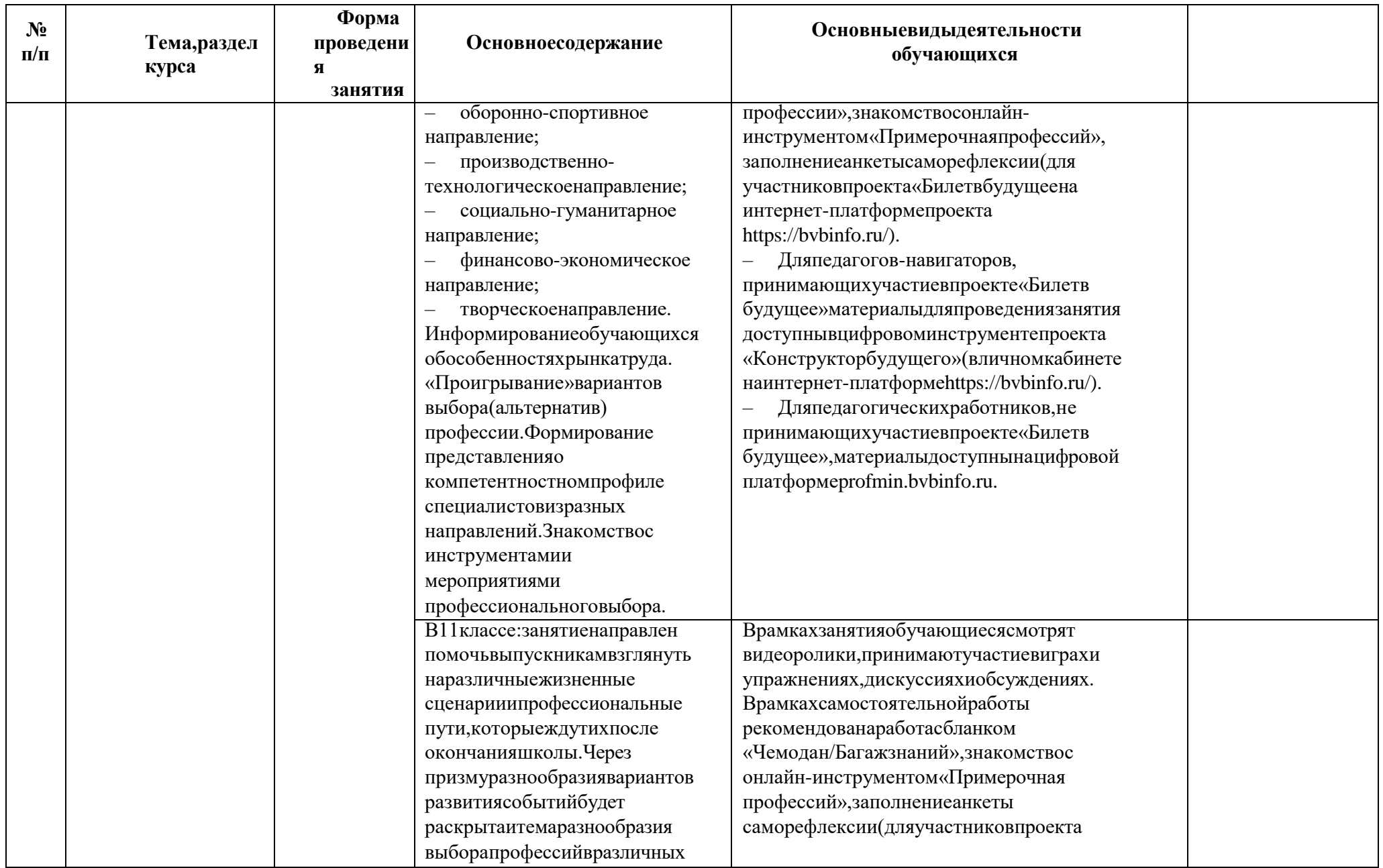

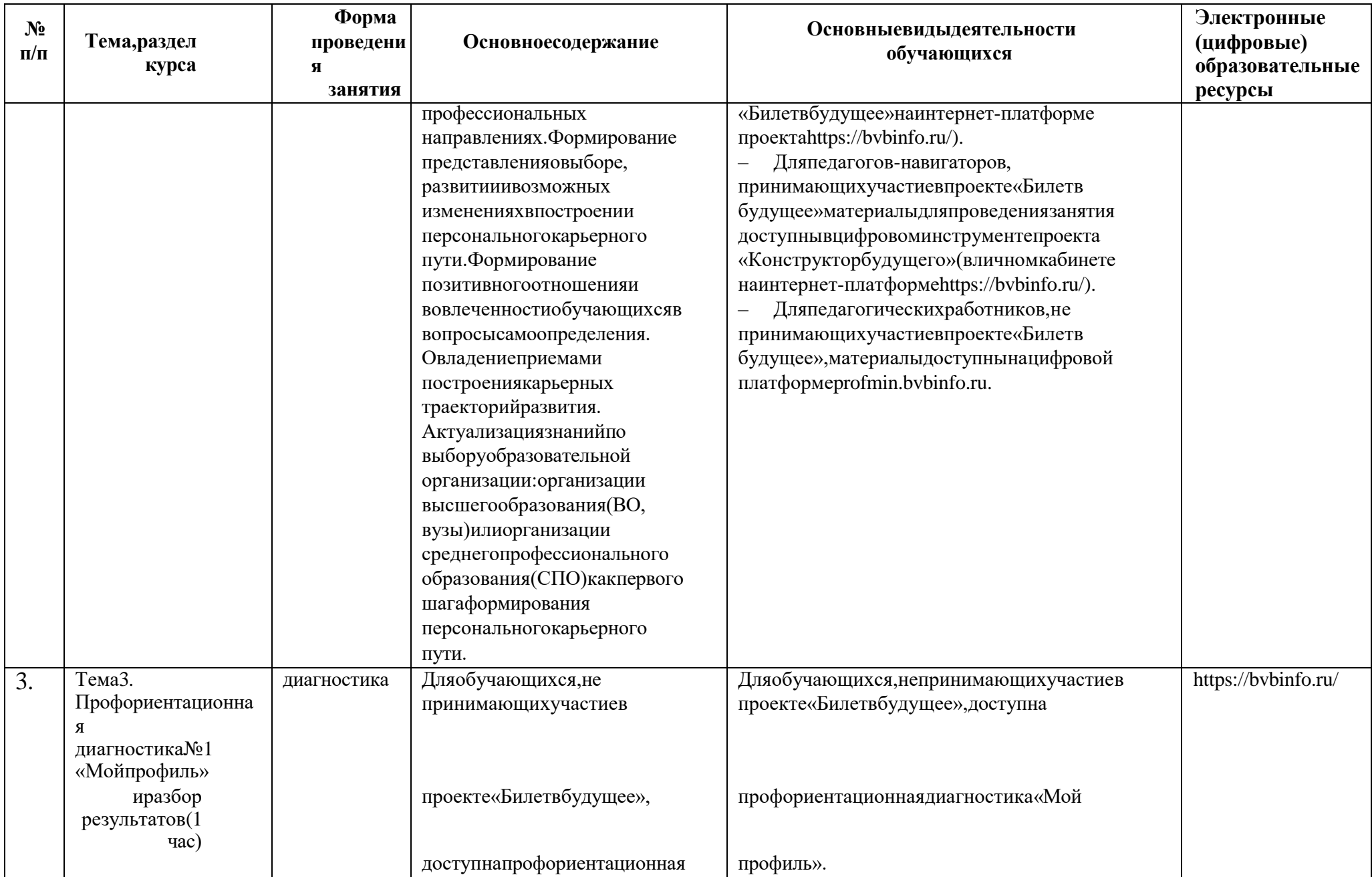

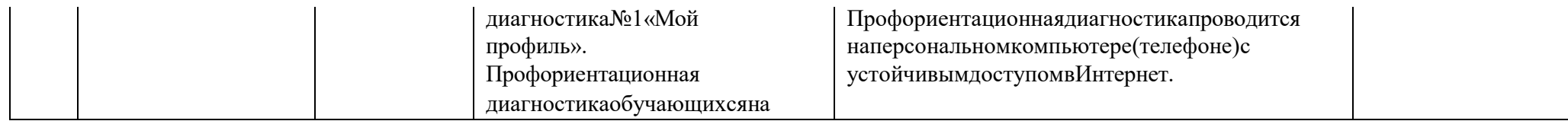

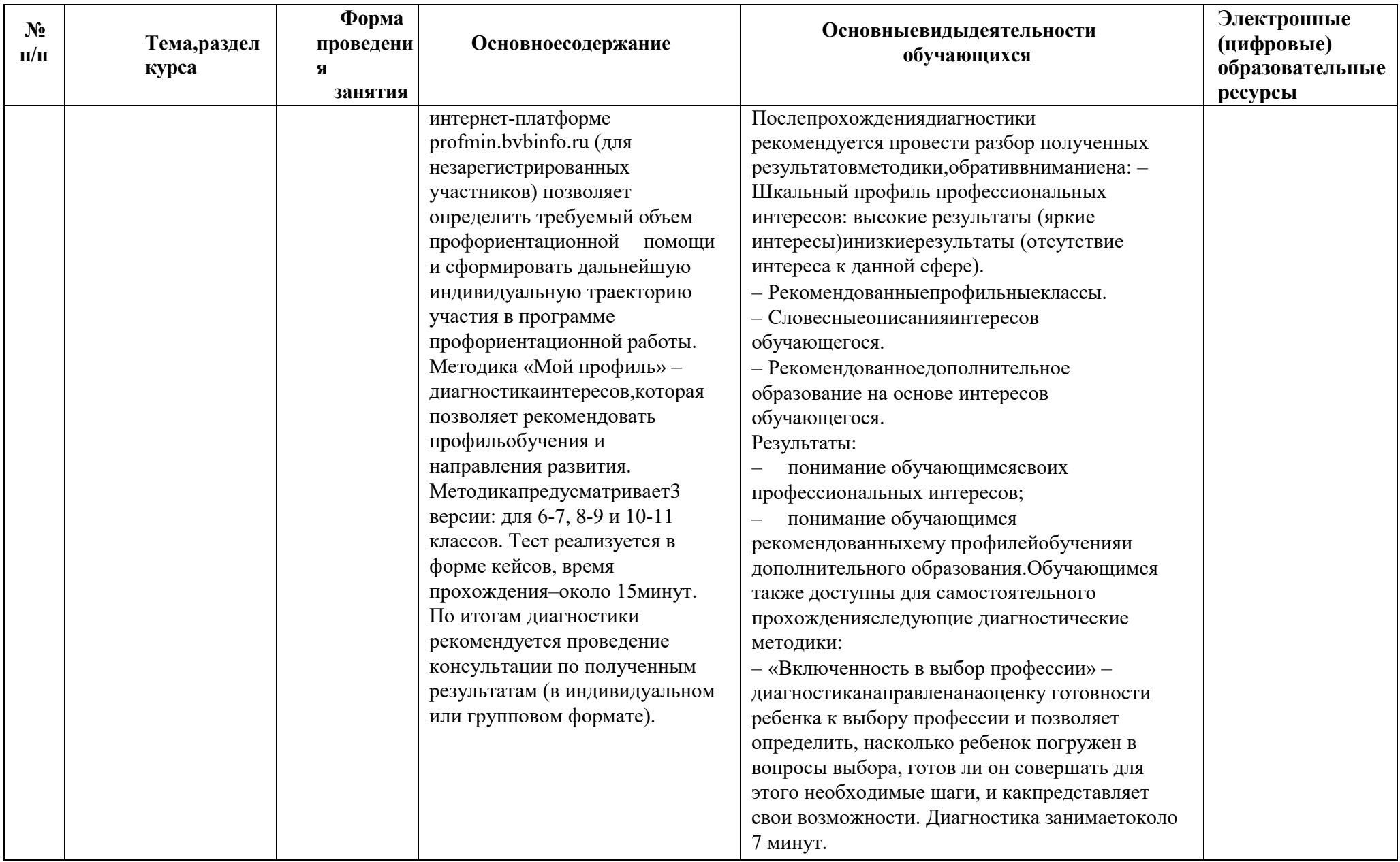

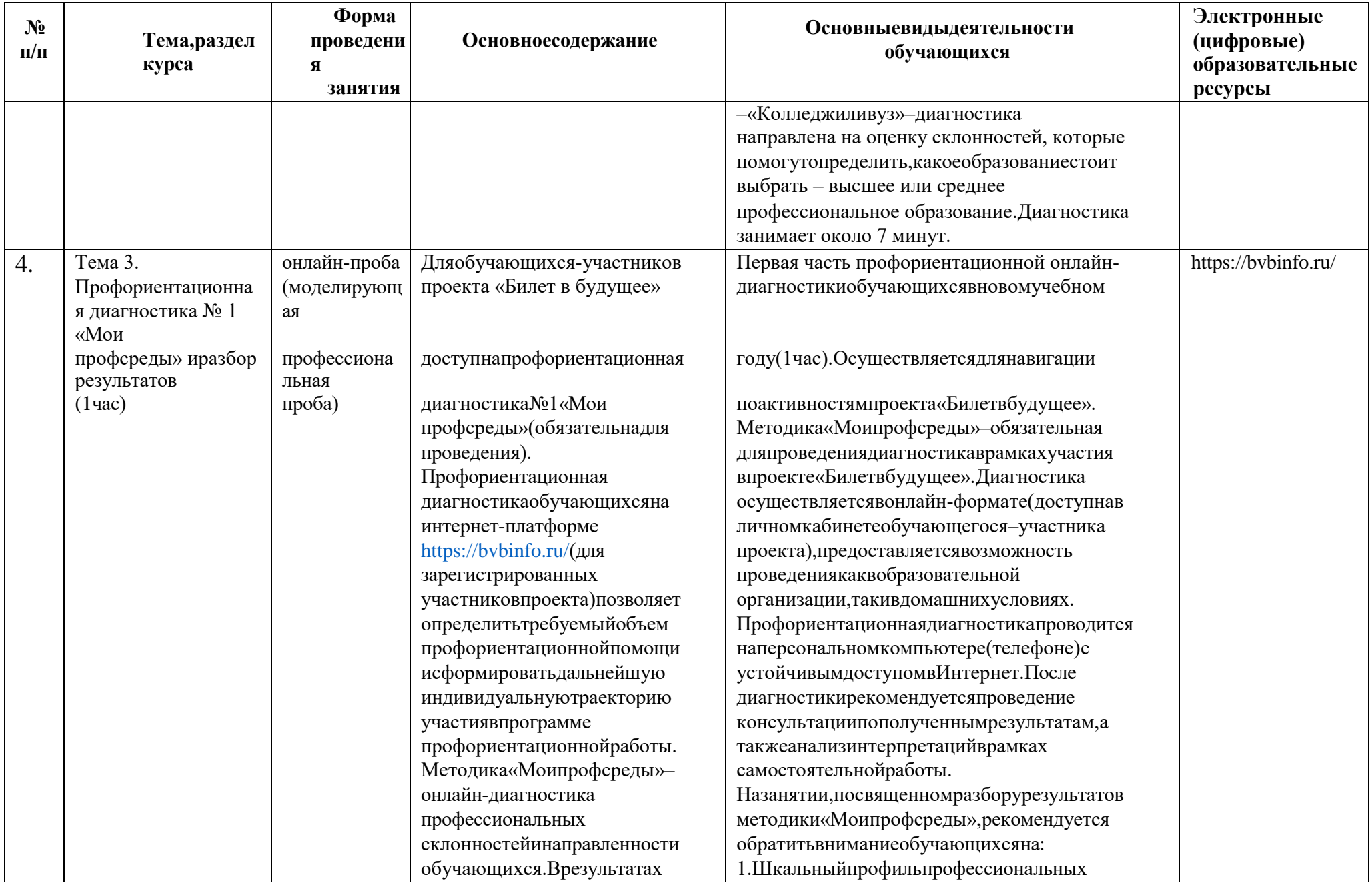

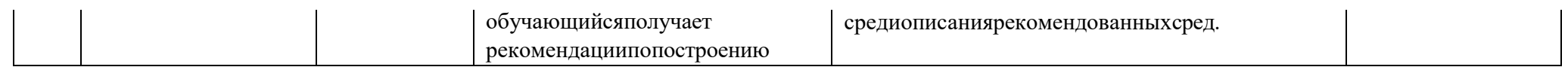

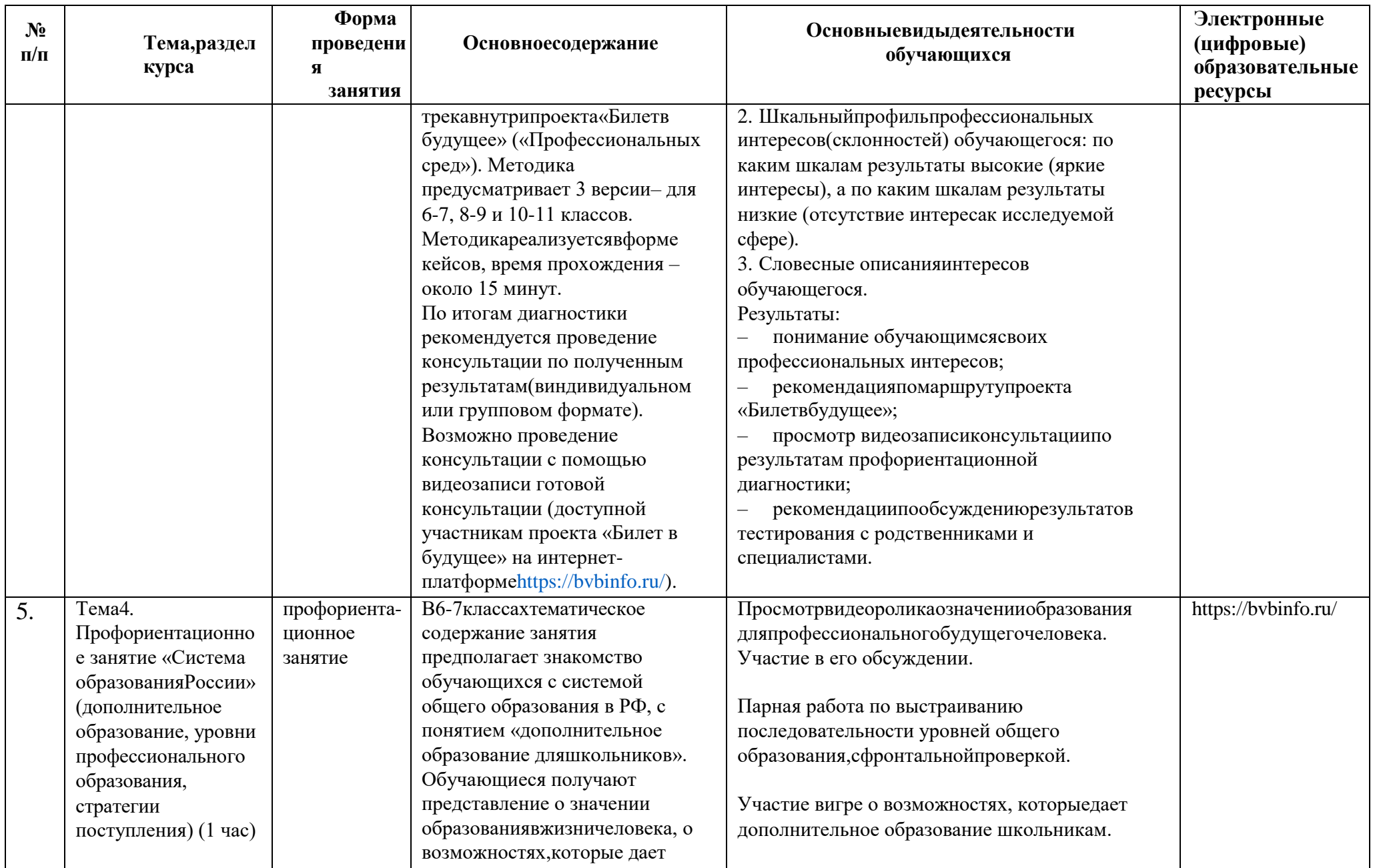

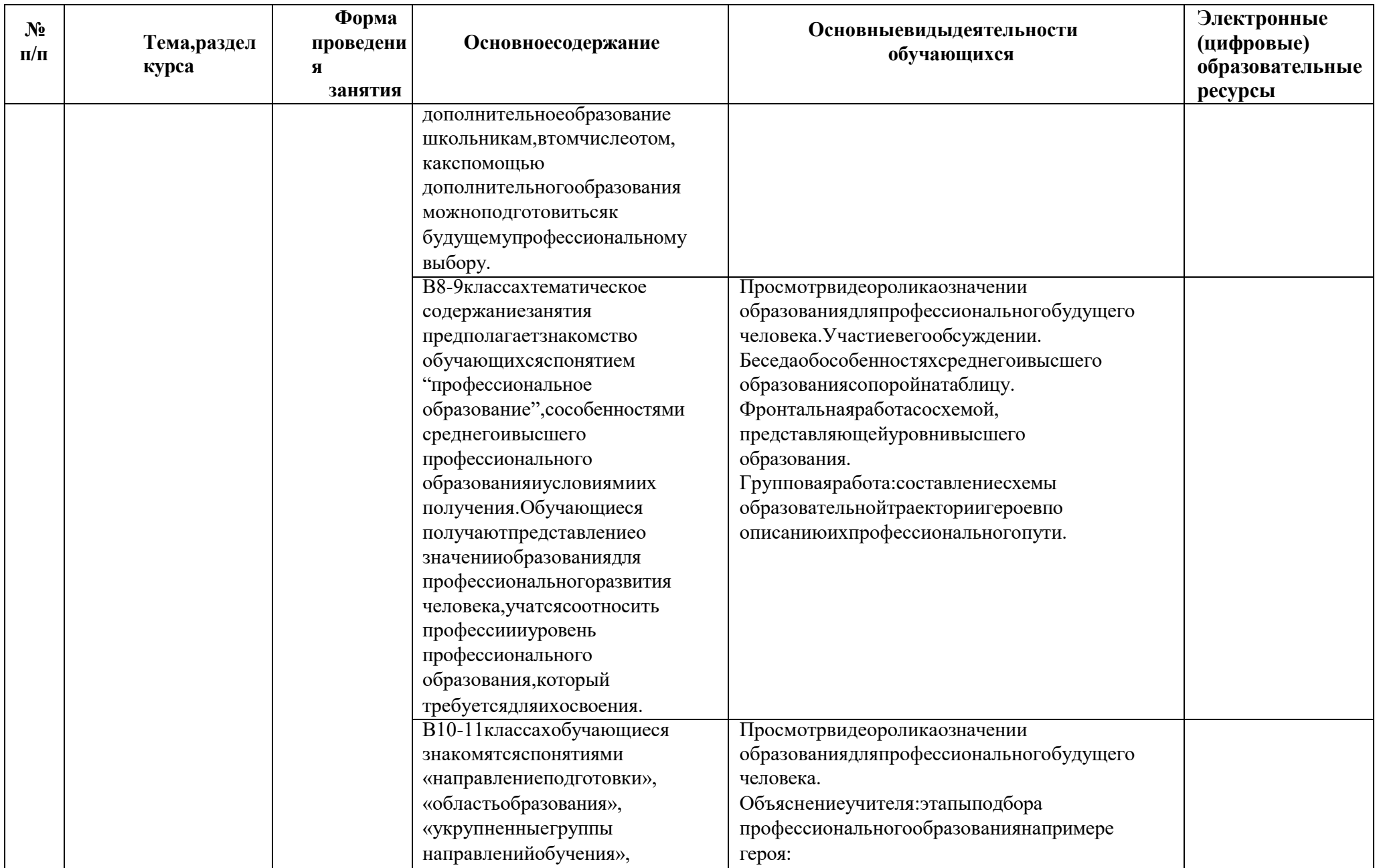

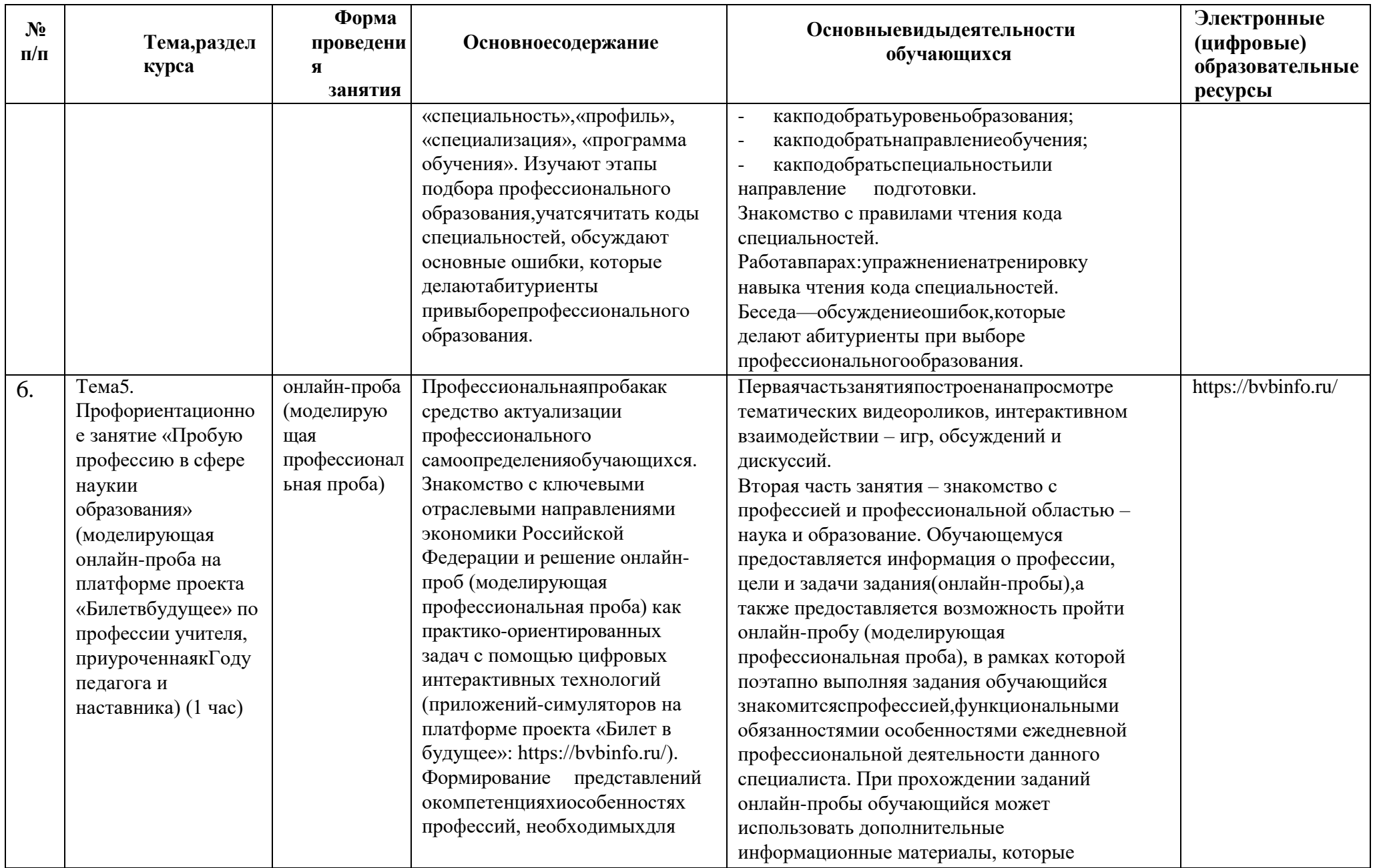

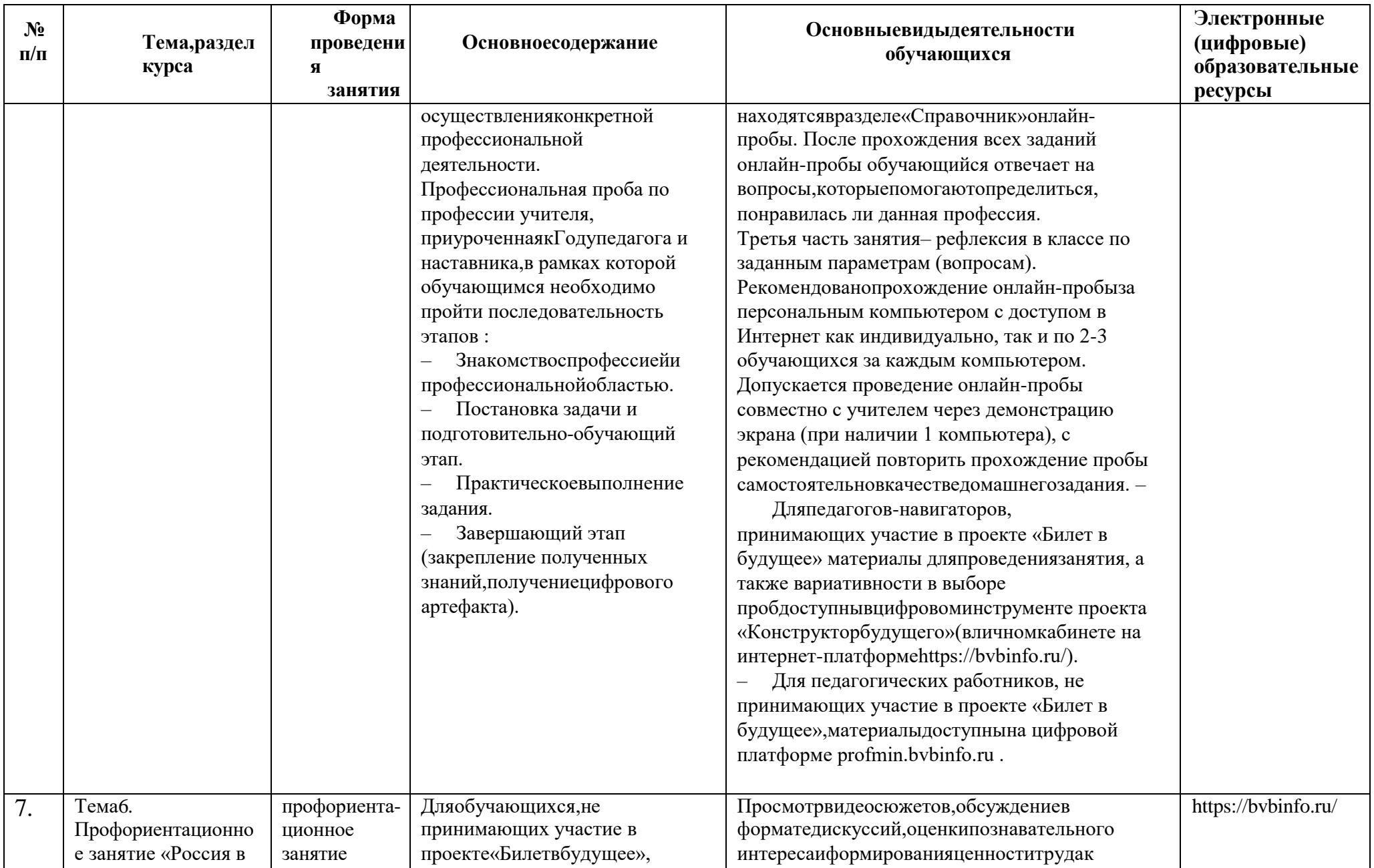

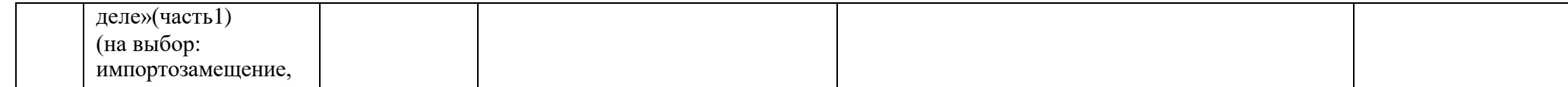

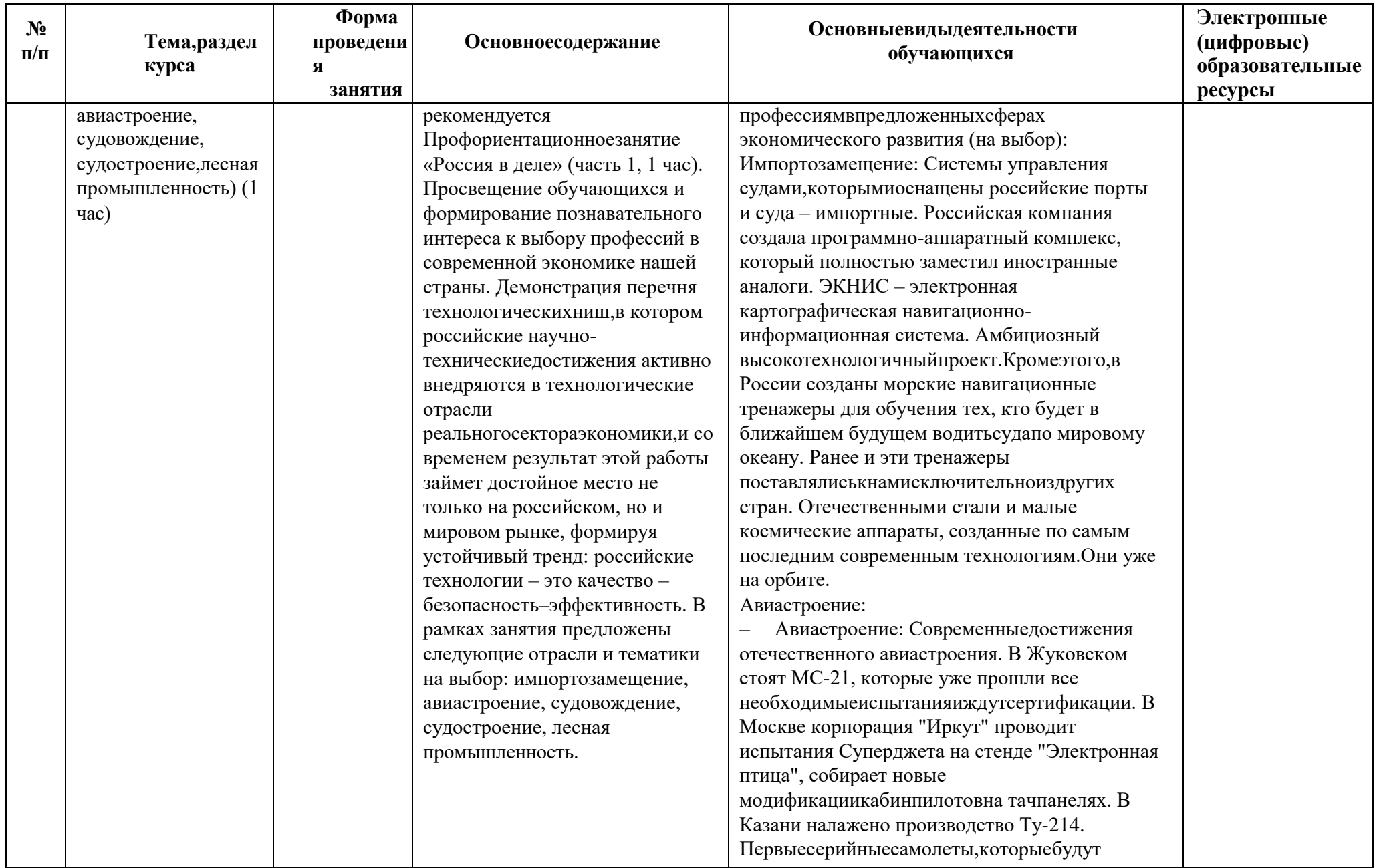

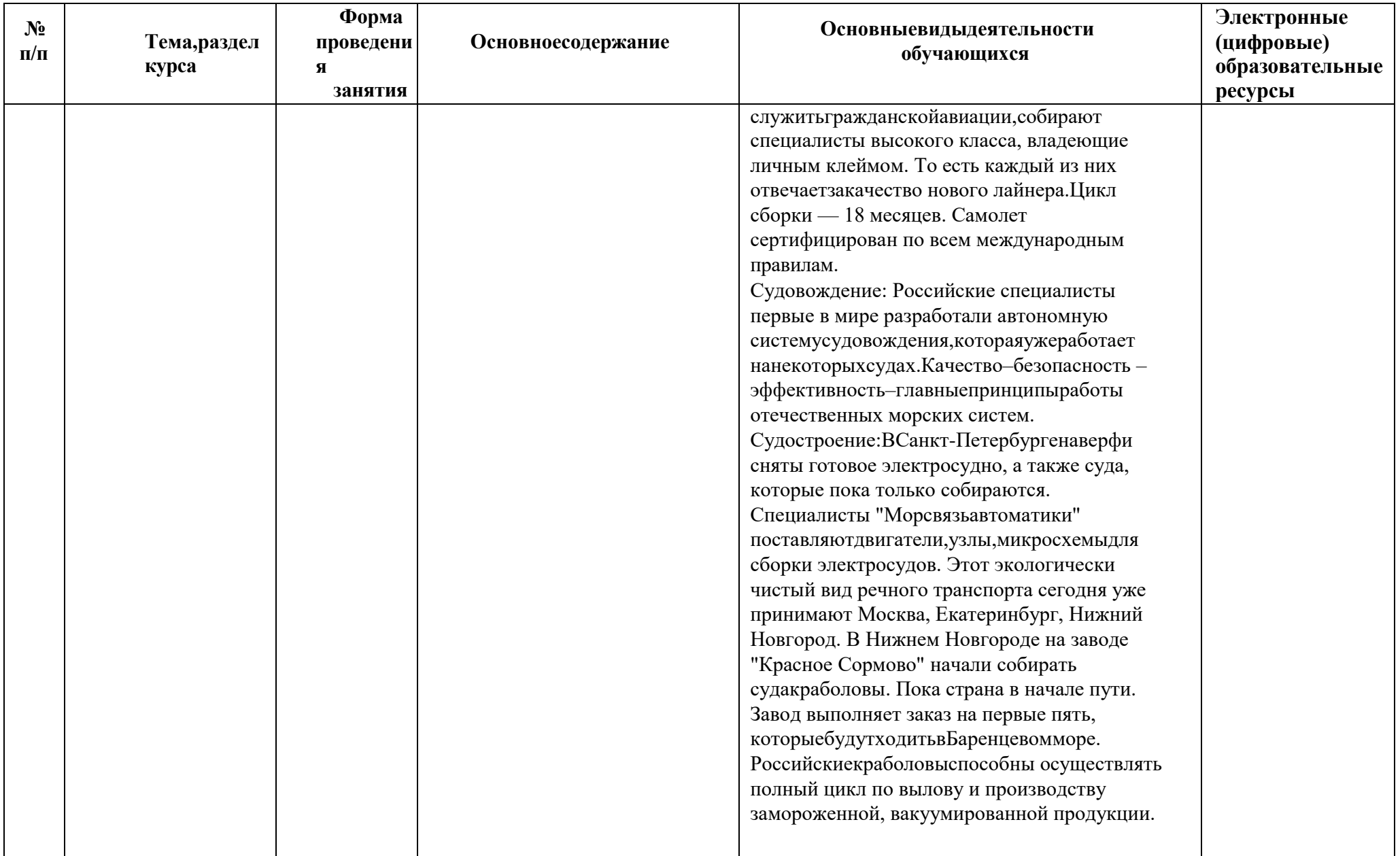

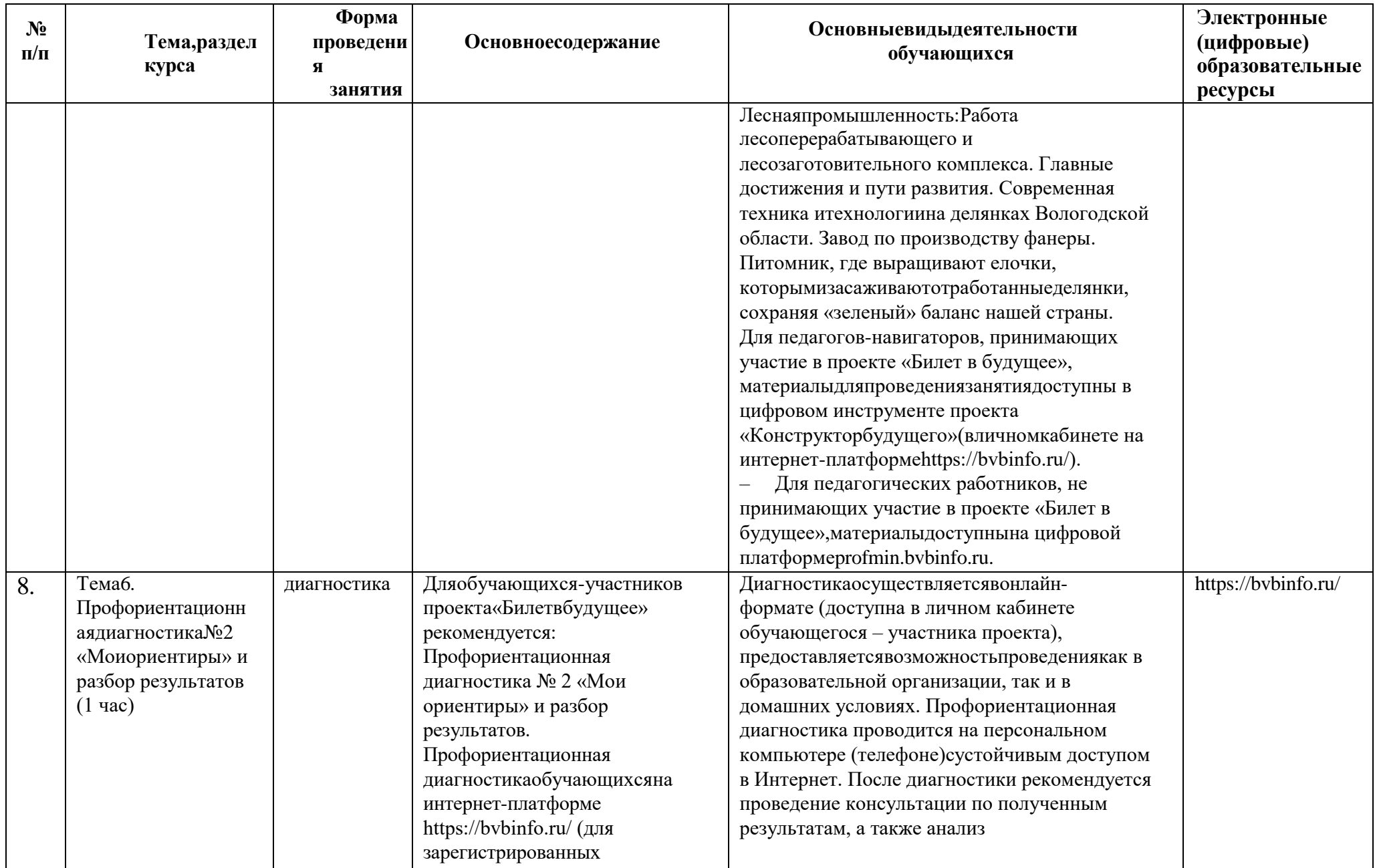

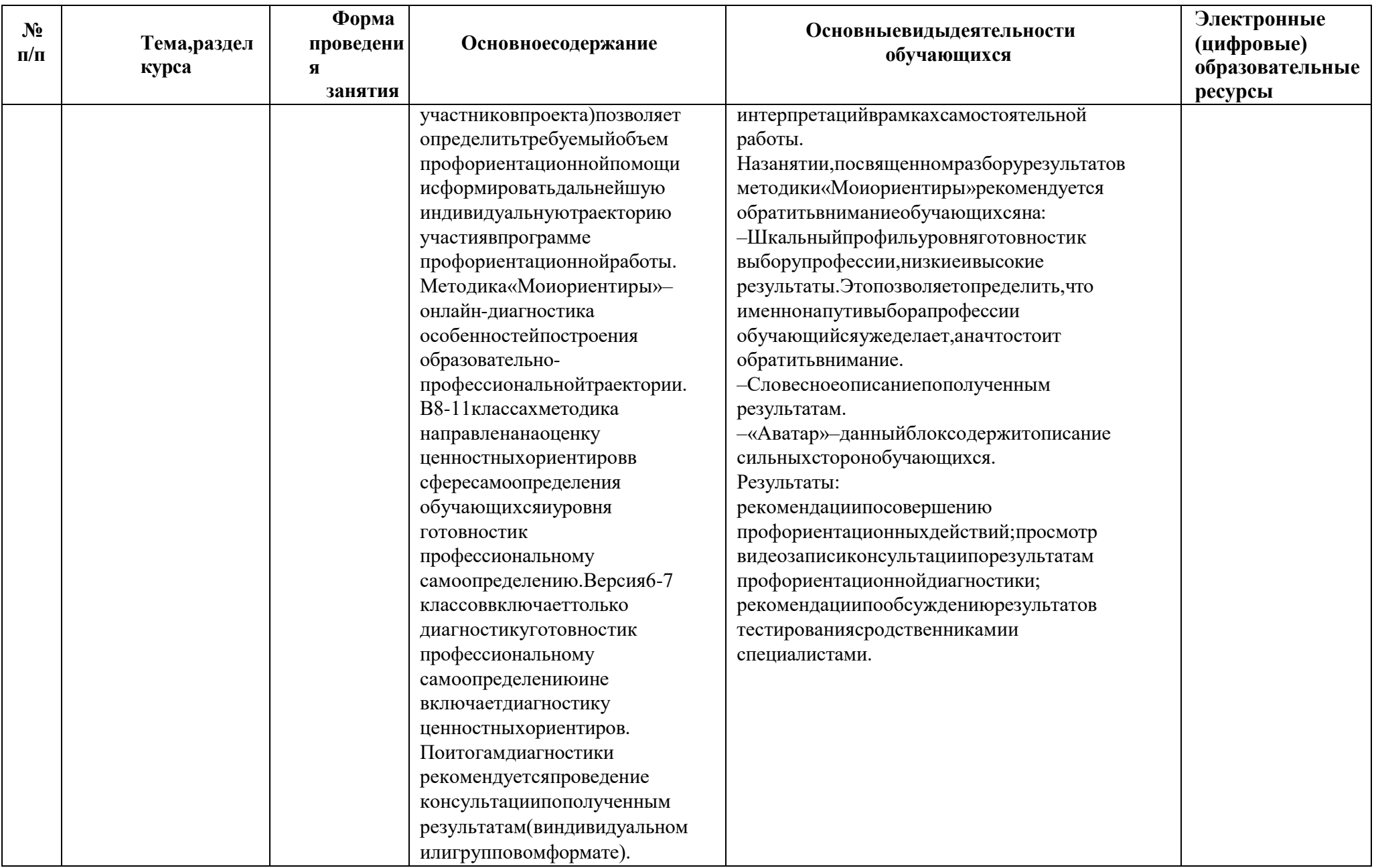

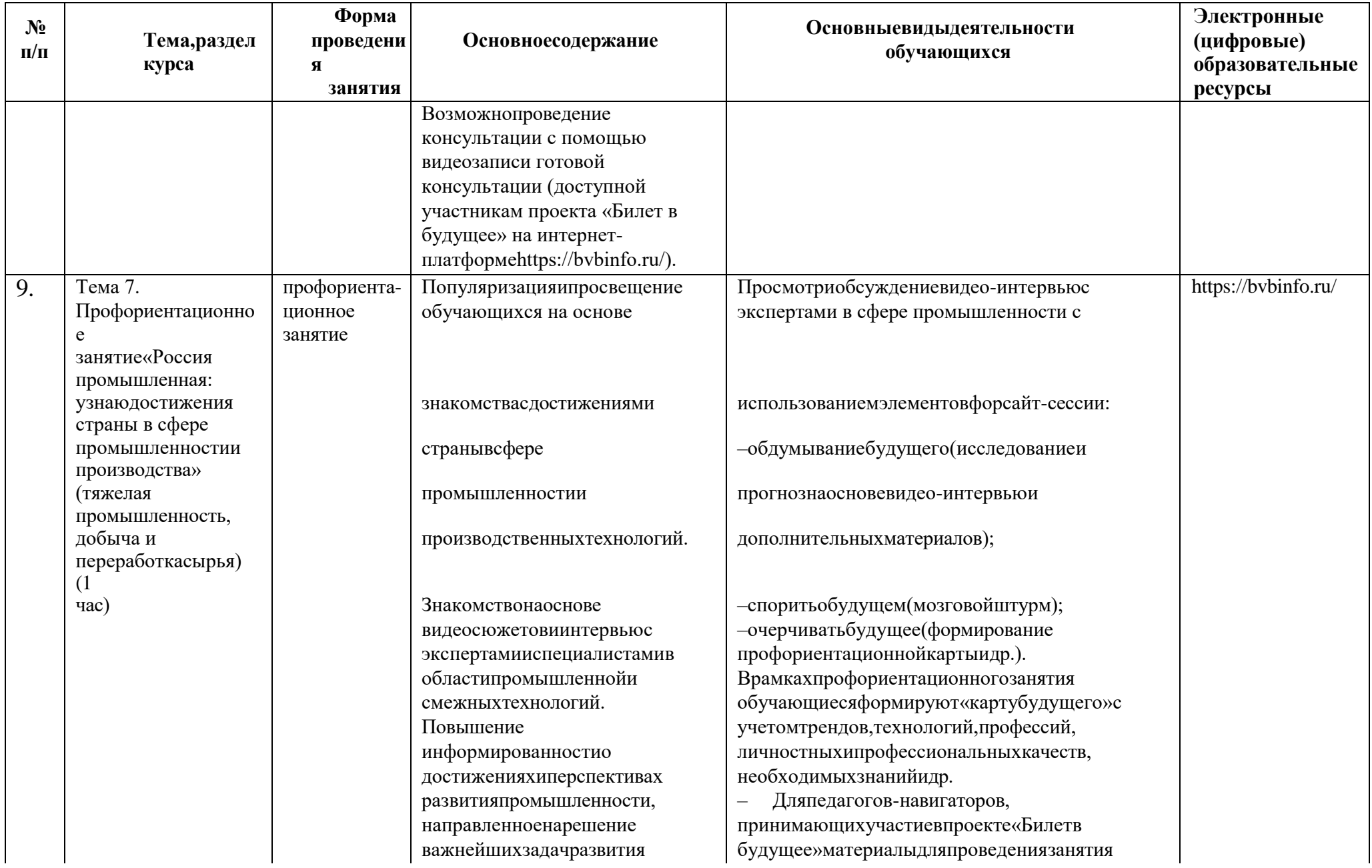

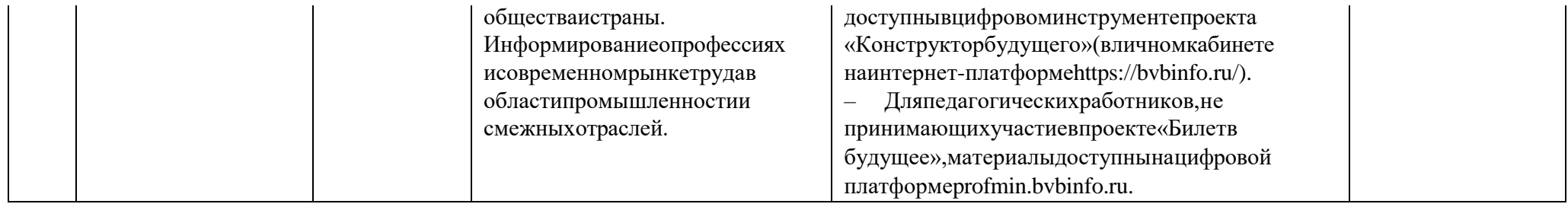

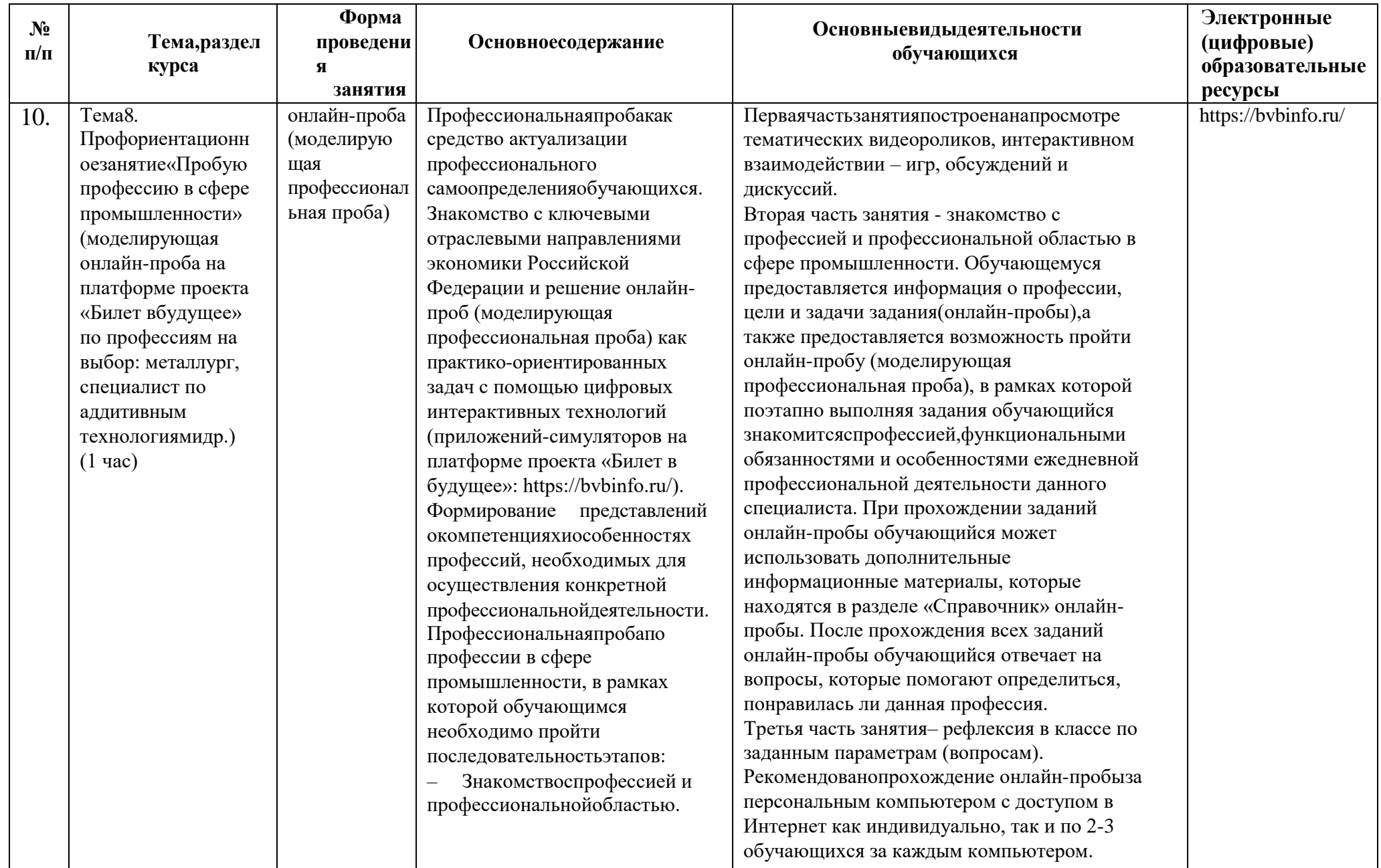

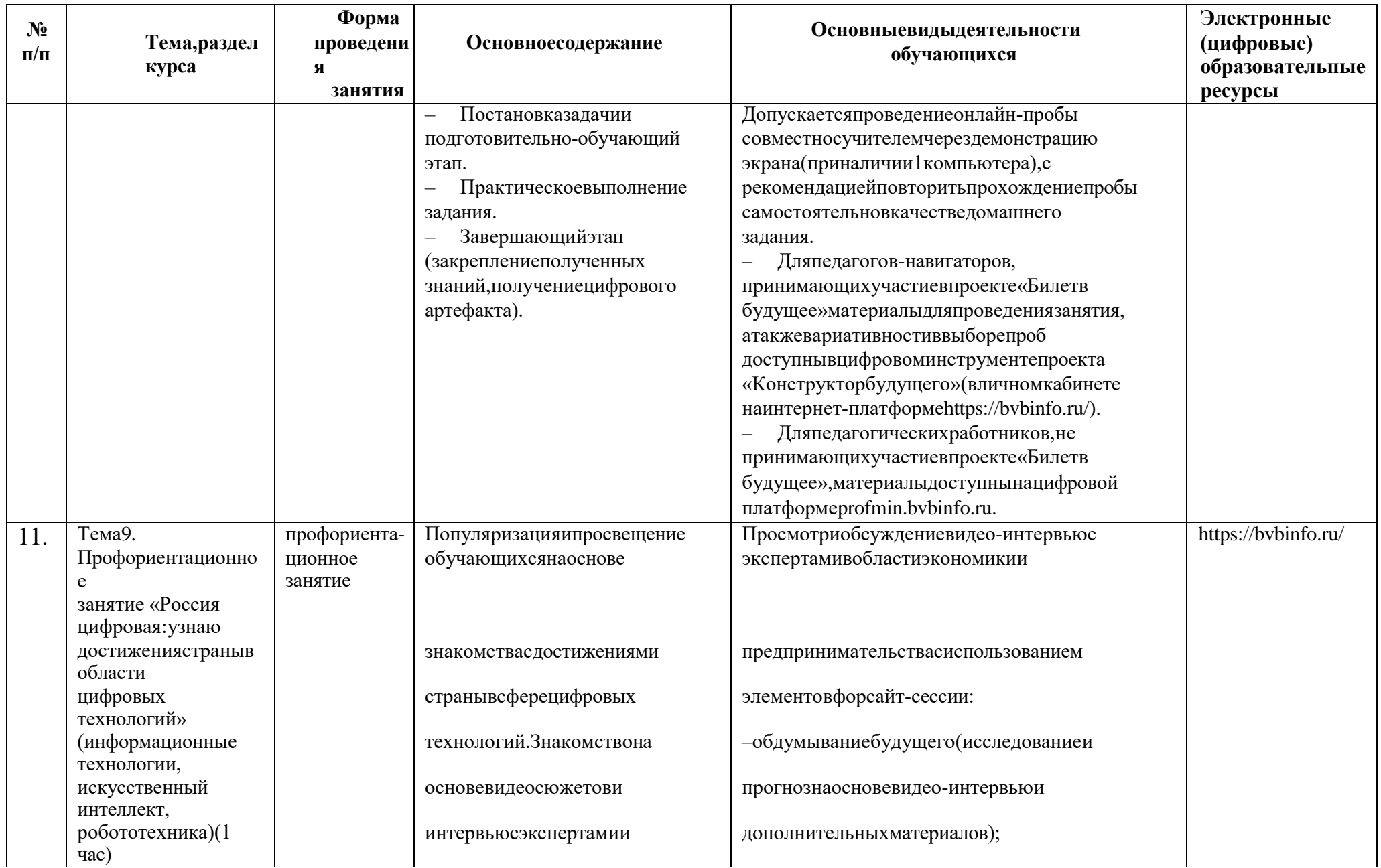

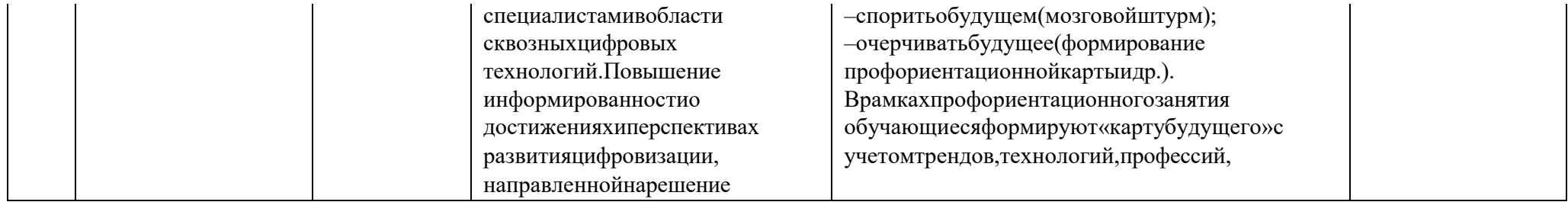

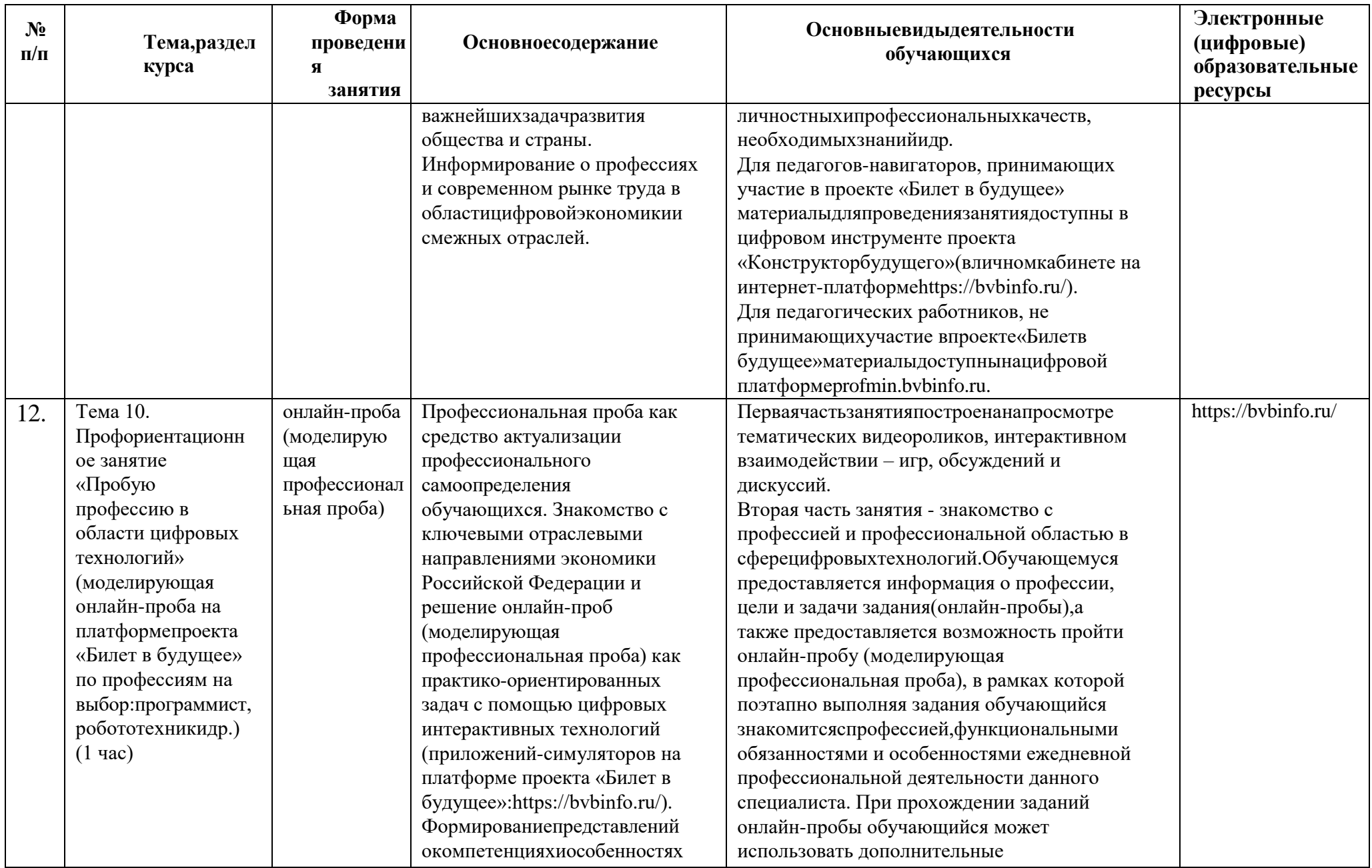

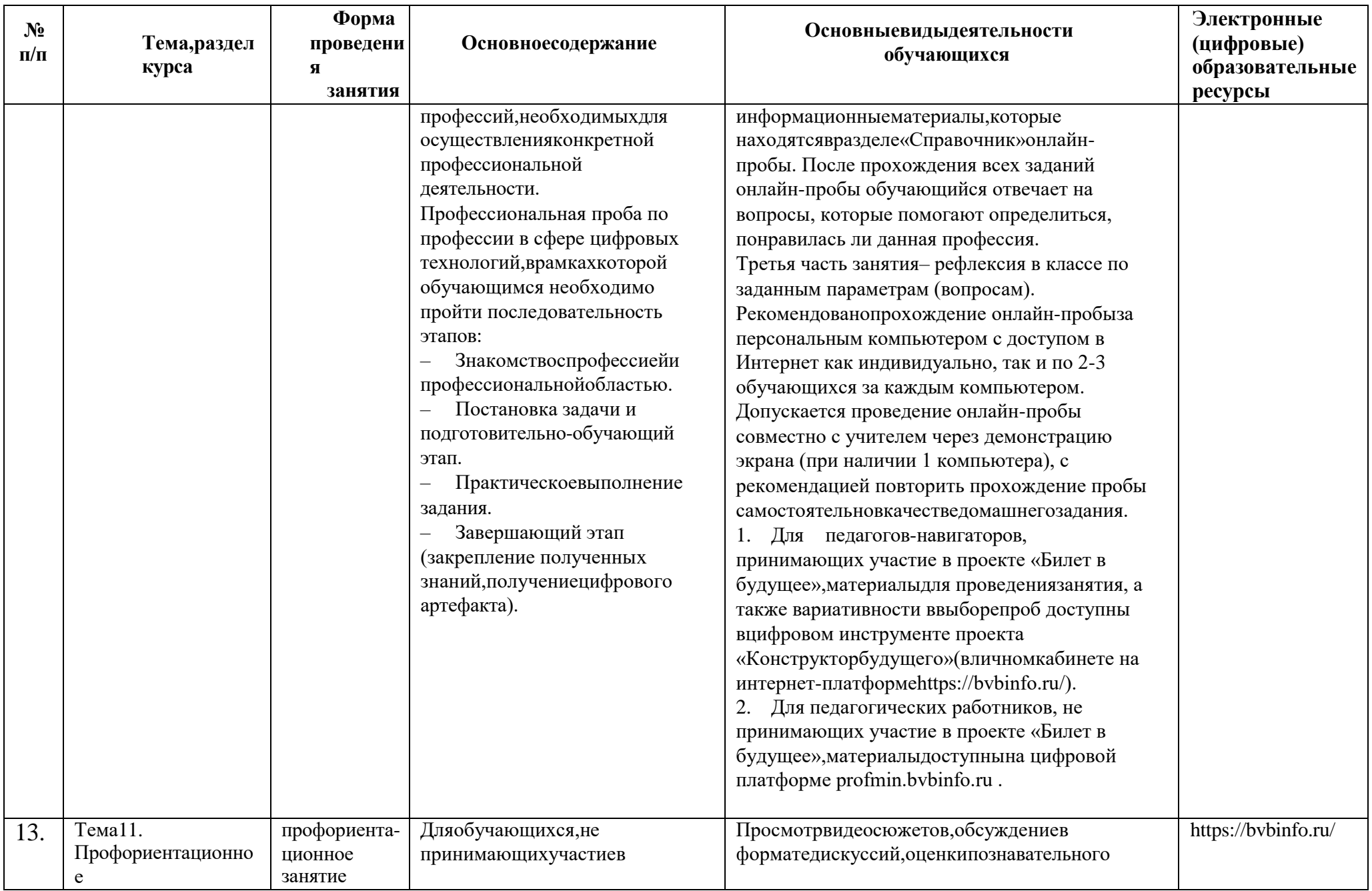

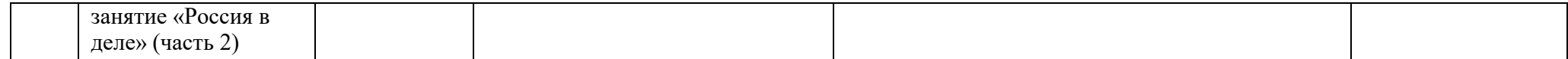

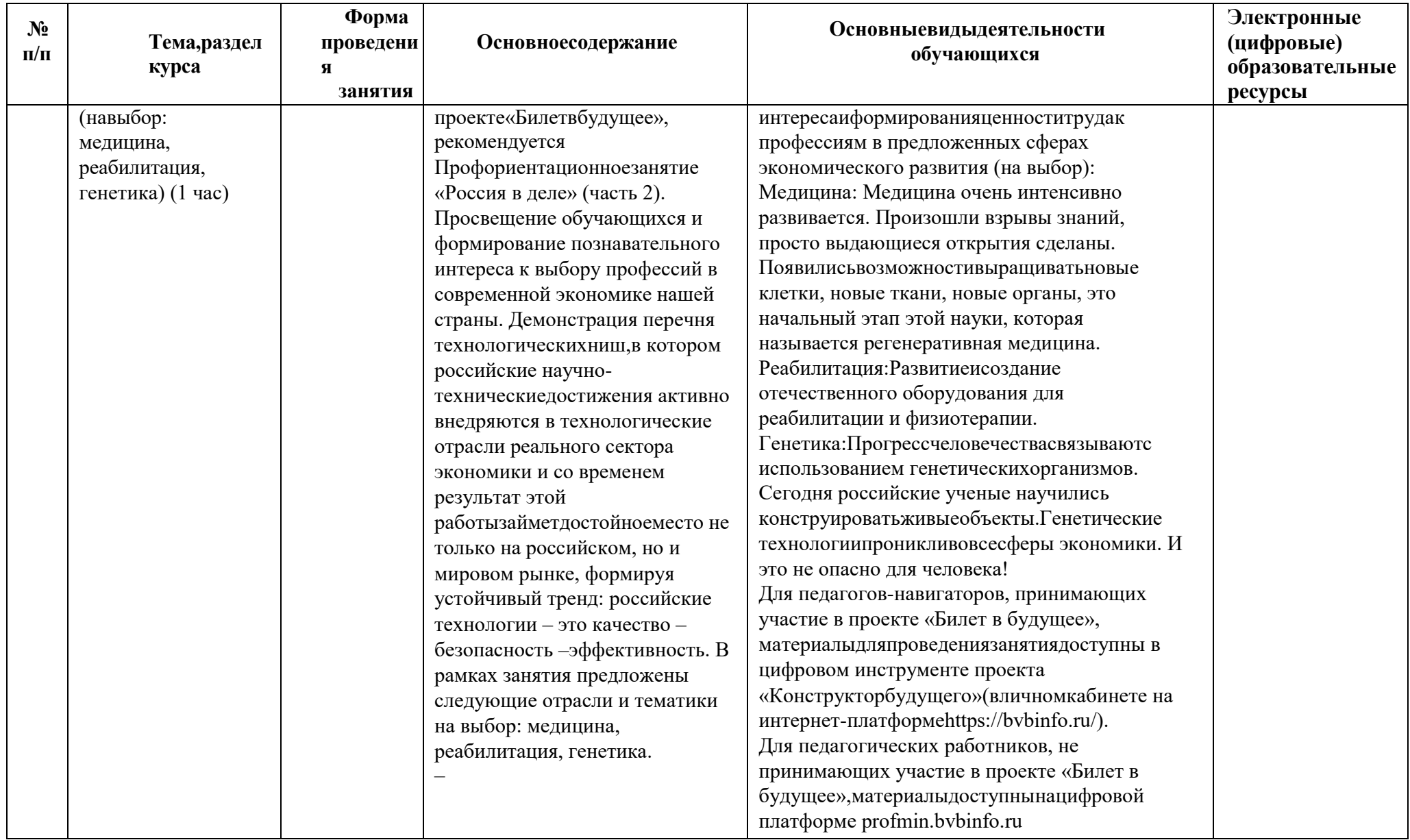

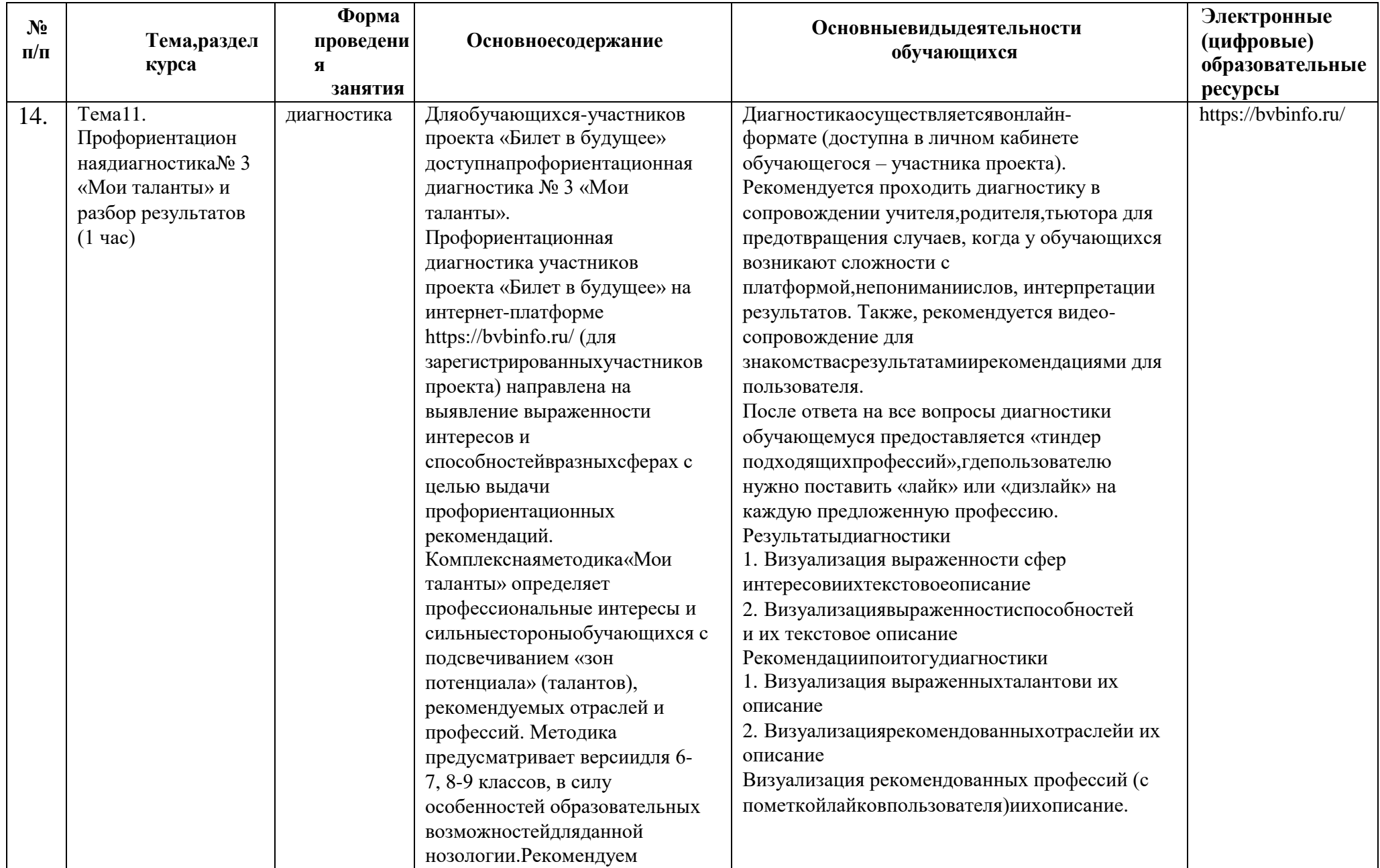

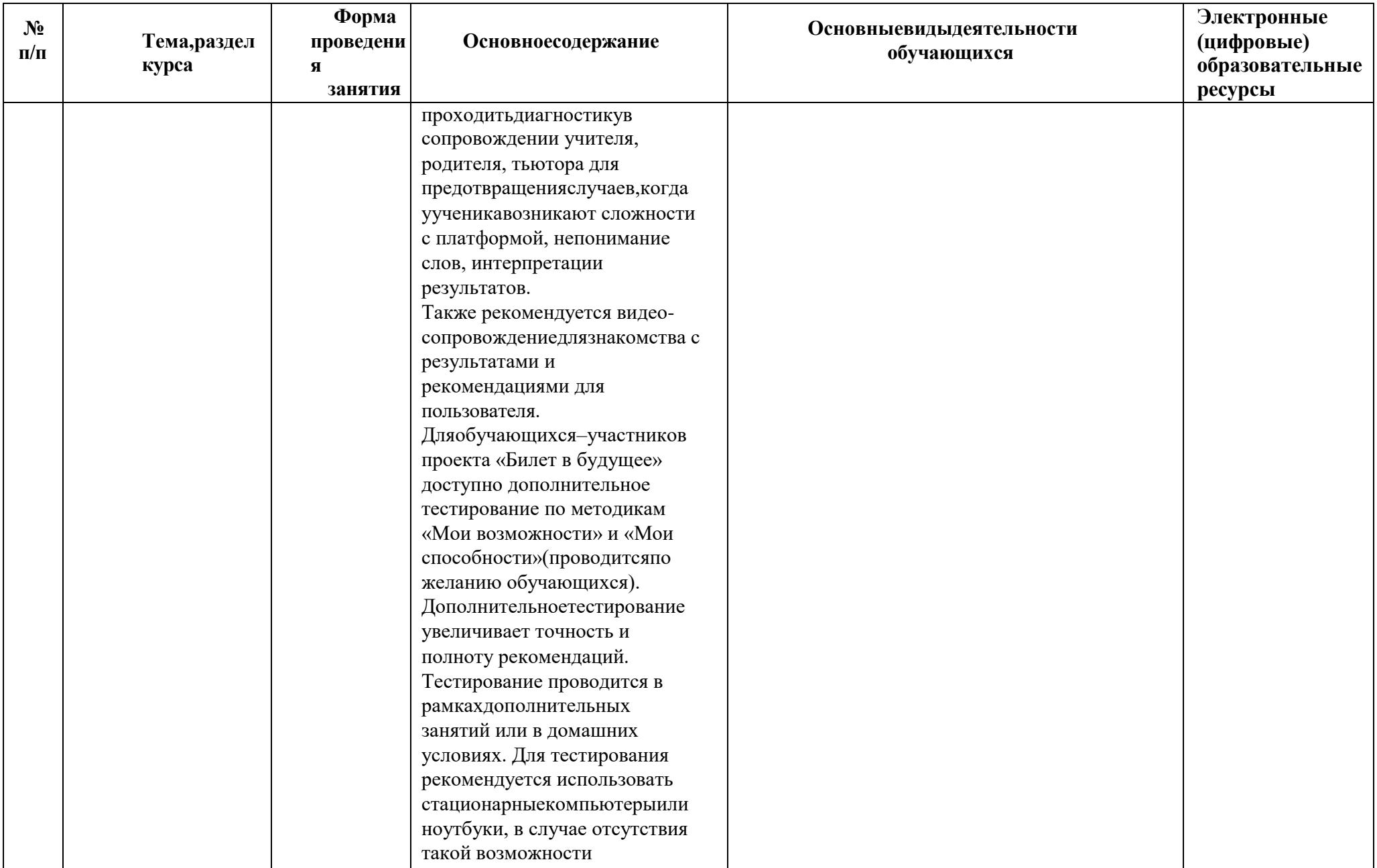

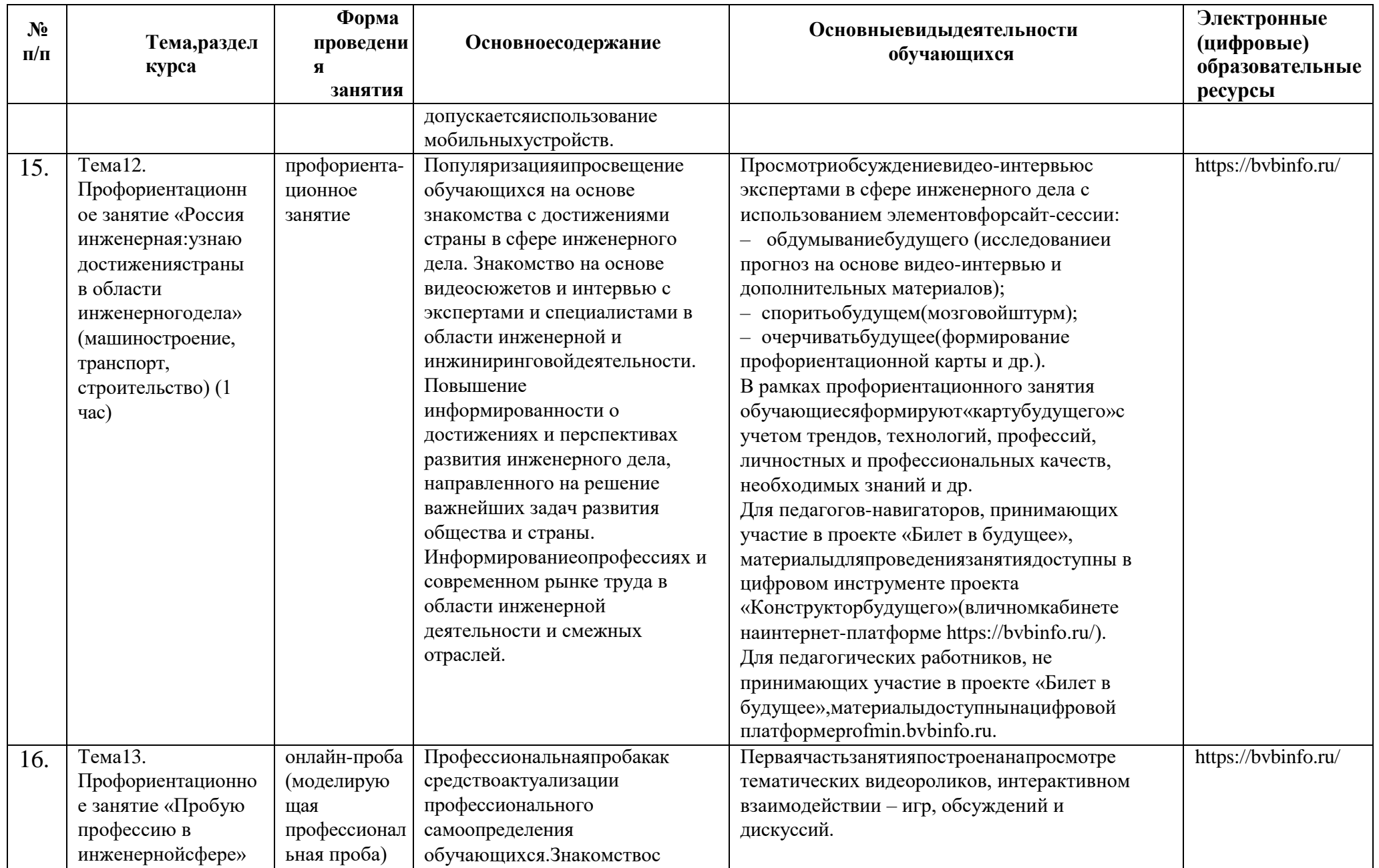

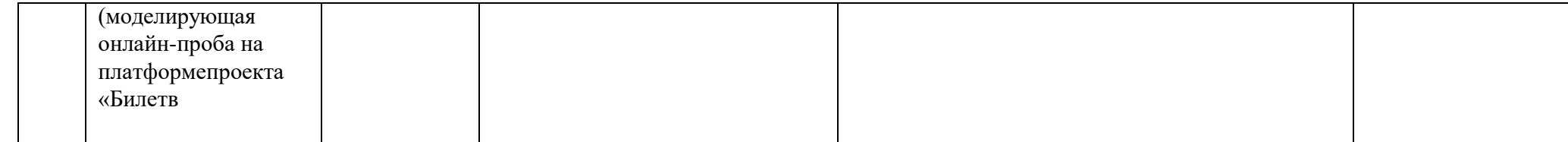

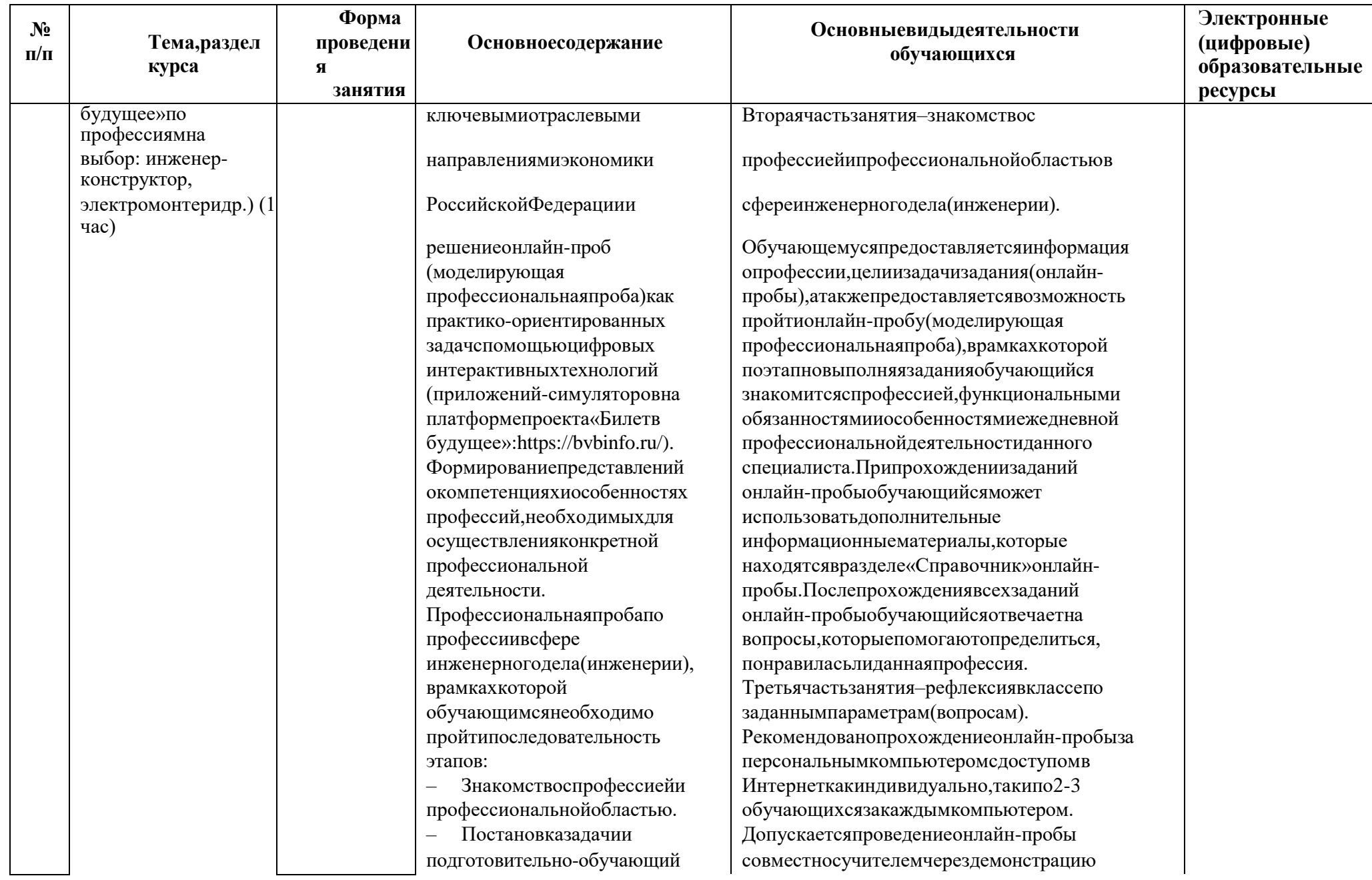

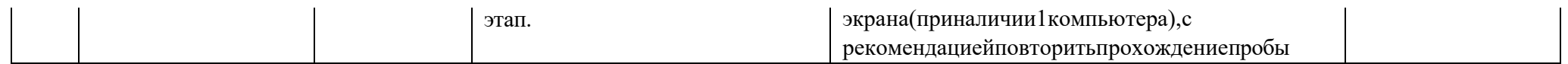

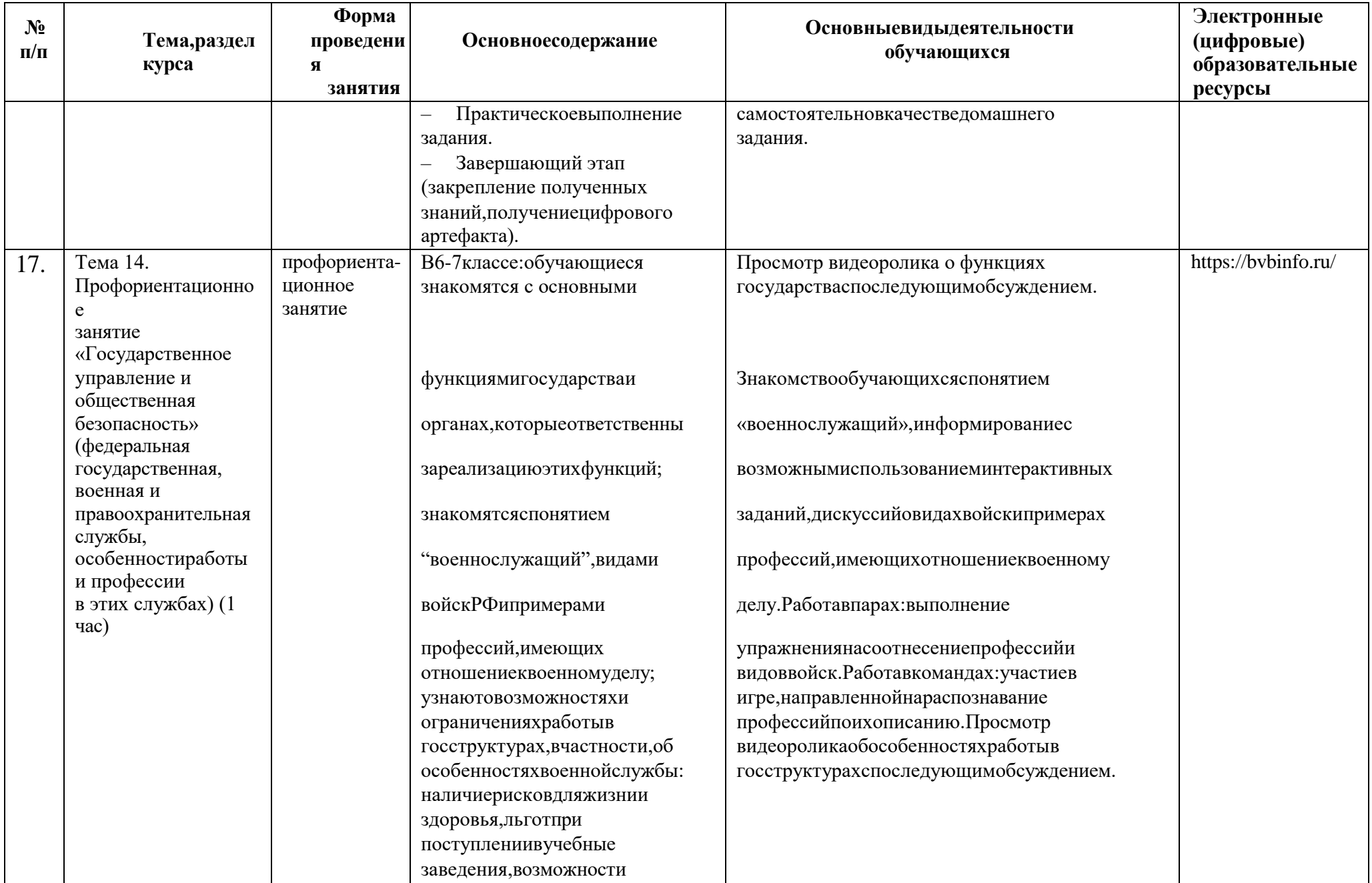

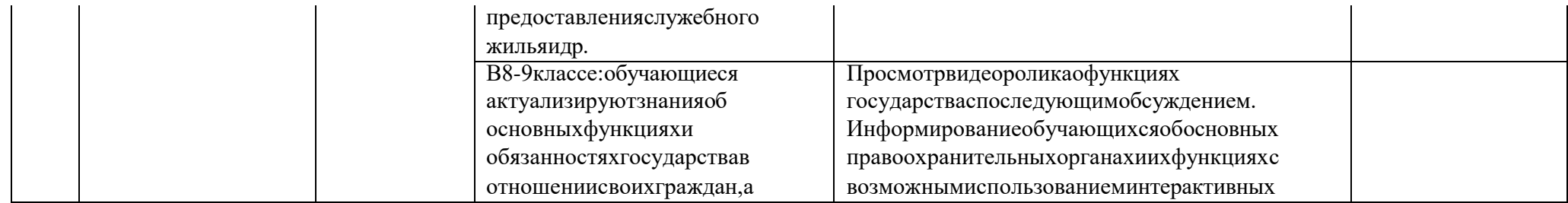
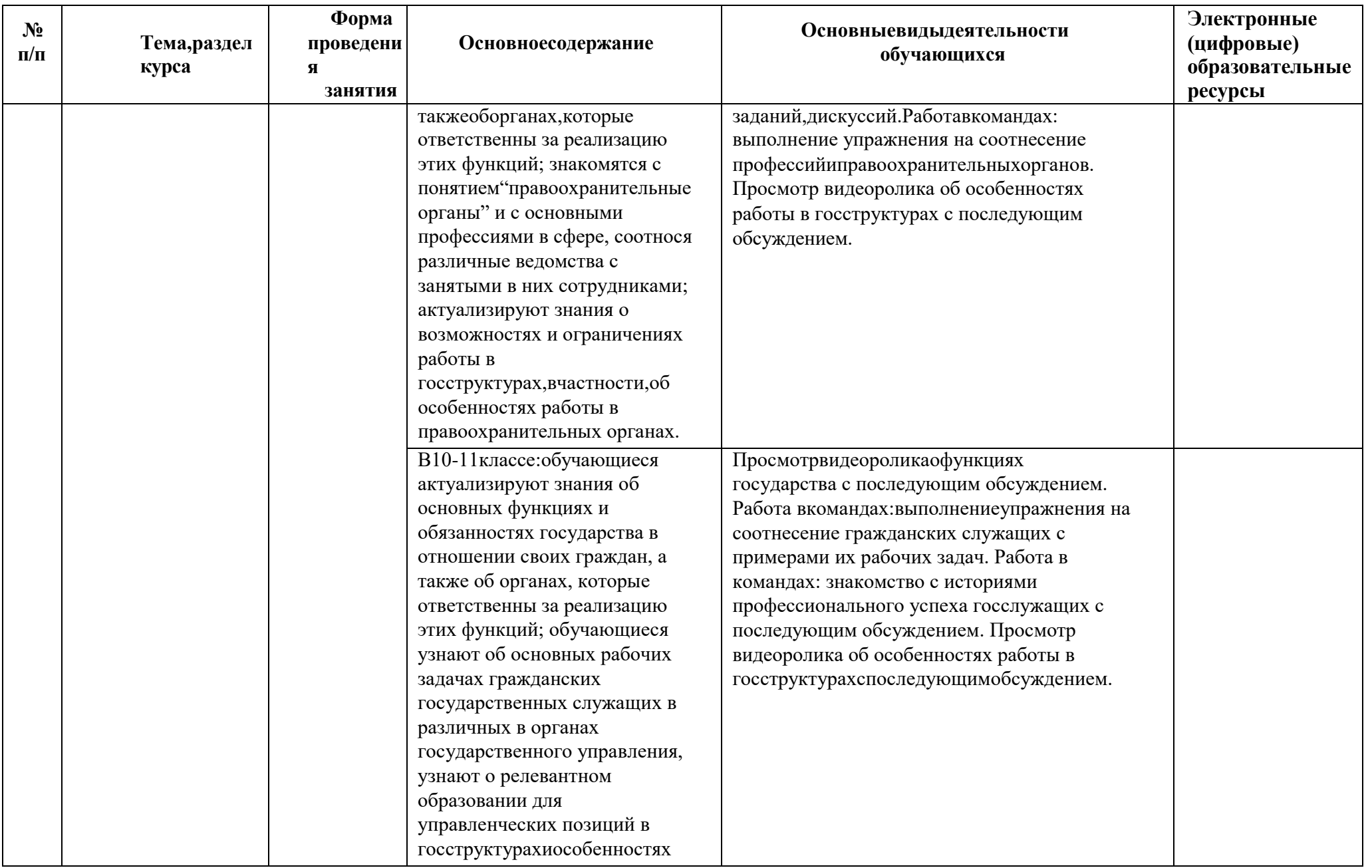

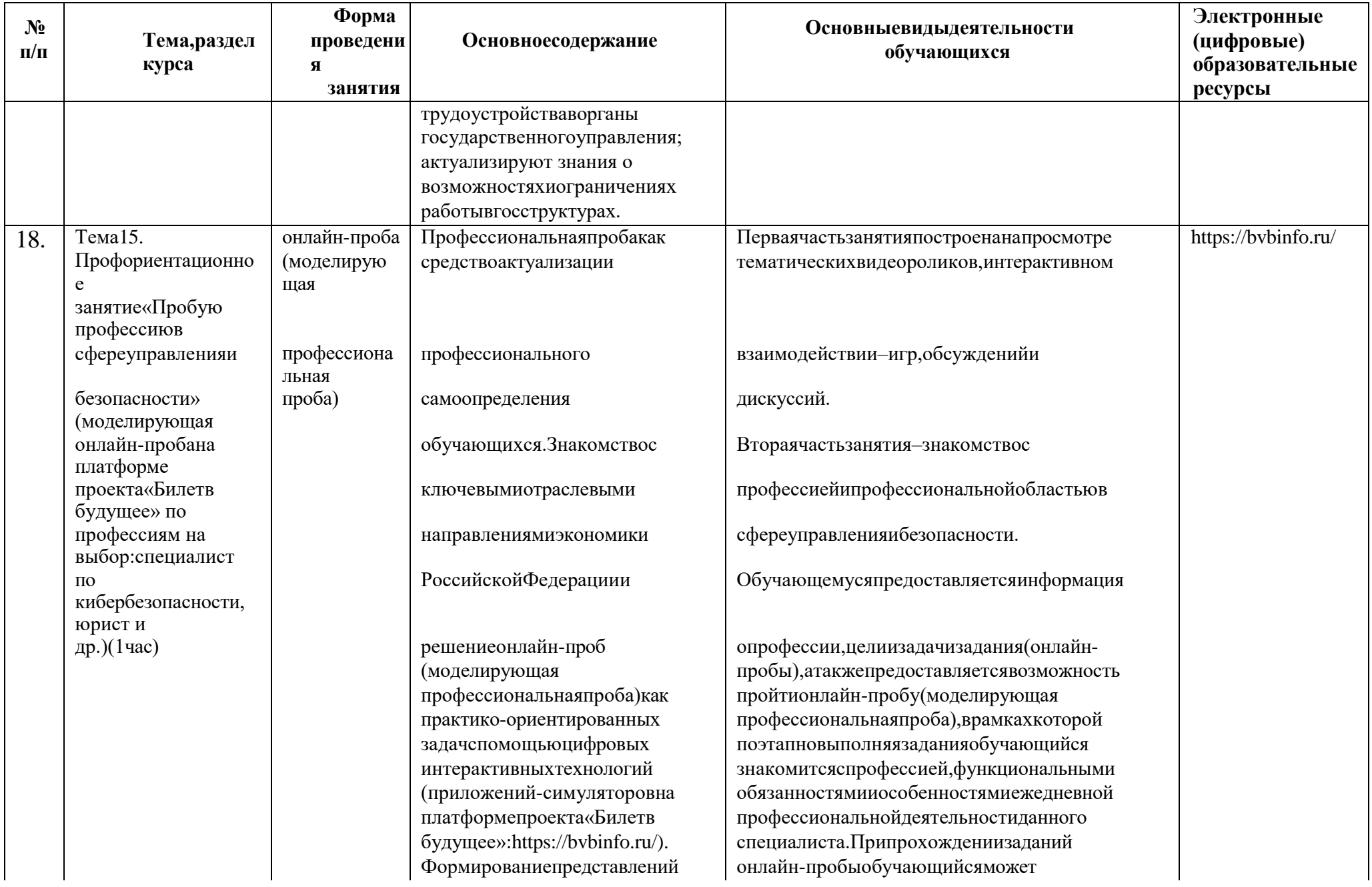

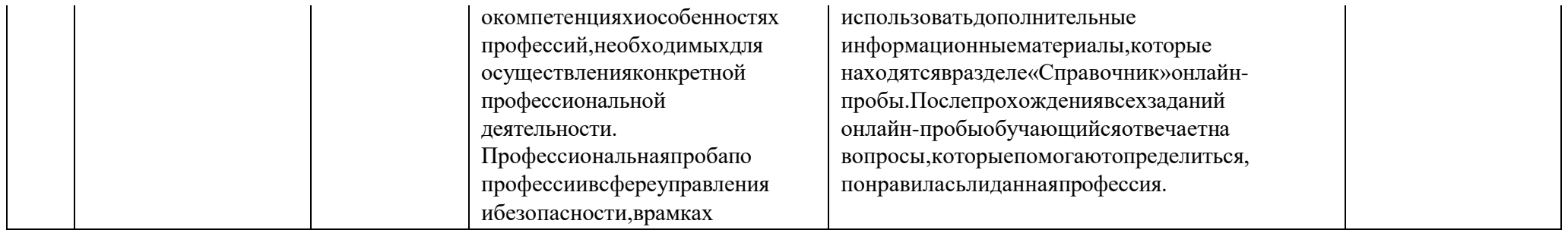

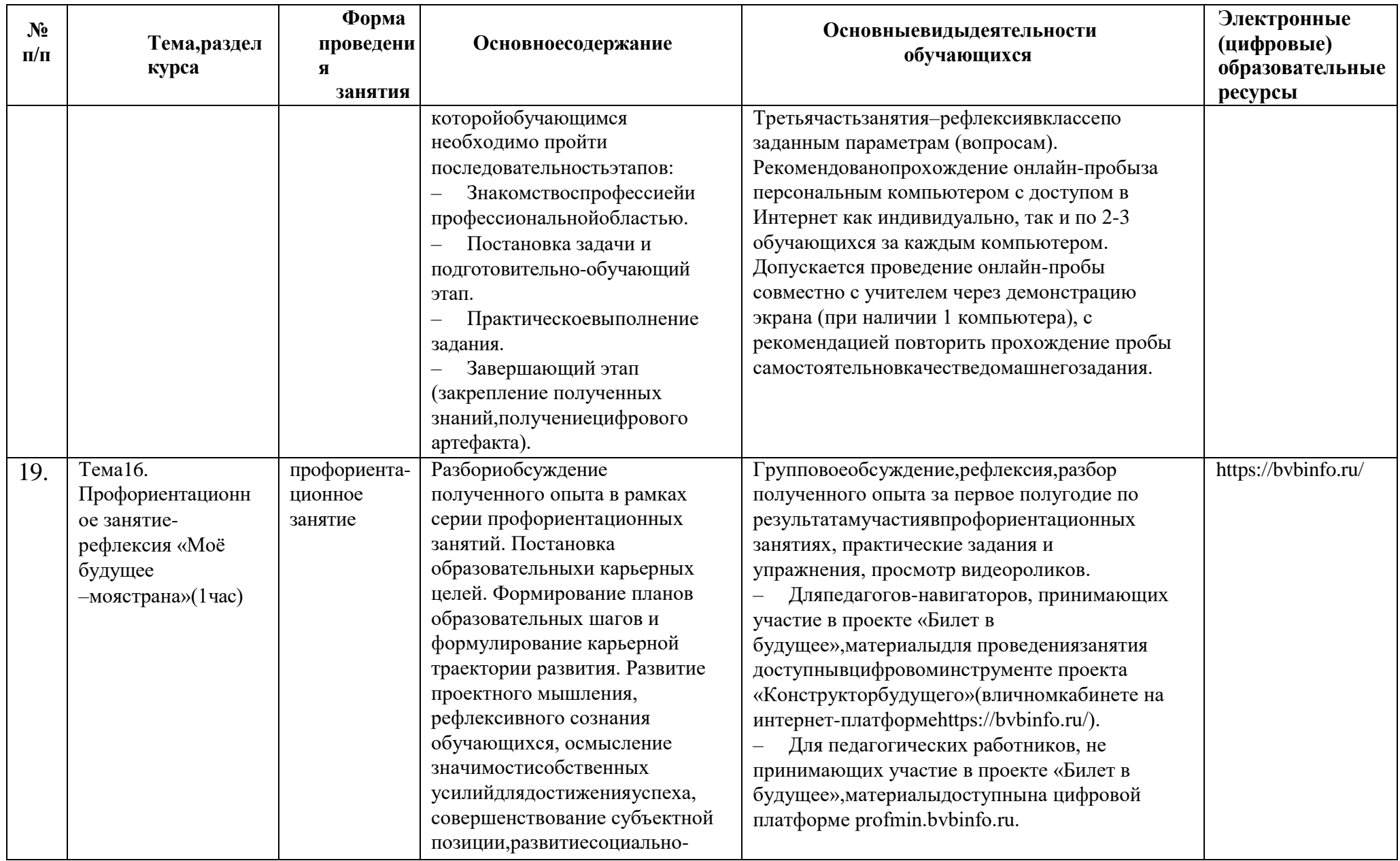

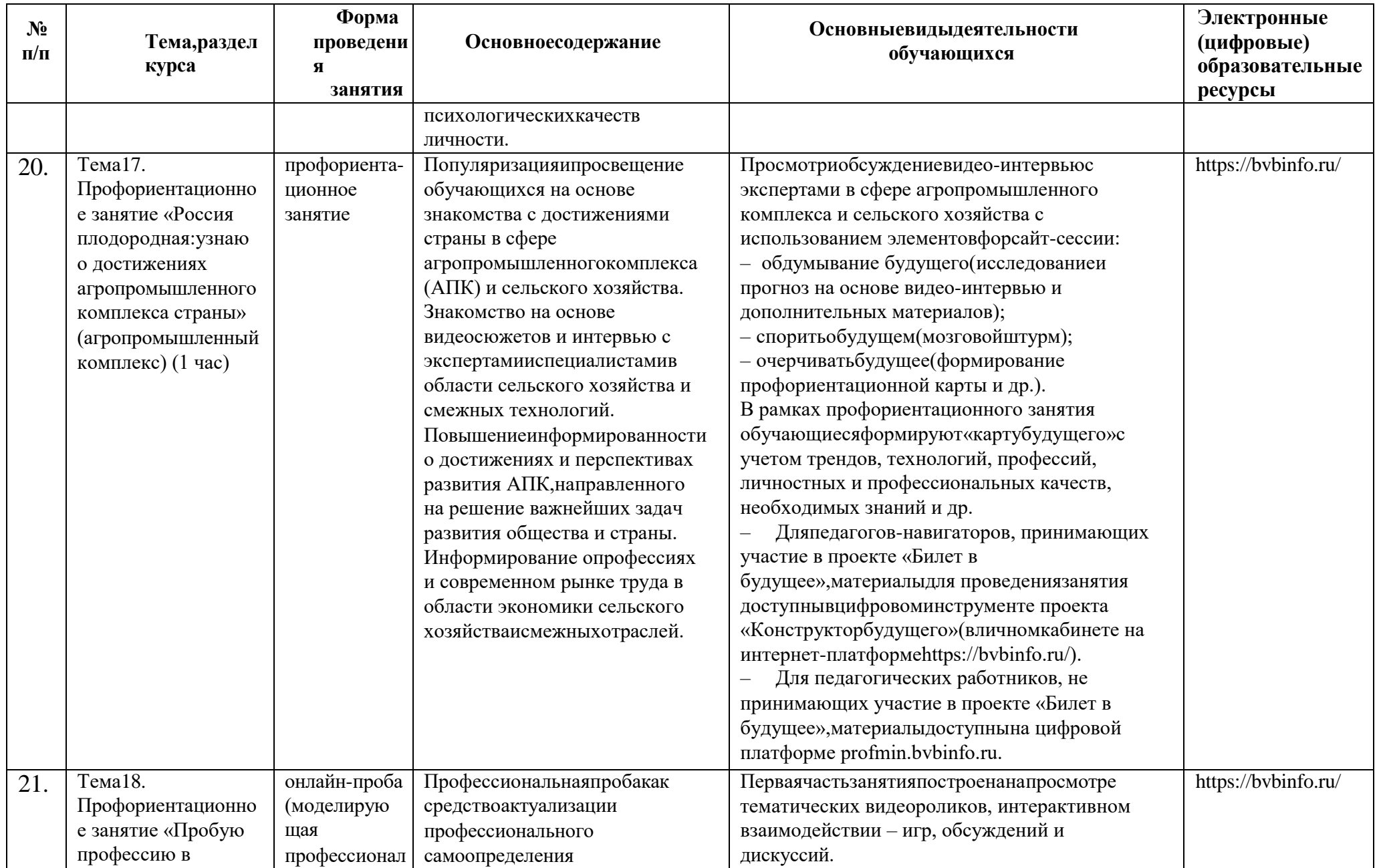

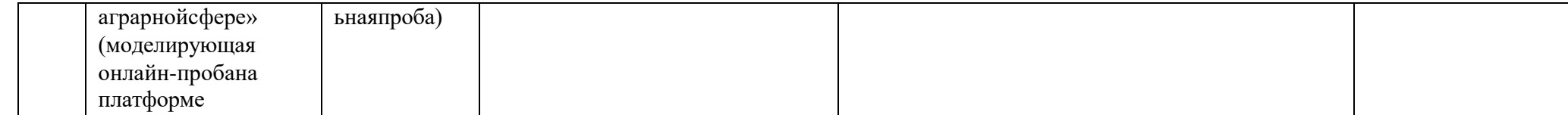

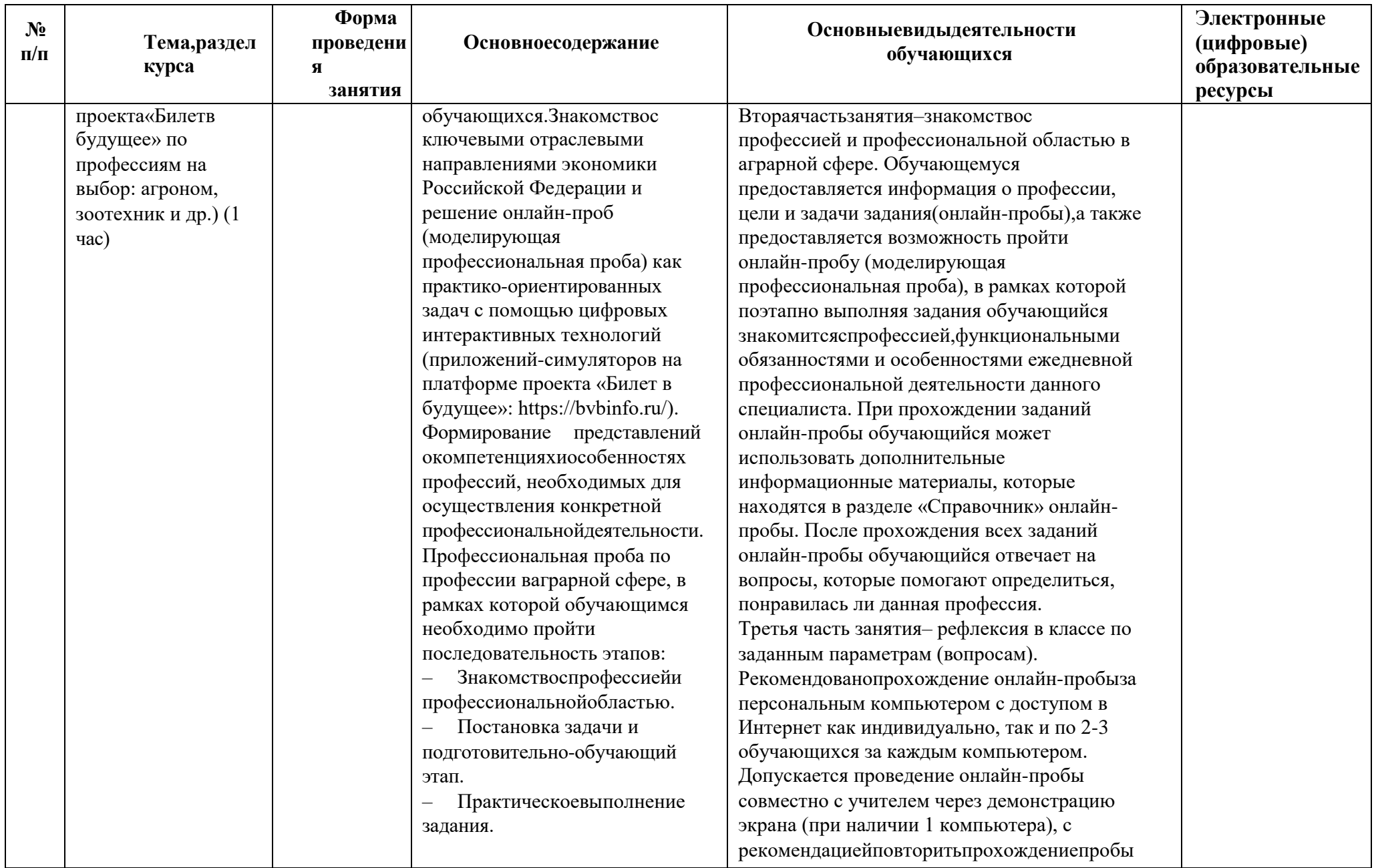

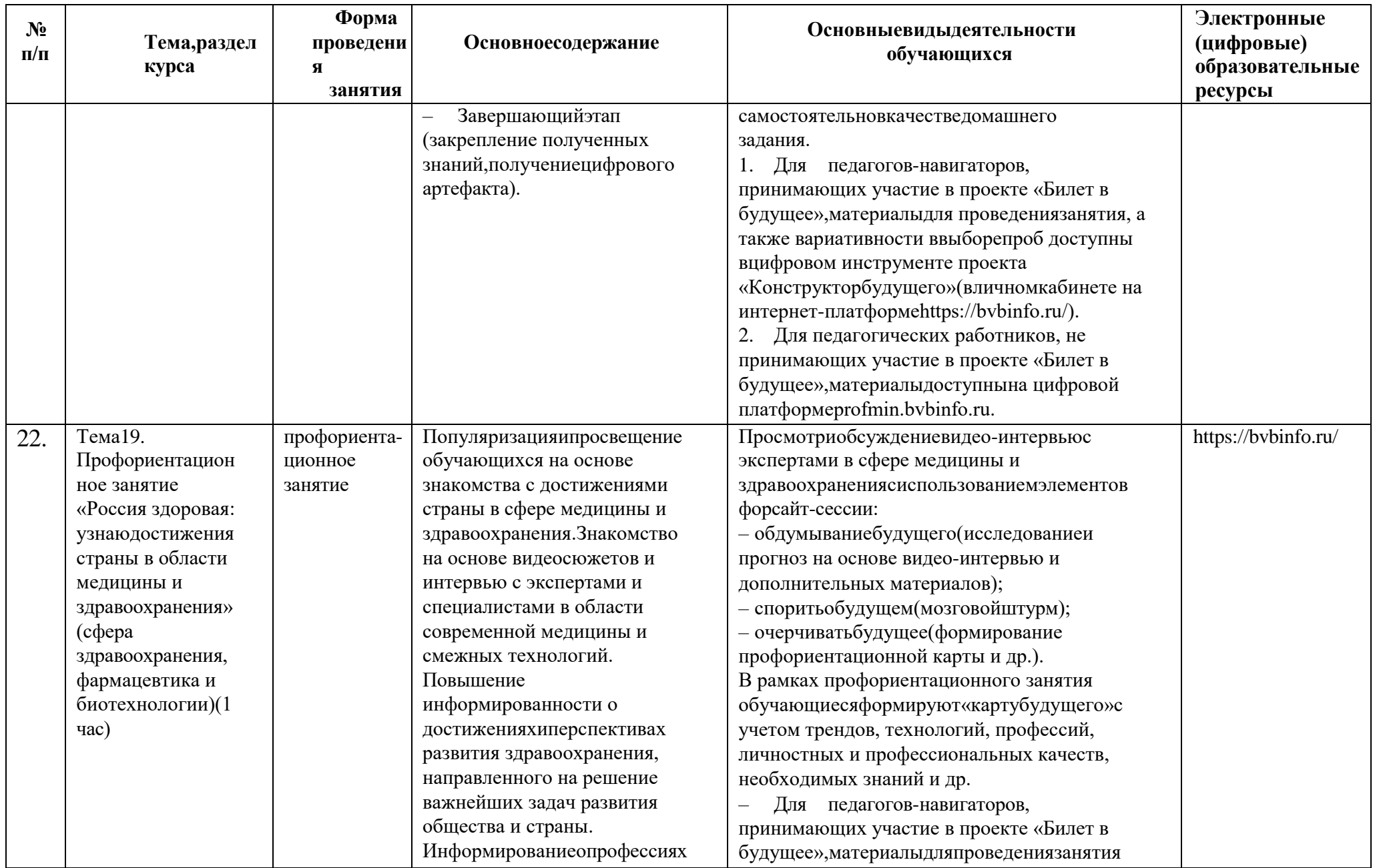

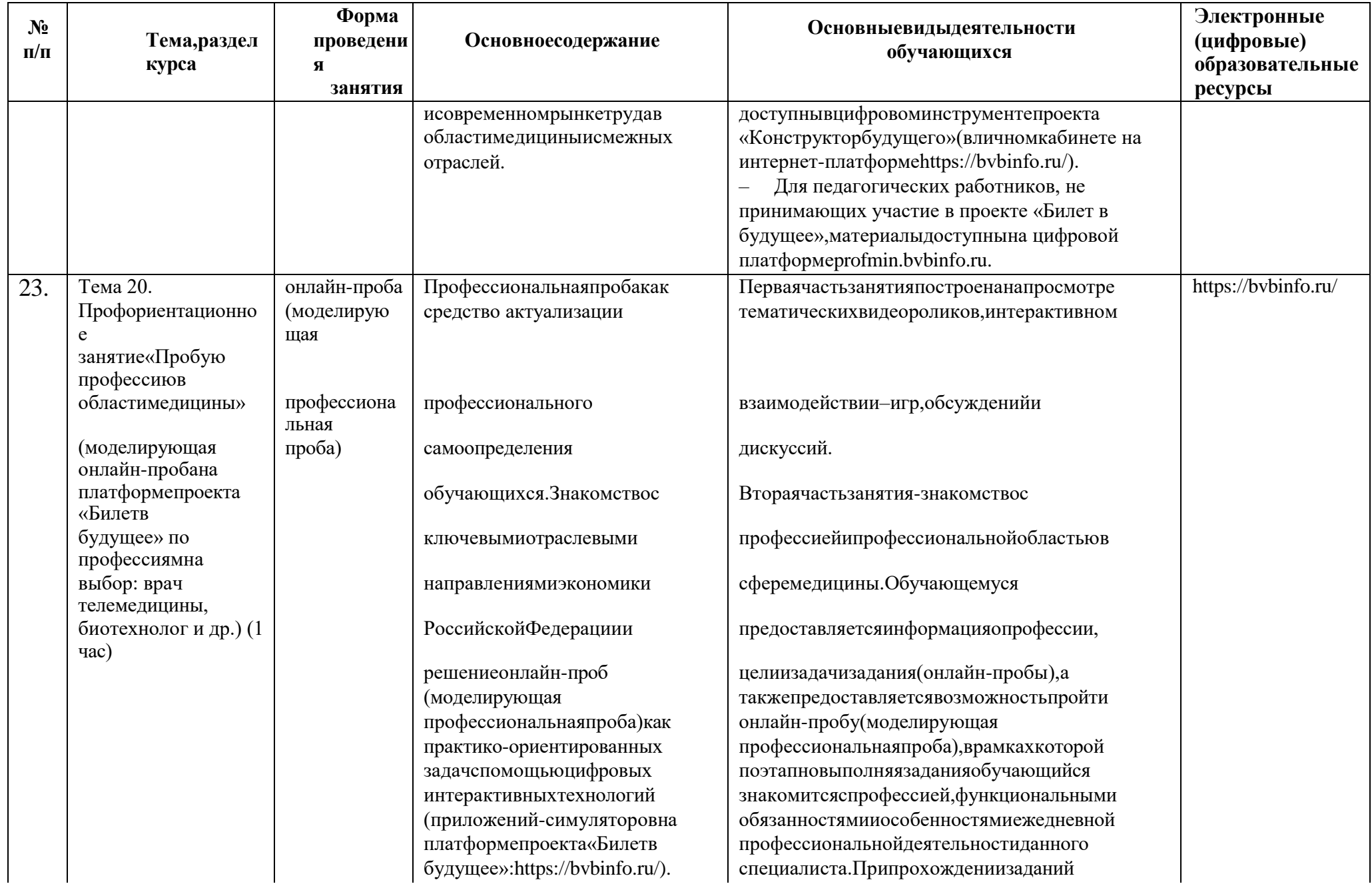

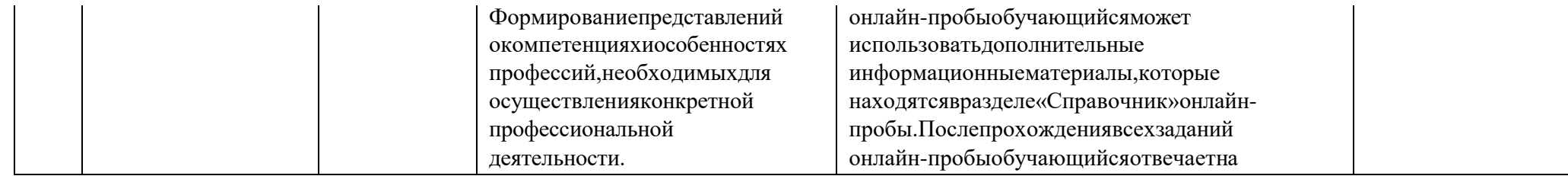

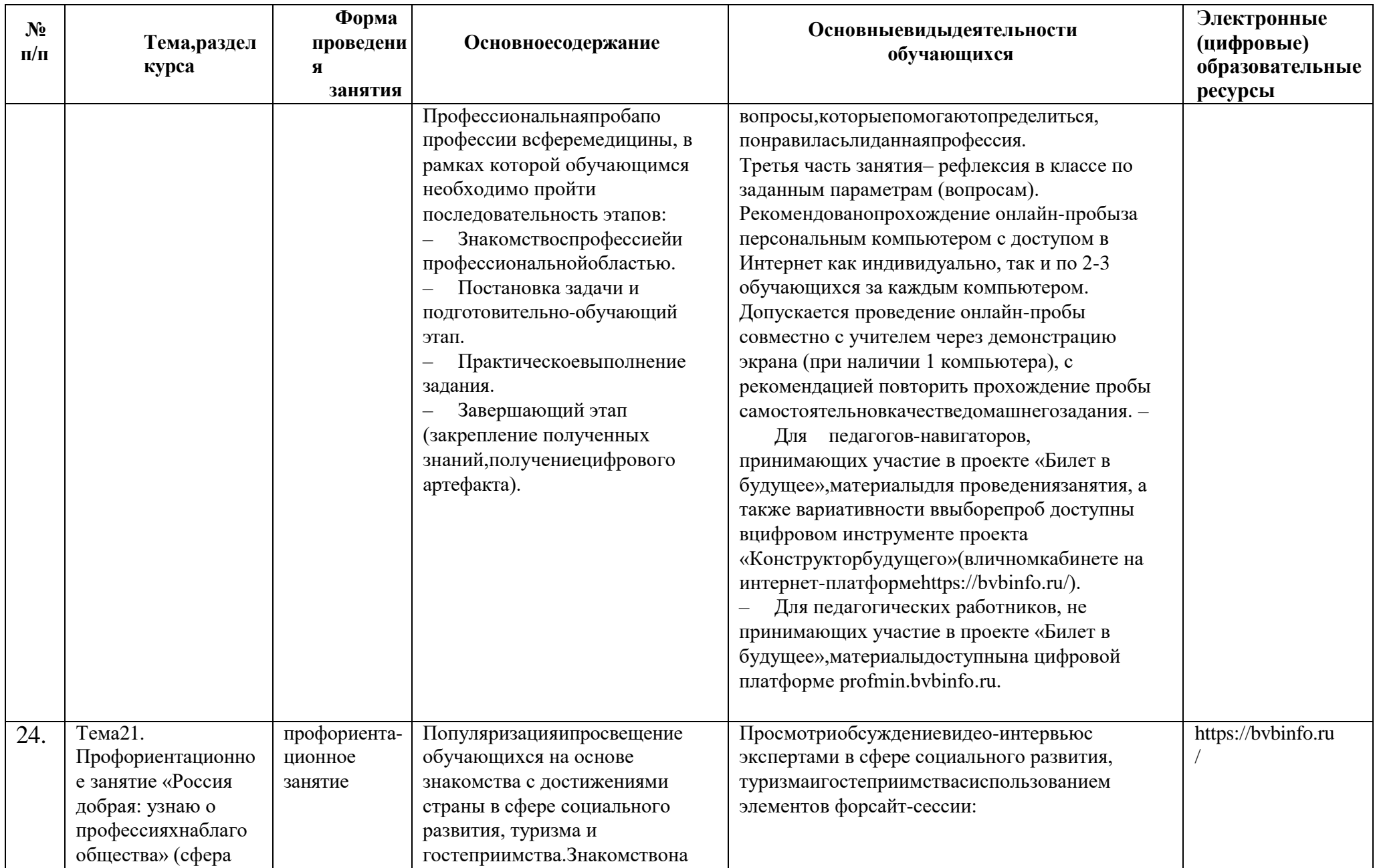

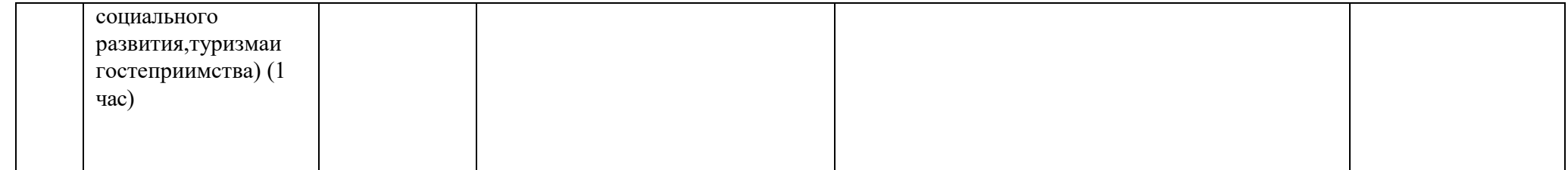

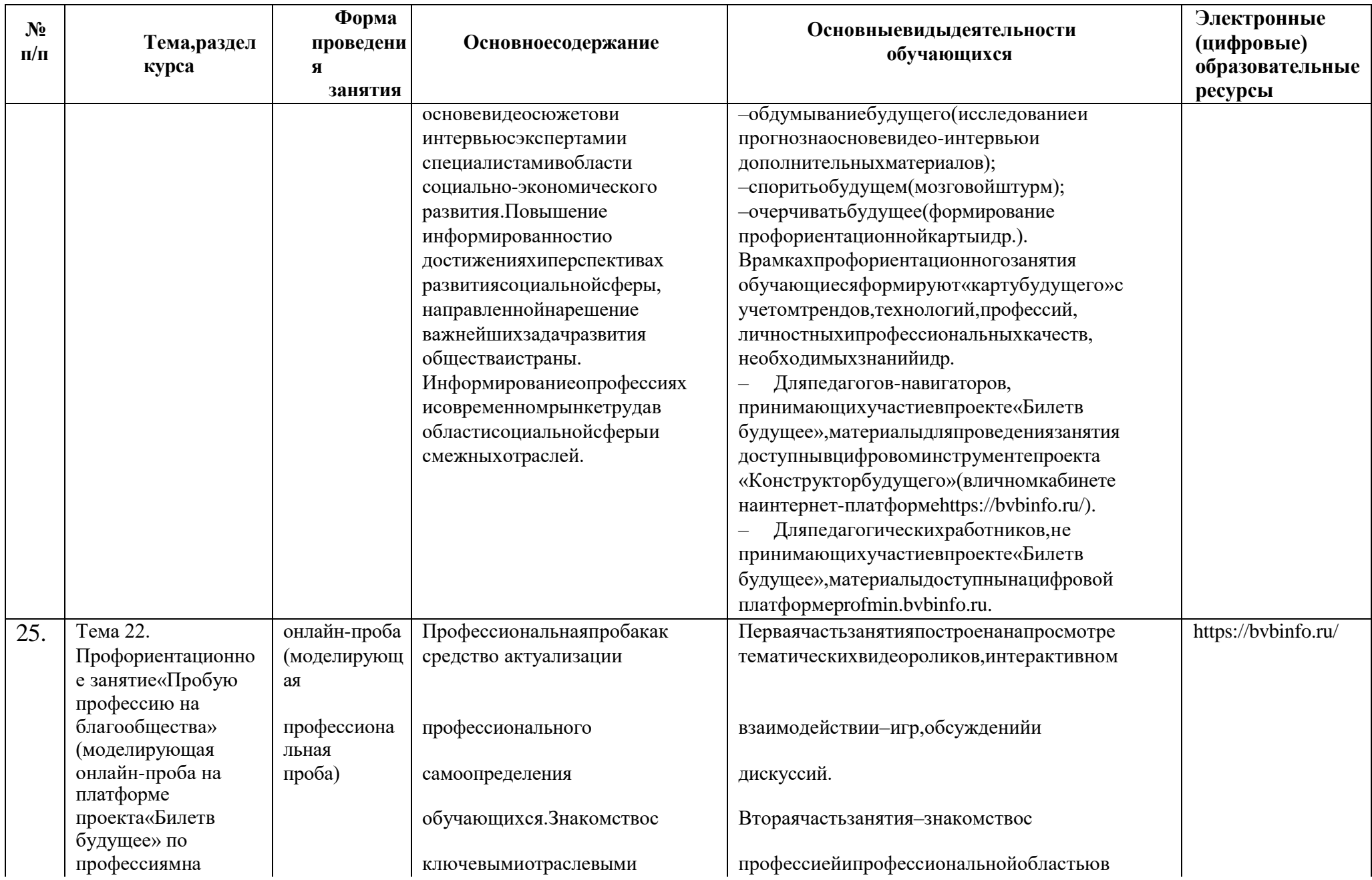

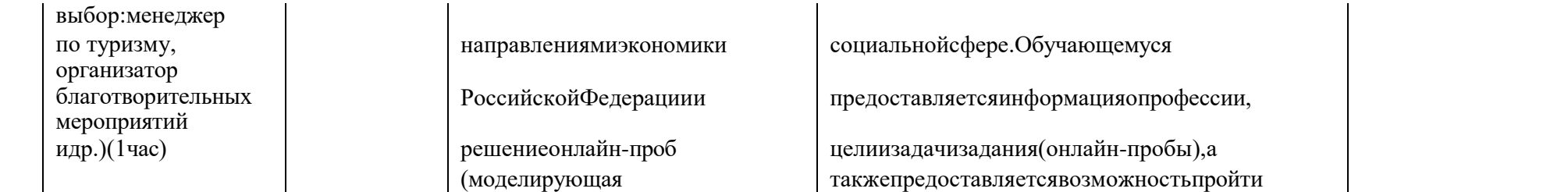

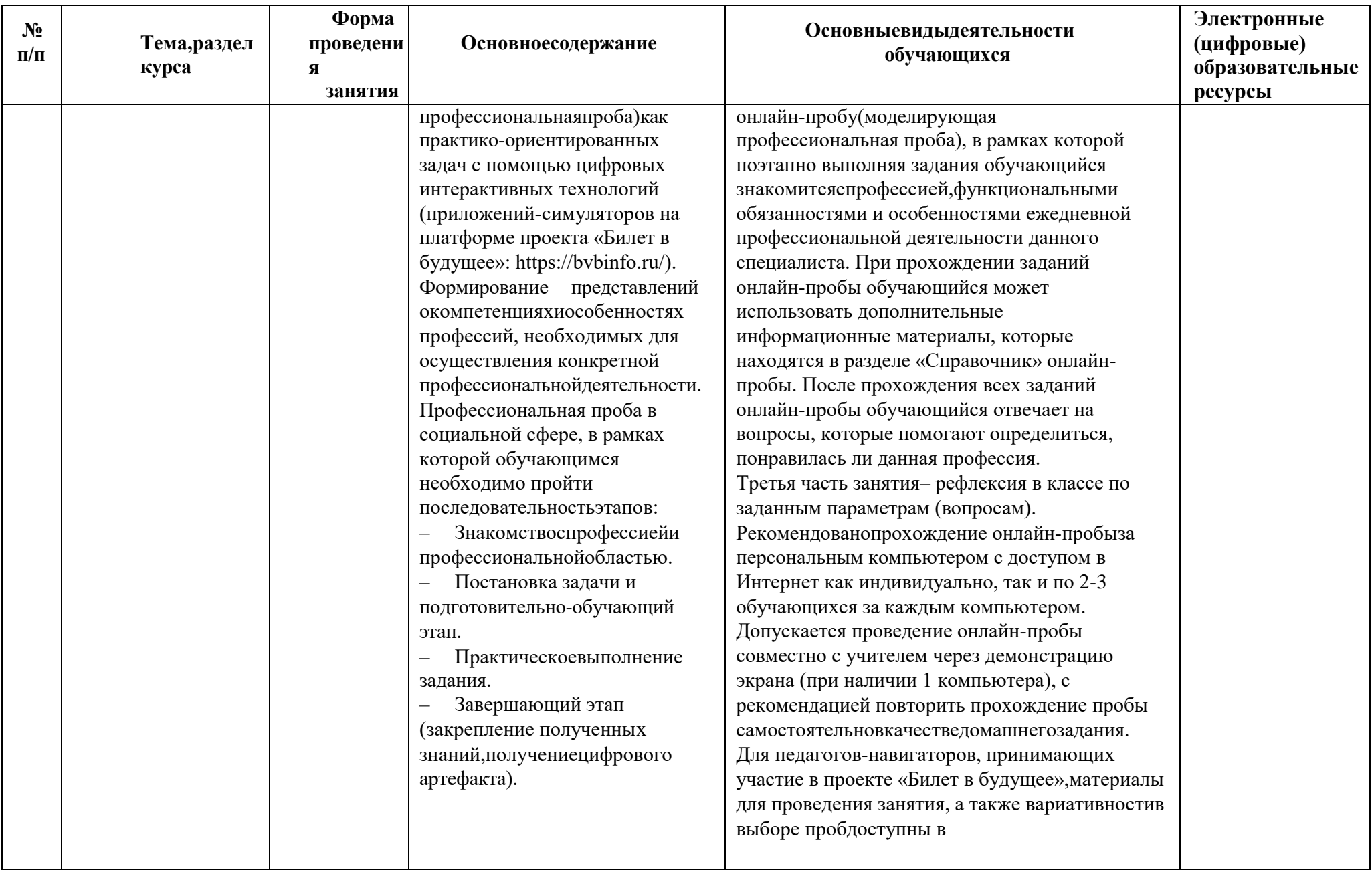

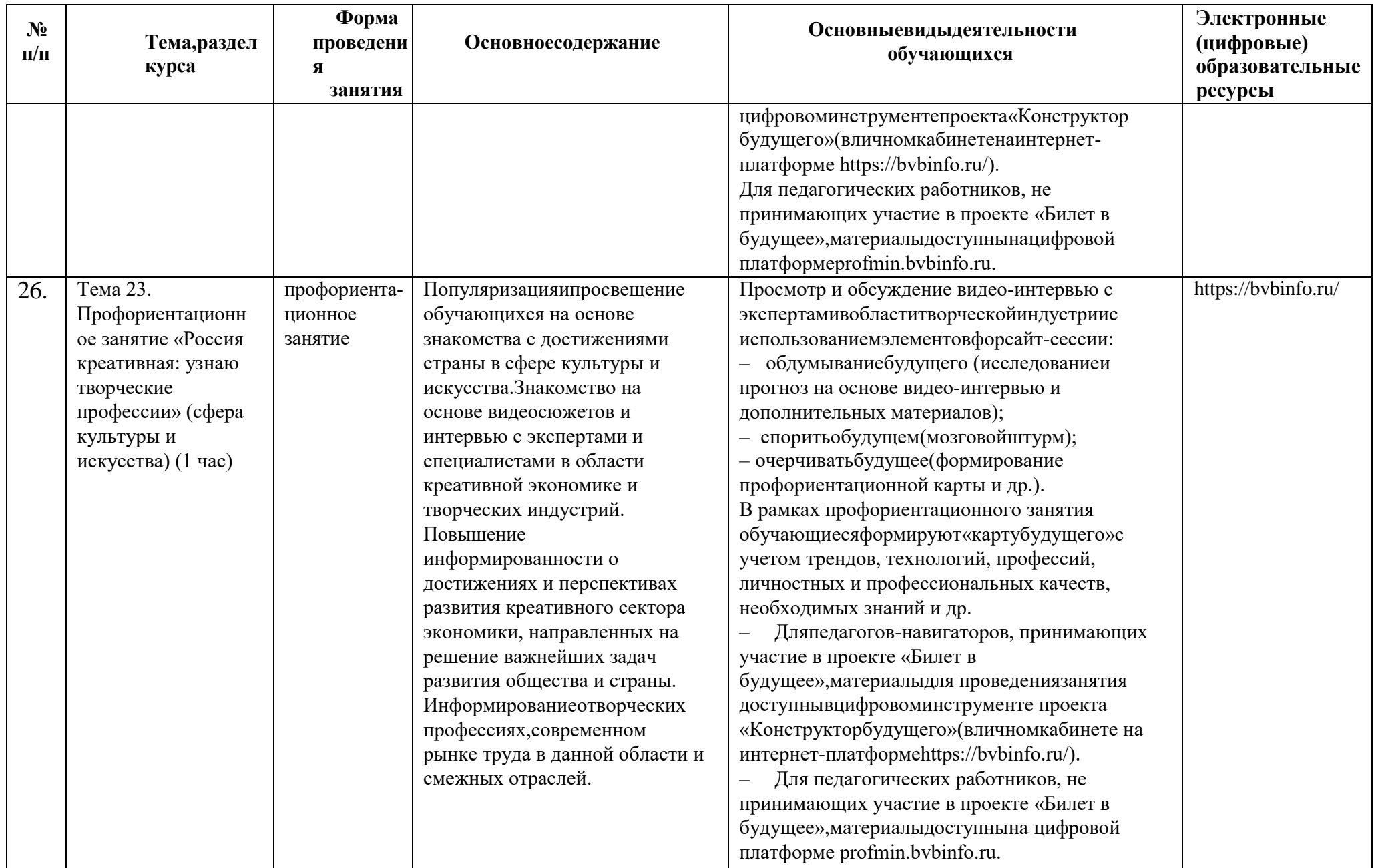

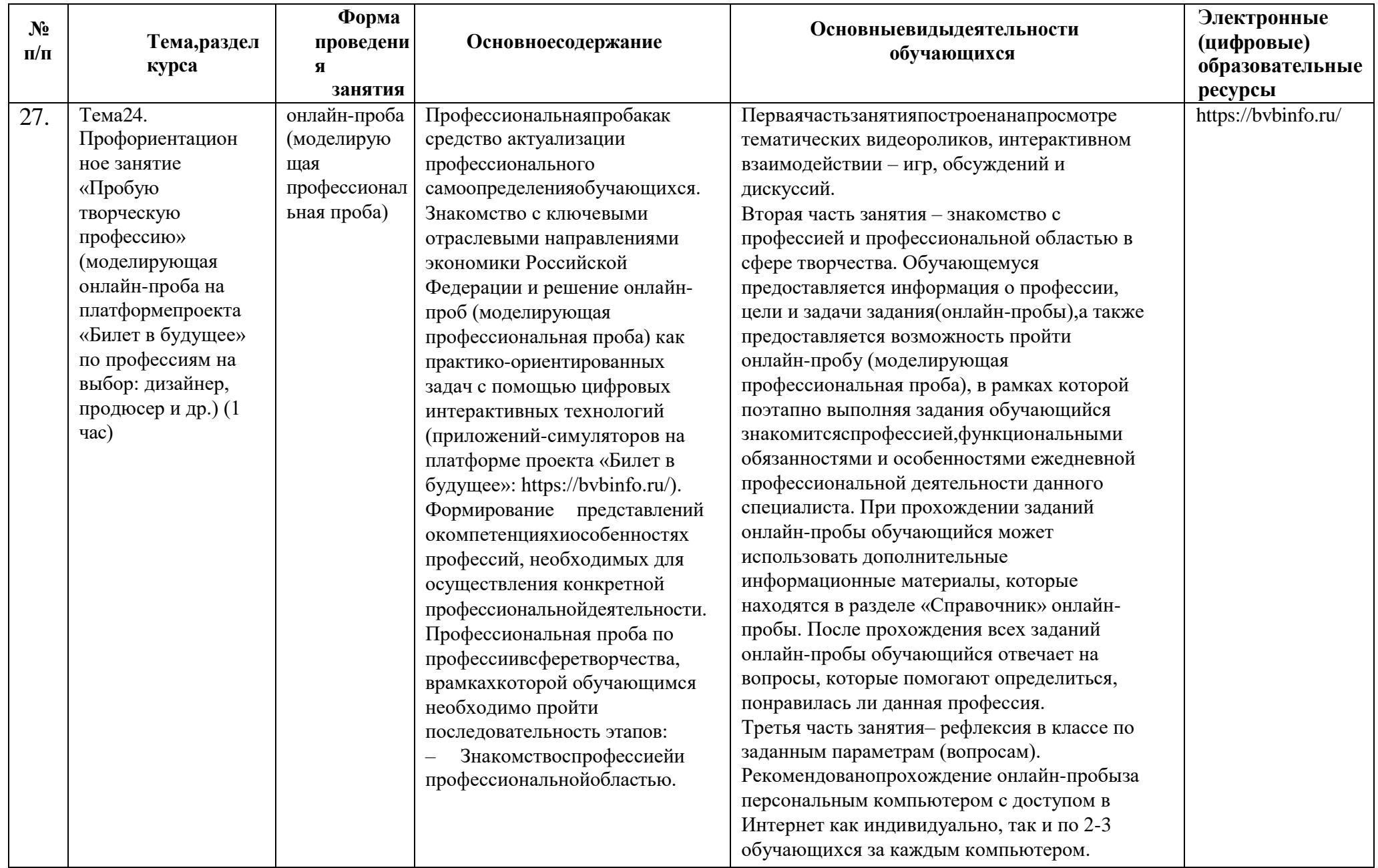

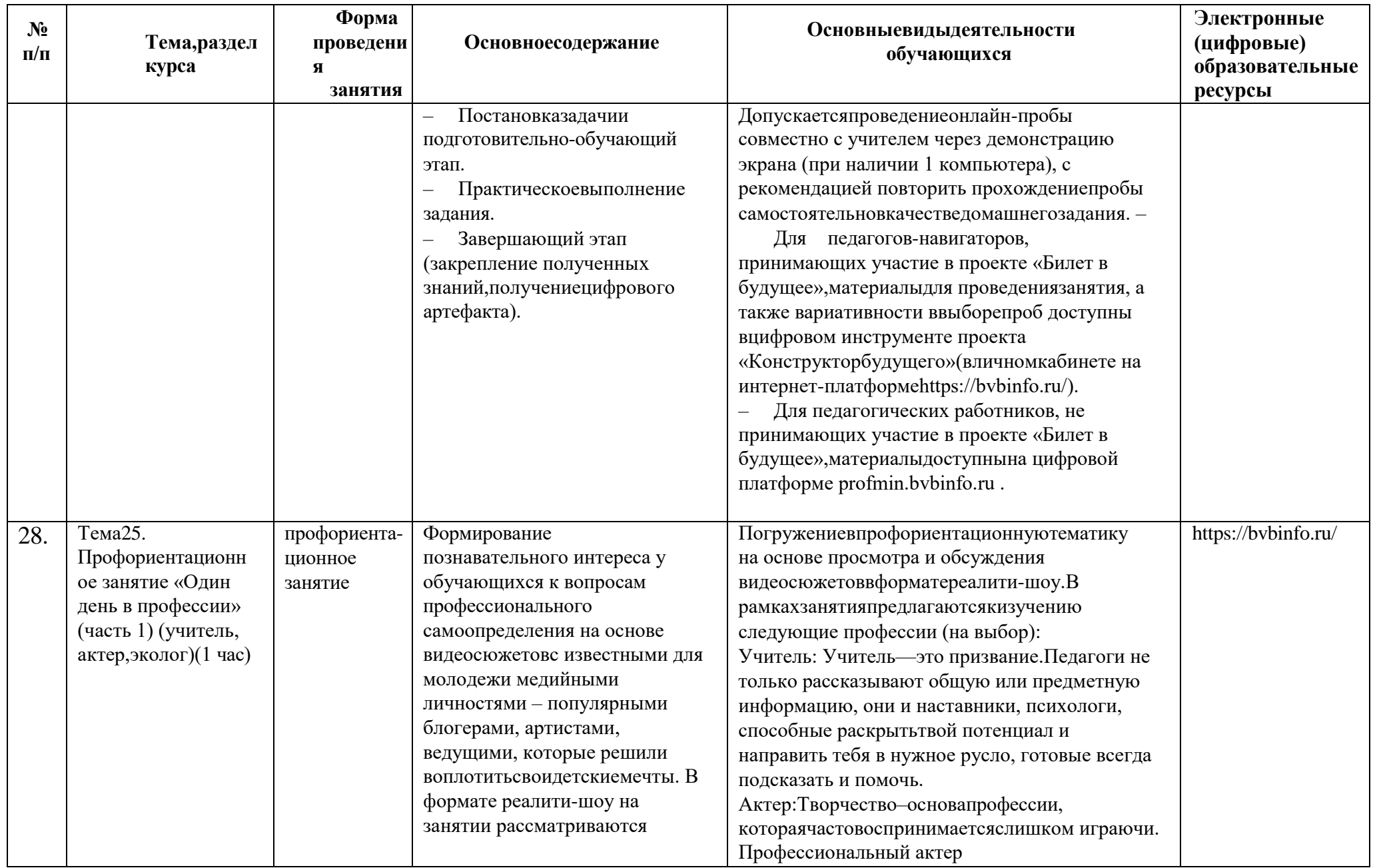

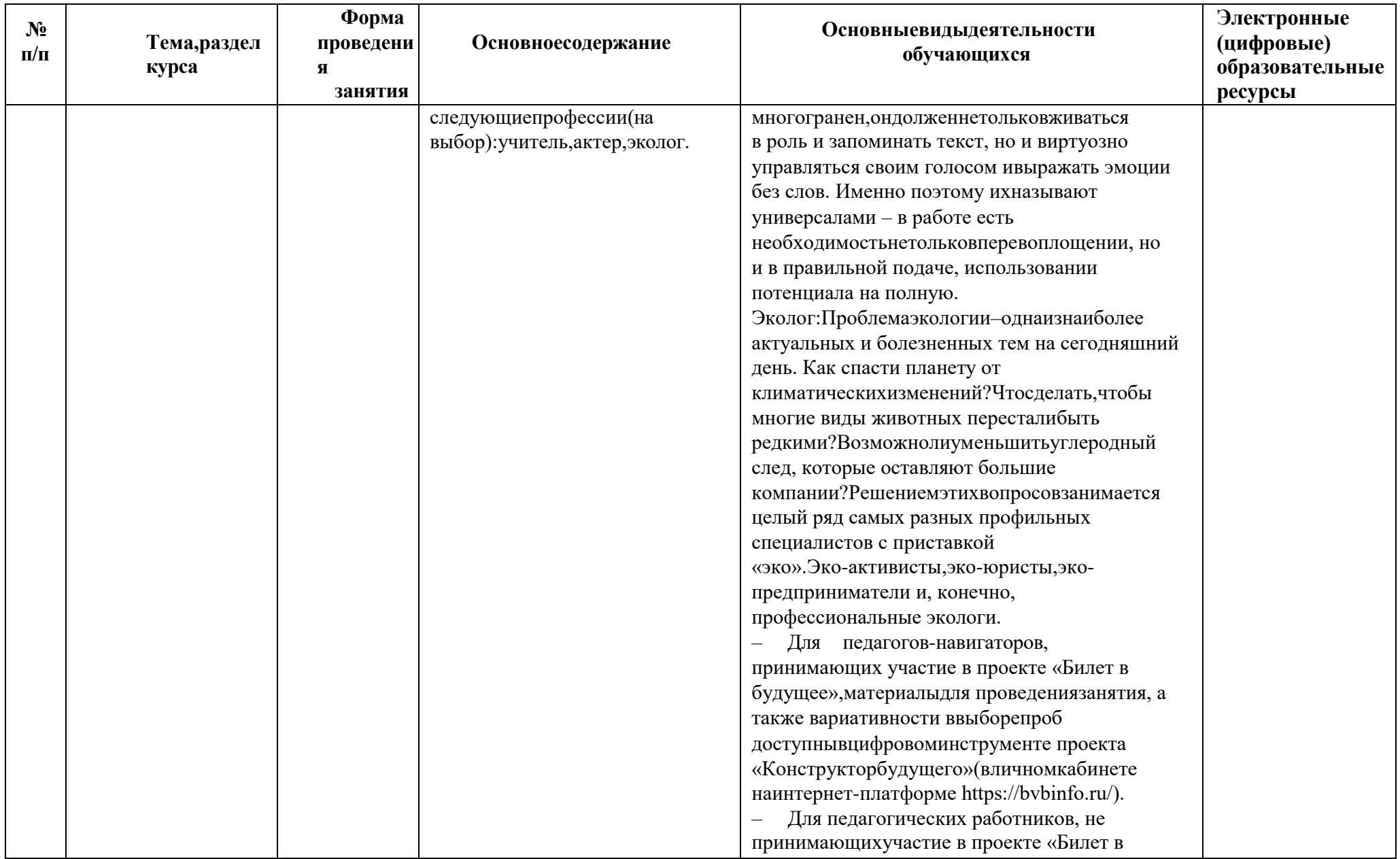

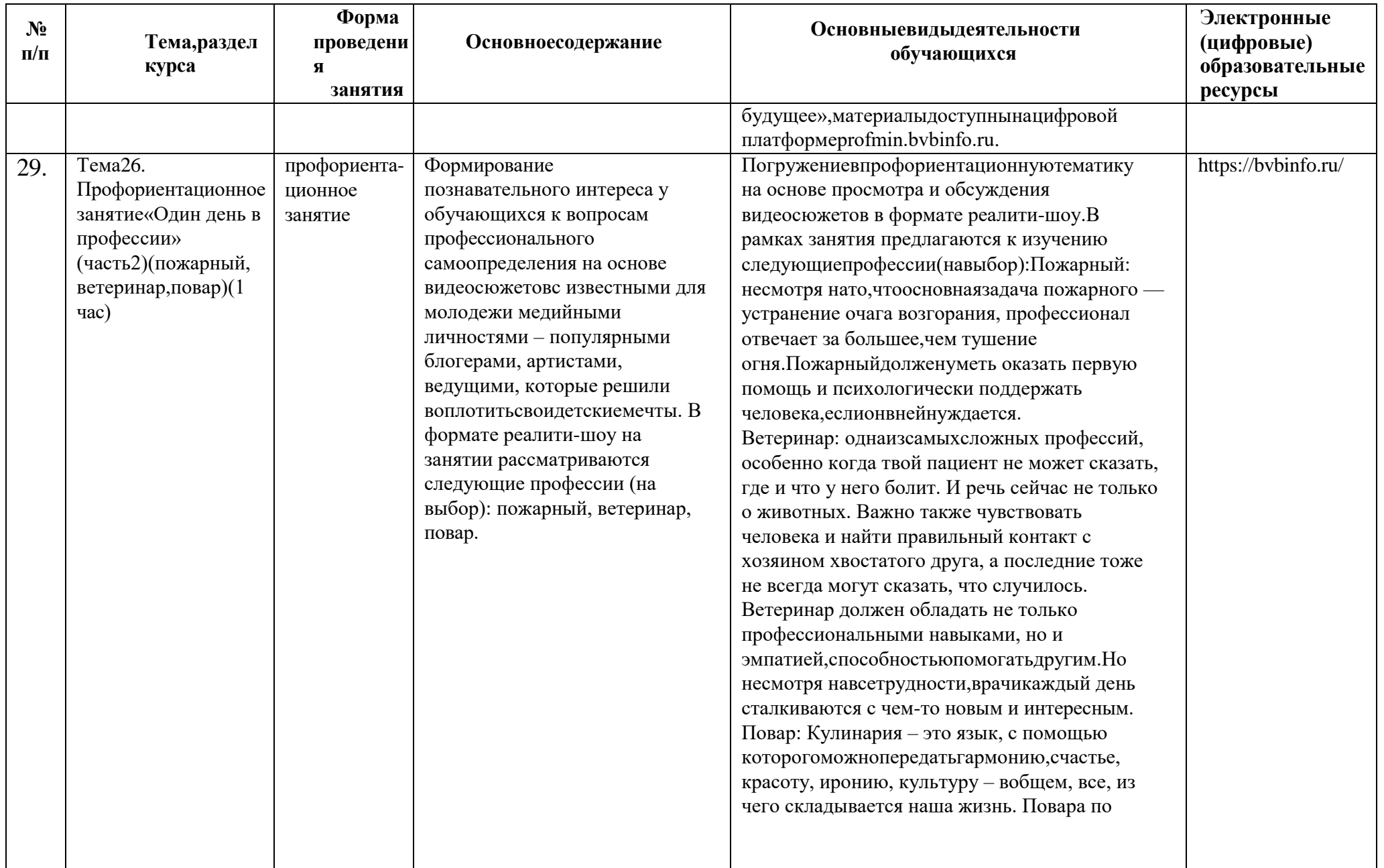

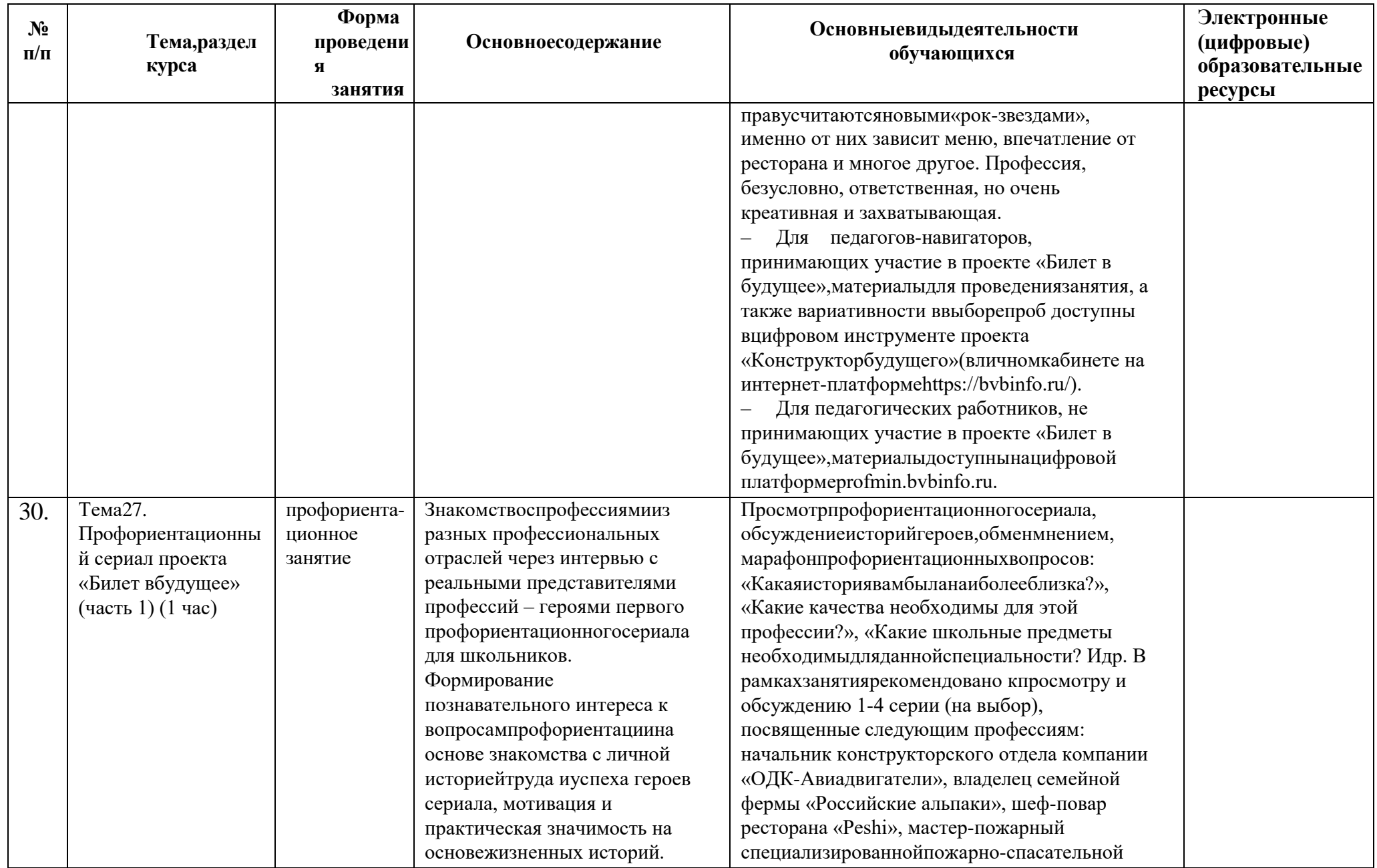

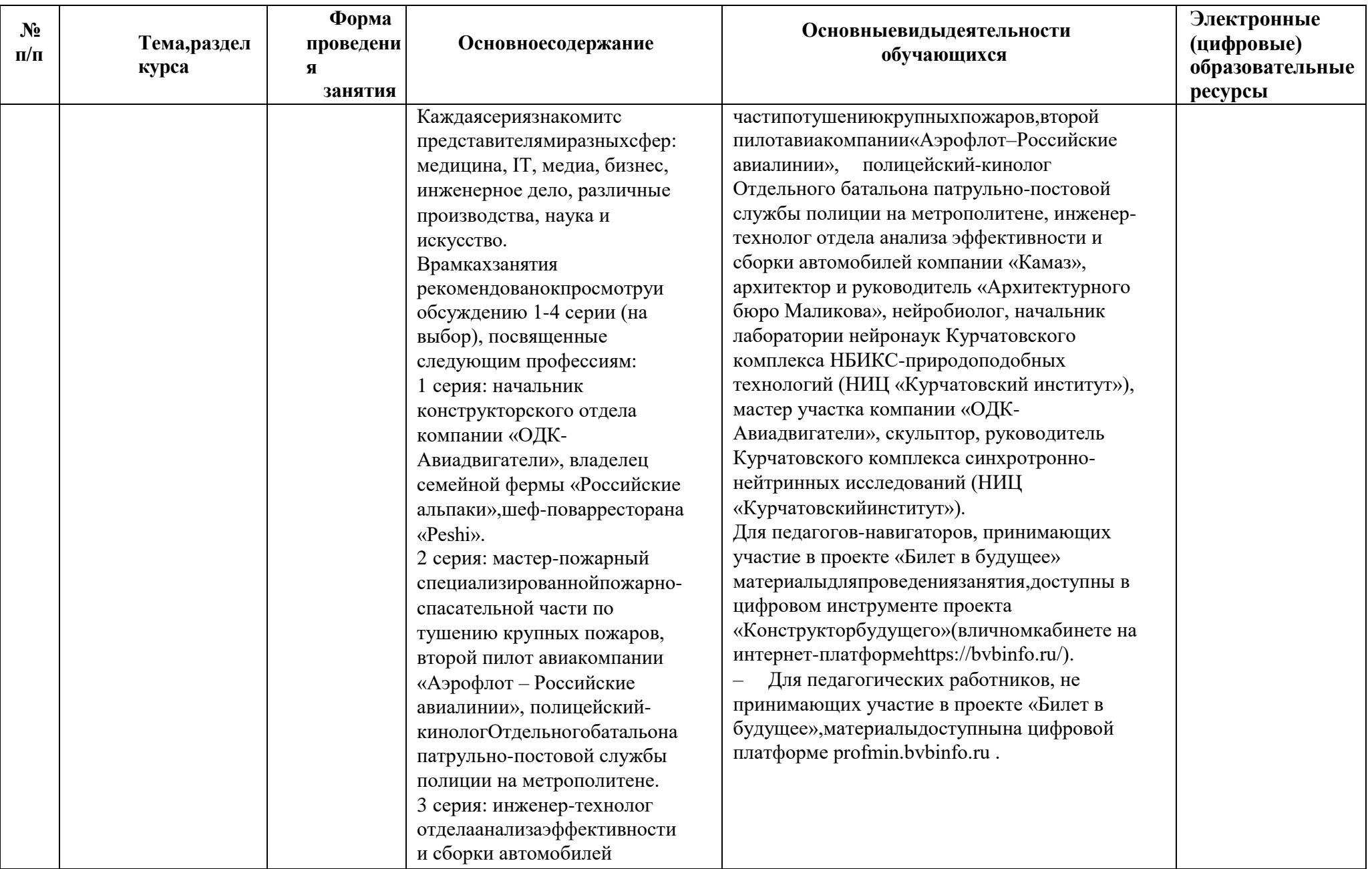

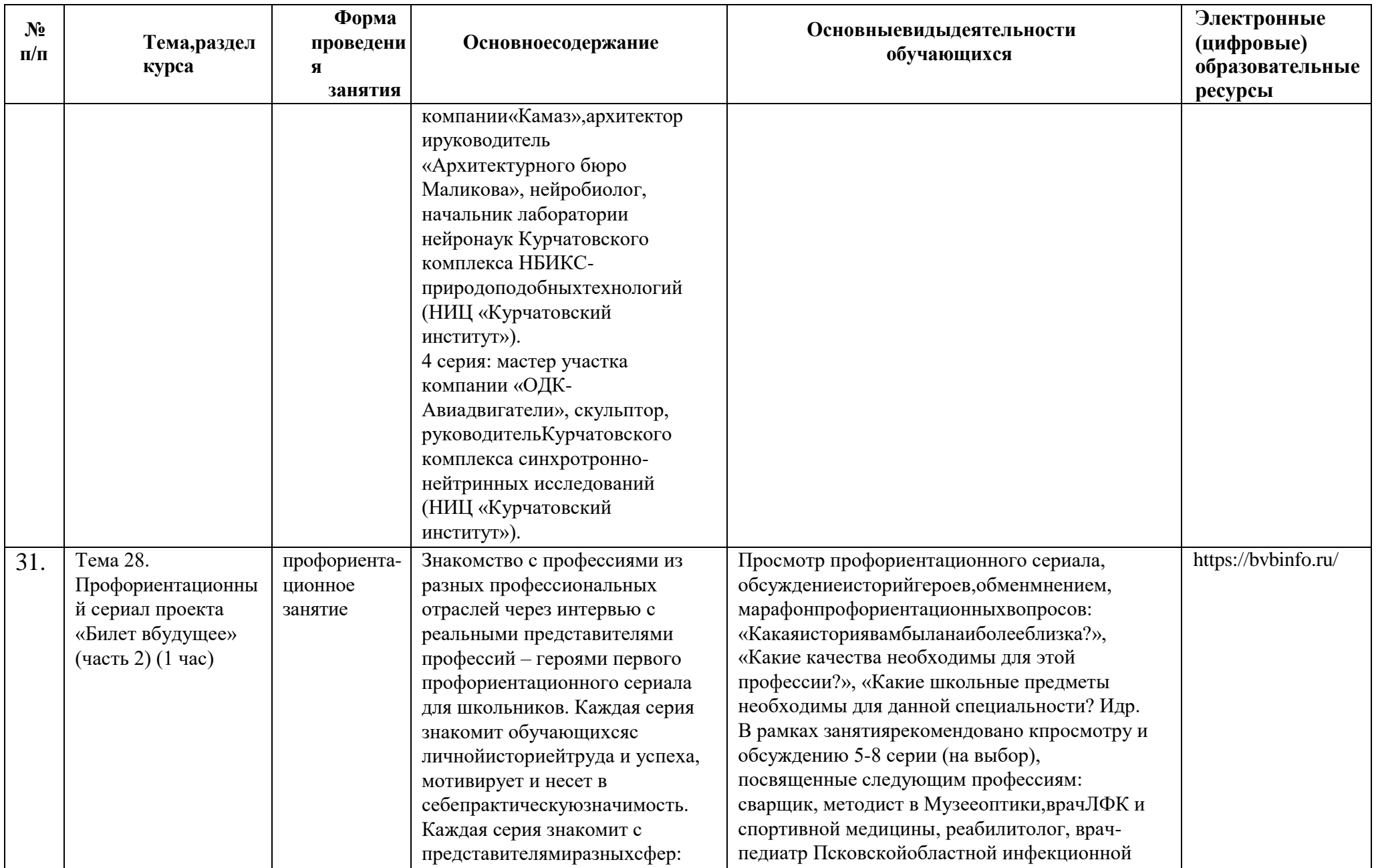

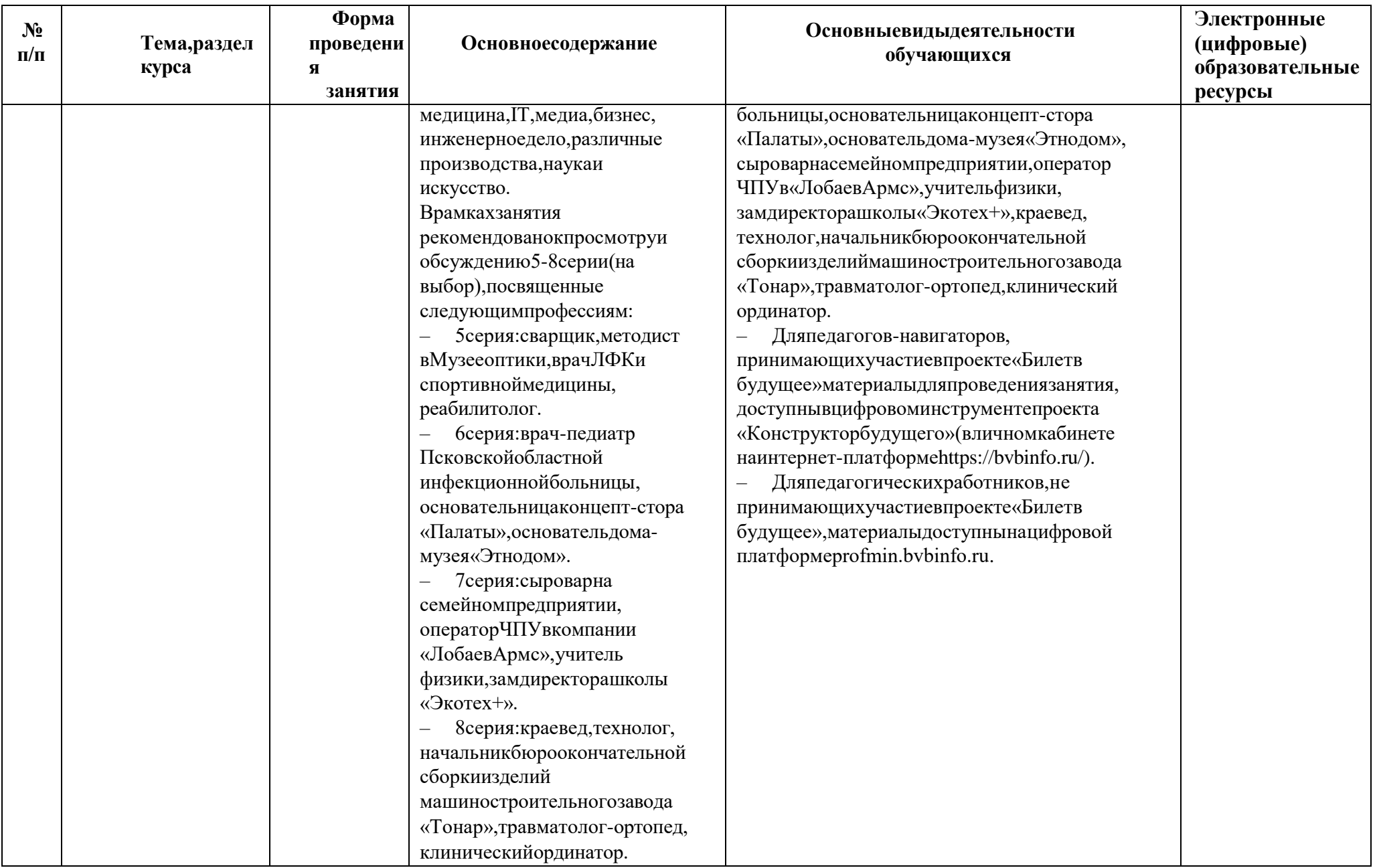

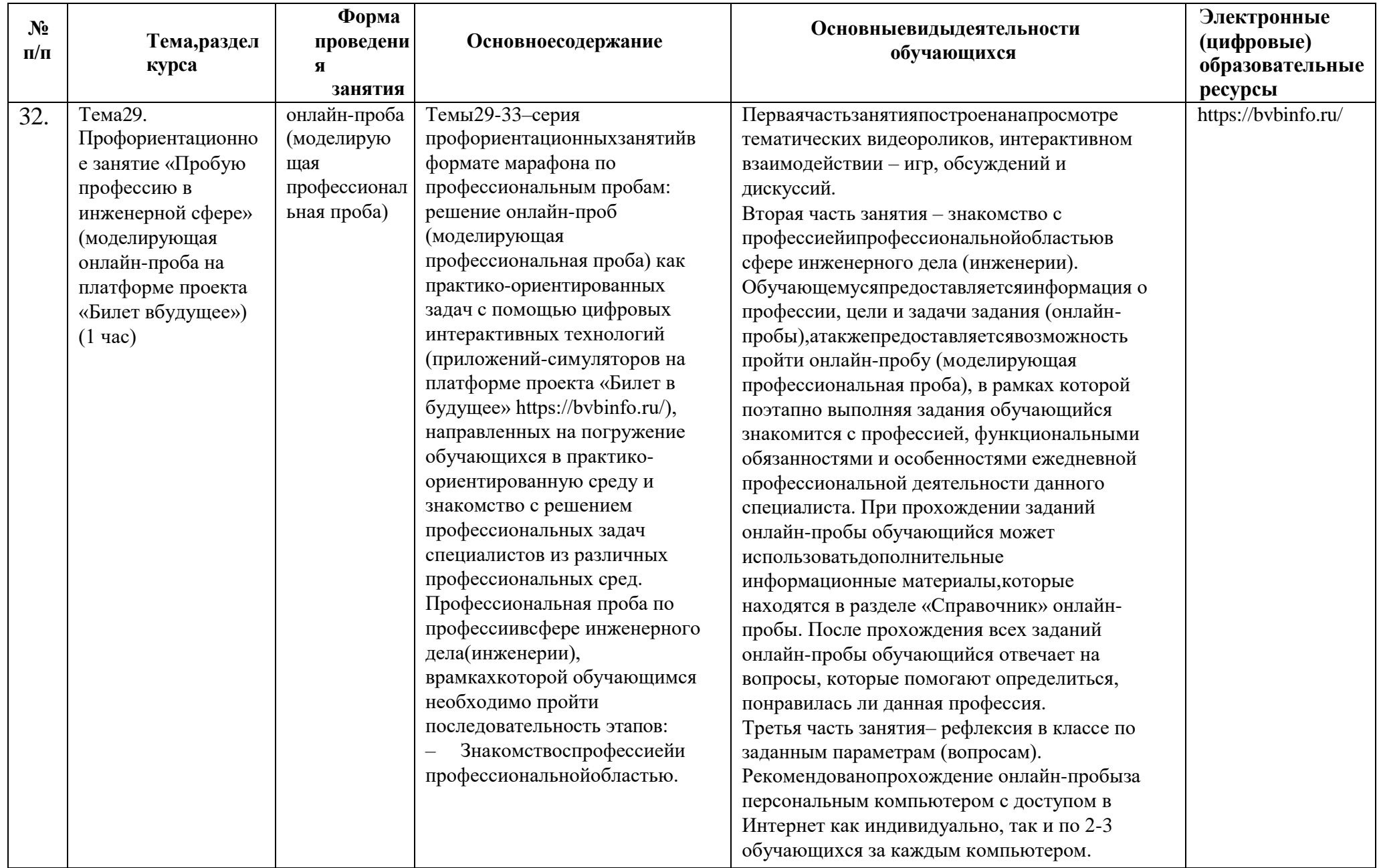

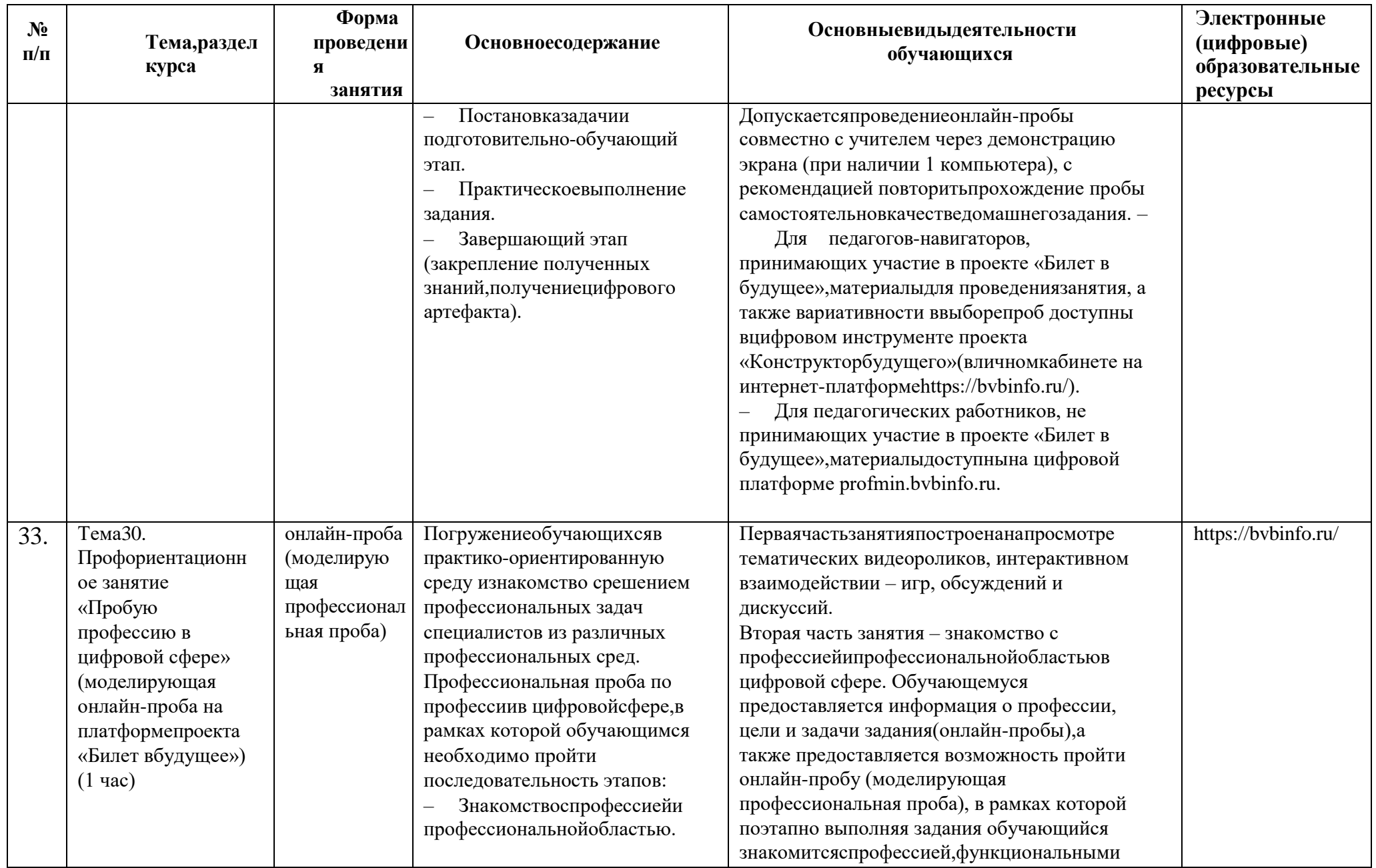

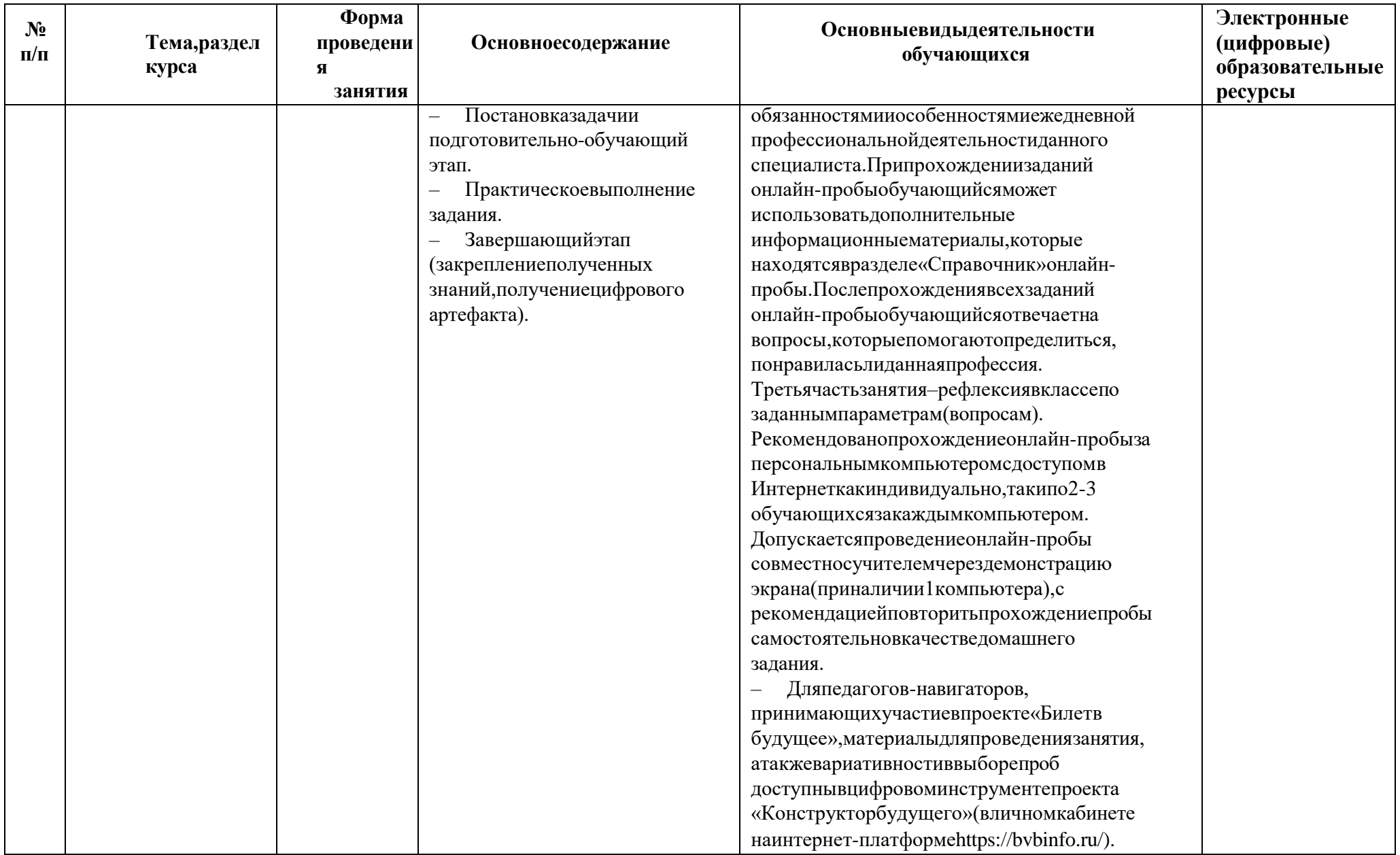

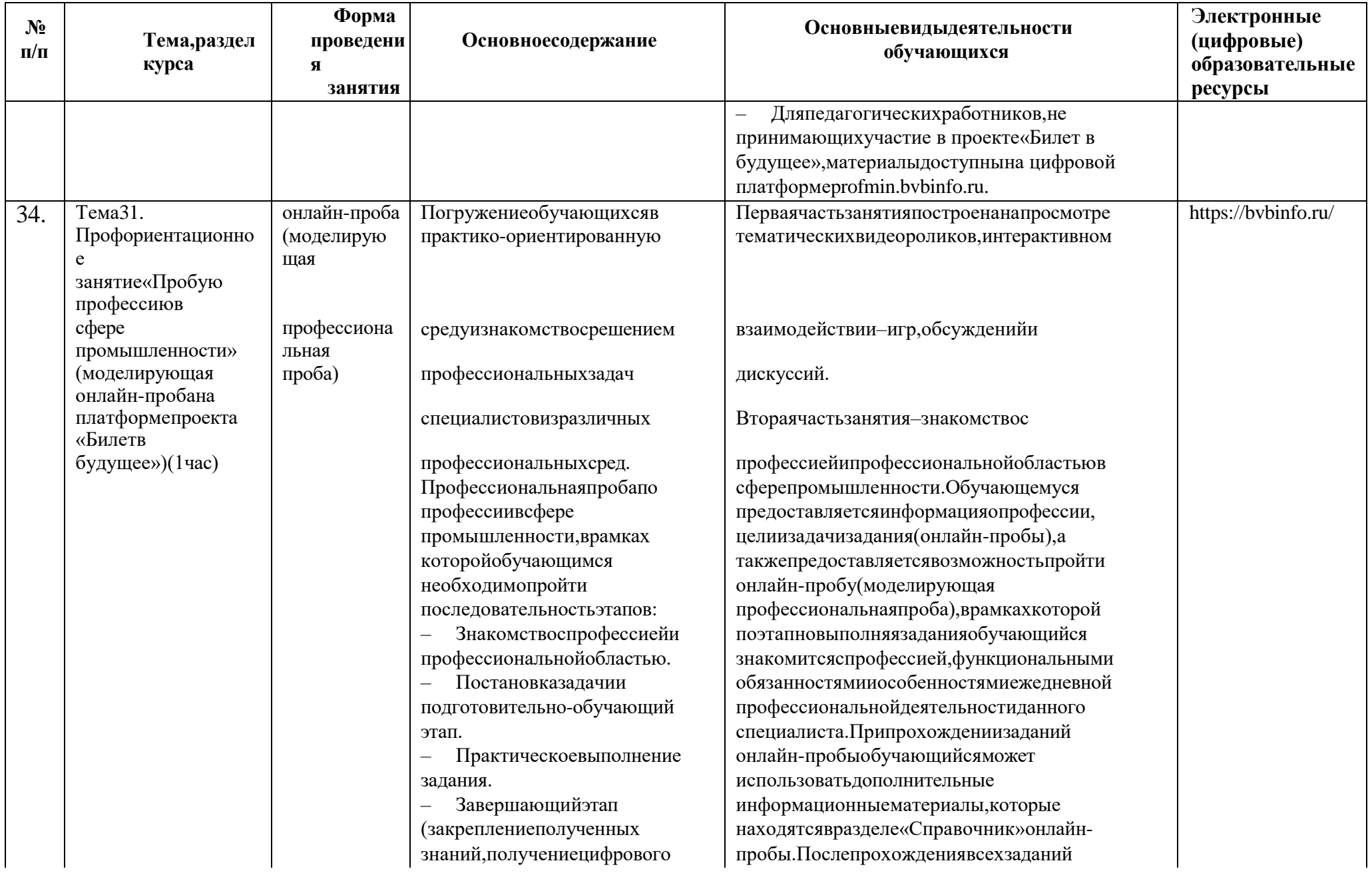

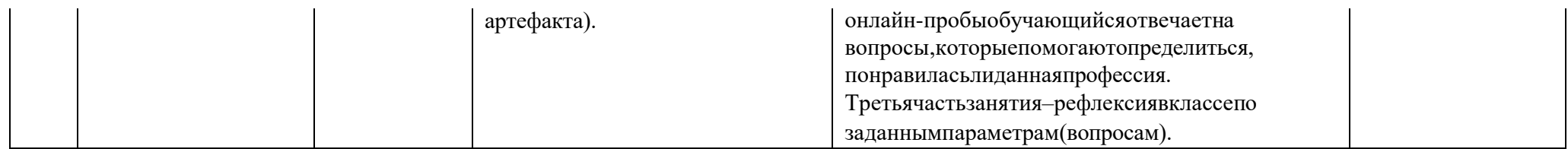

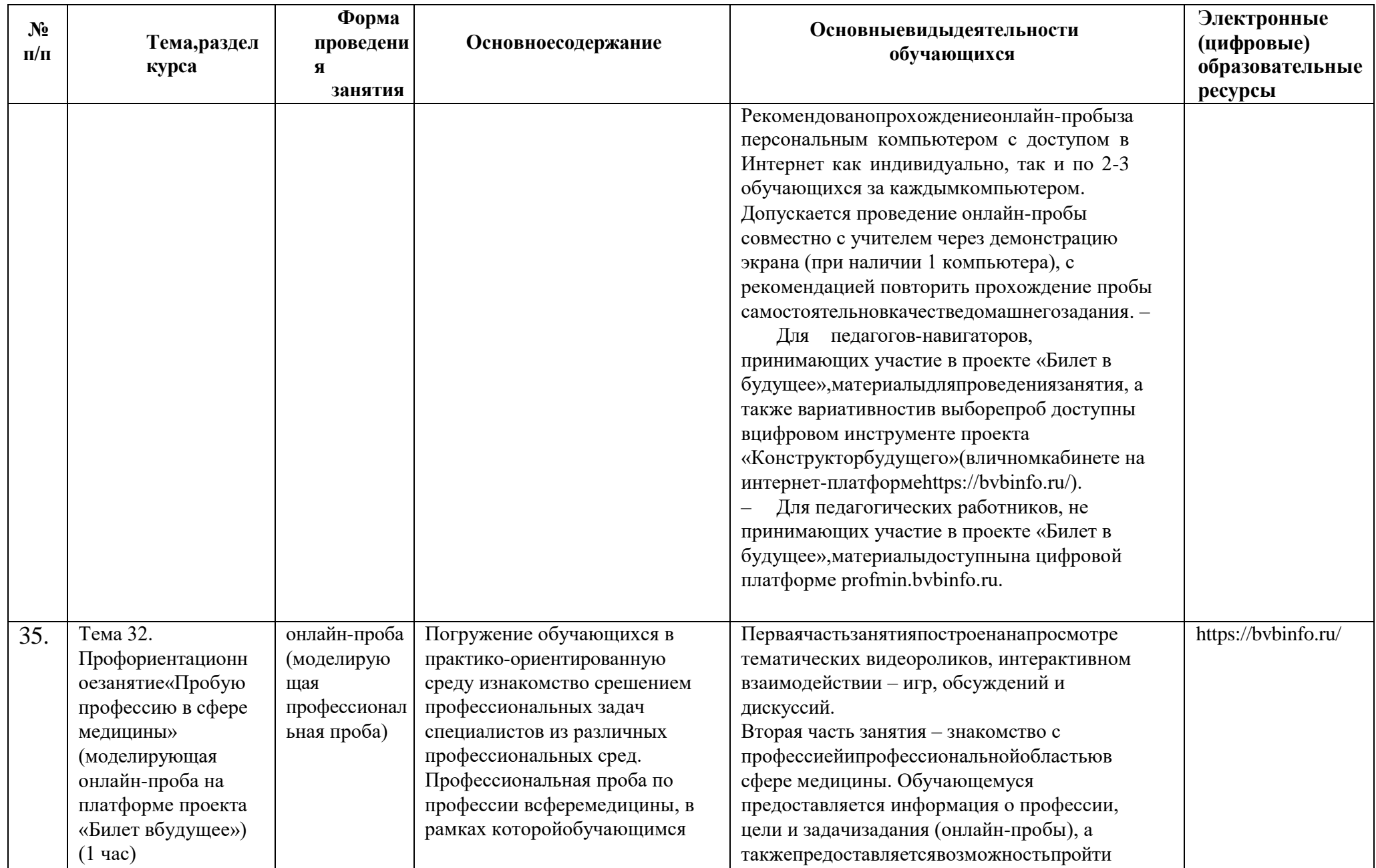

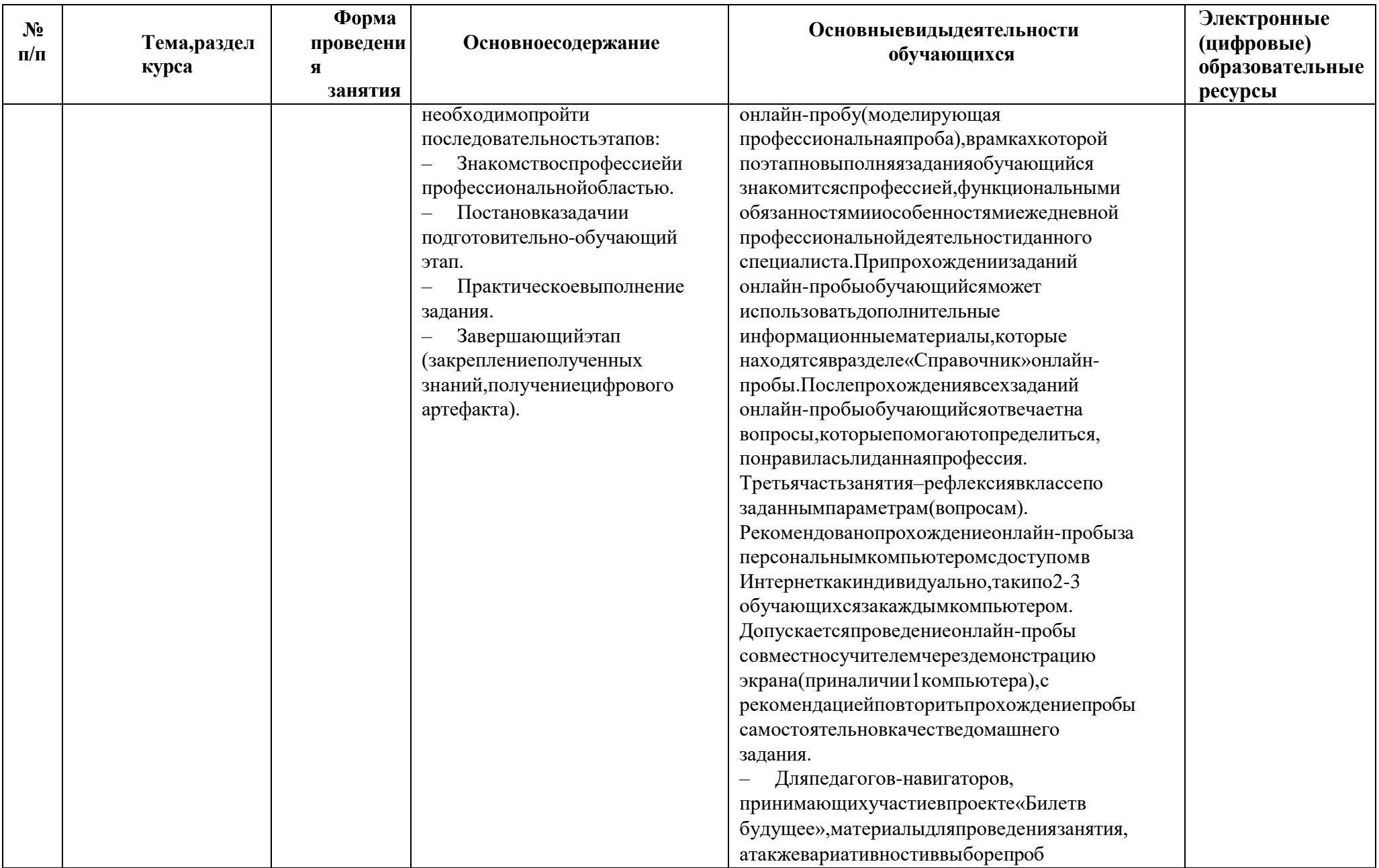

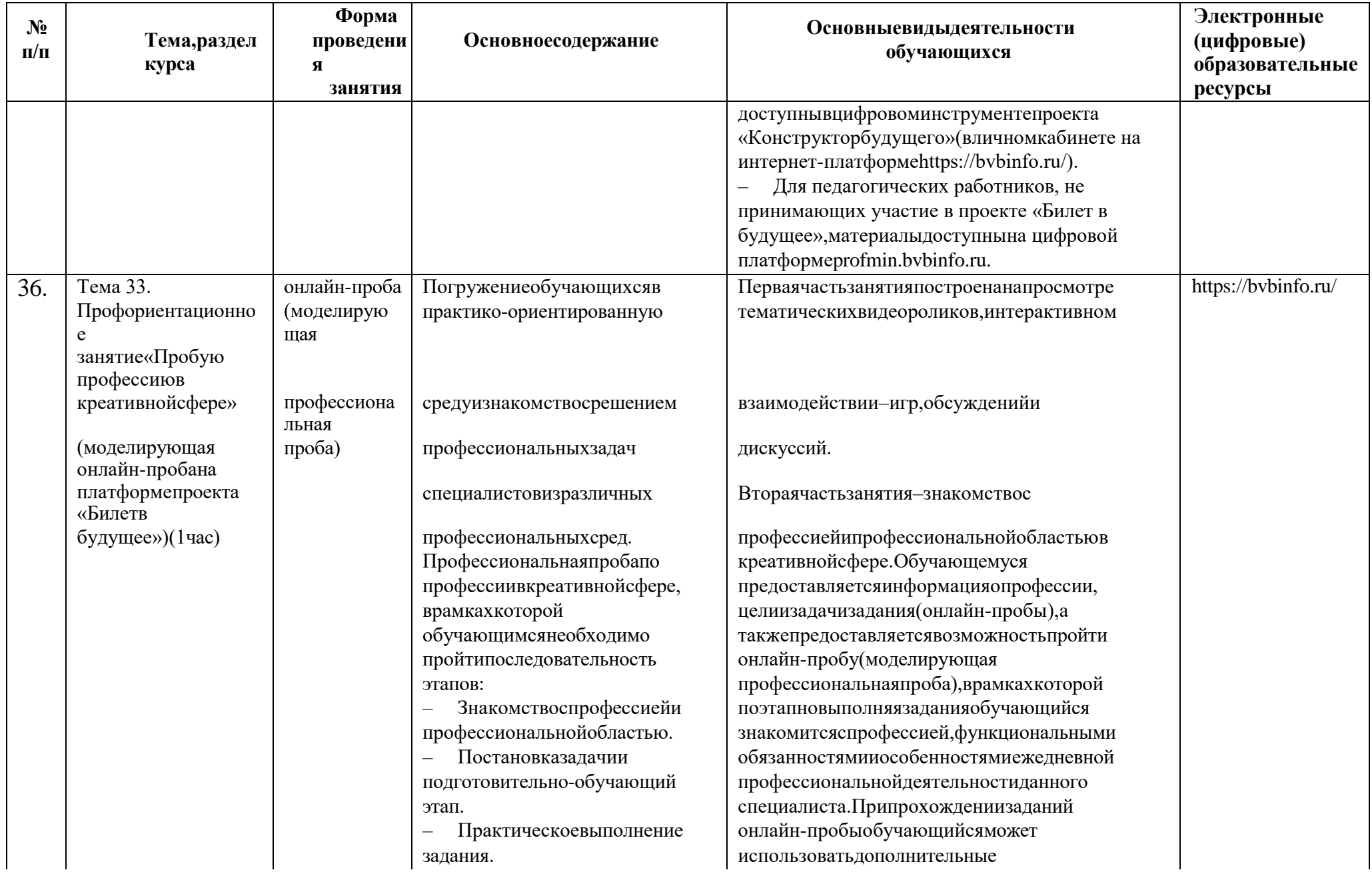

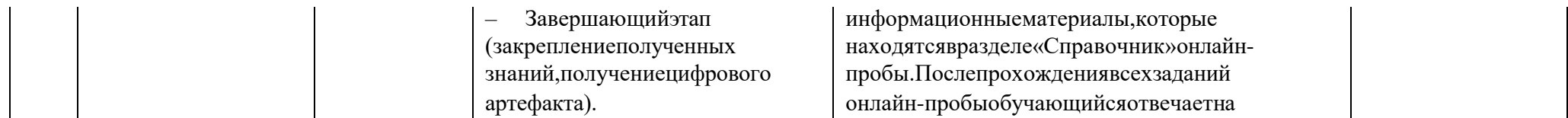

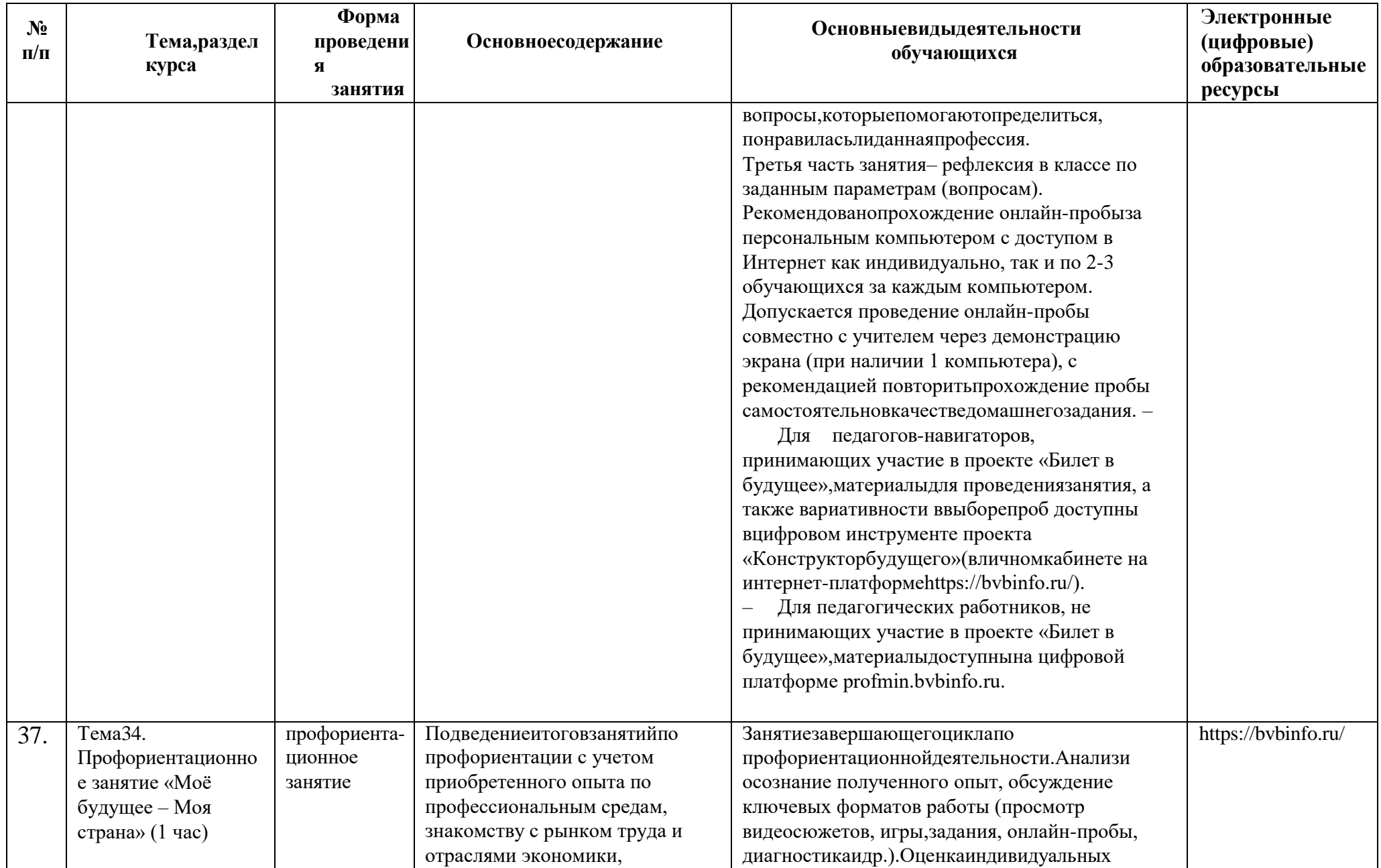

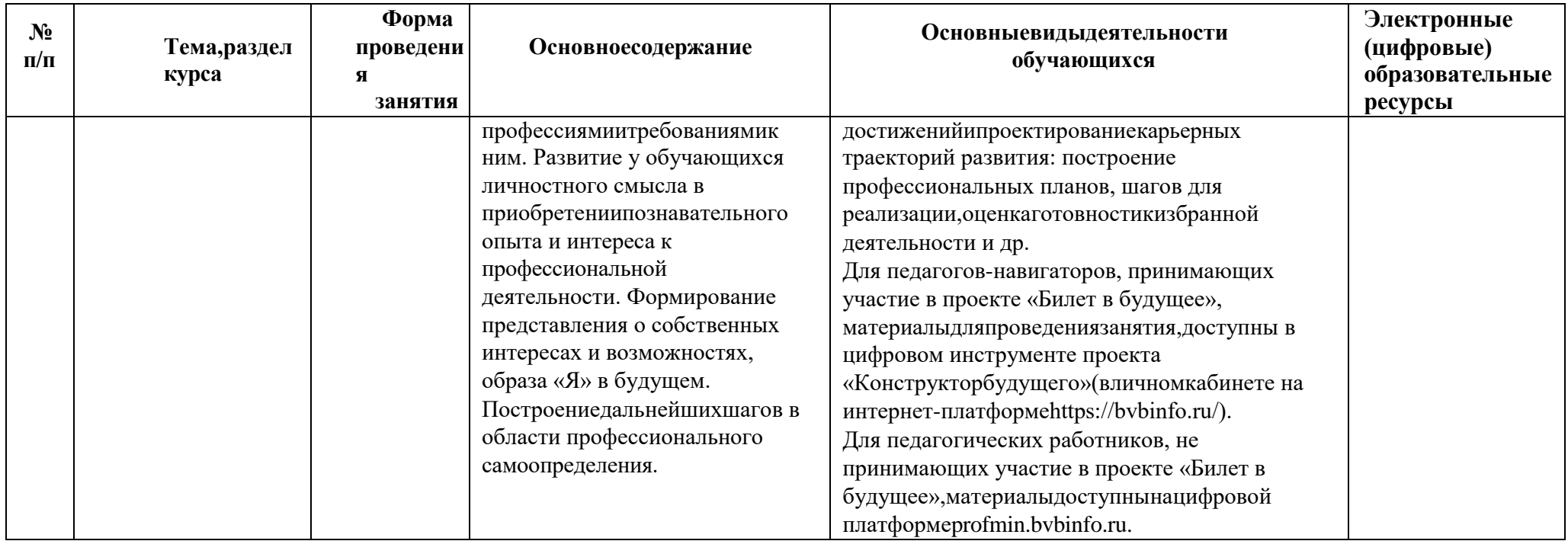